Müller-BBM GmbH Niederlassung Karlsruhe Nördliche Hildapromenade 6 76133 Karlsruhe

Telefon +49(721)504379 0 Telefax +49(721)504379 11

www.MuellerBBM.de

M. Sc. Stefanie Zander Telefon +49(721)504379 21 Stefanie.Zander@mbbm.com

16. Juli 2018 M142445/01 ZND/WLR

#### **Neubaugebiet Obersulmetingen**

**Geruchsgutachten**

**Bericht Nr. M142445/01**

Auftraggeber: Stadt Laupheim Marktplatz 1 88471 Laupheim

Bearbeitet von: M. Sc. Stefanie Zander

Berichtsumfang: **Insgesamt 67 Seiten, davon** 45 Seiten Textteil, 2 Seiten Anhang A, 2 Seiten Anhang B, 9 Seiten Anhang C und 9 Seiten Anhang D

> Müller-BBM GmbH Niederlassung Karlsruhe HRB München 86143 USt-ldNr. DE812167190

Geschäftsführer: Joachim Bittner, Walter Grotz, Dr. Carl-Christian Hantschk, Dr. Alexander Ropertz, Stefan Schierer, Elmar Schröder

## **Inhaltsverzeichnis**

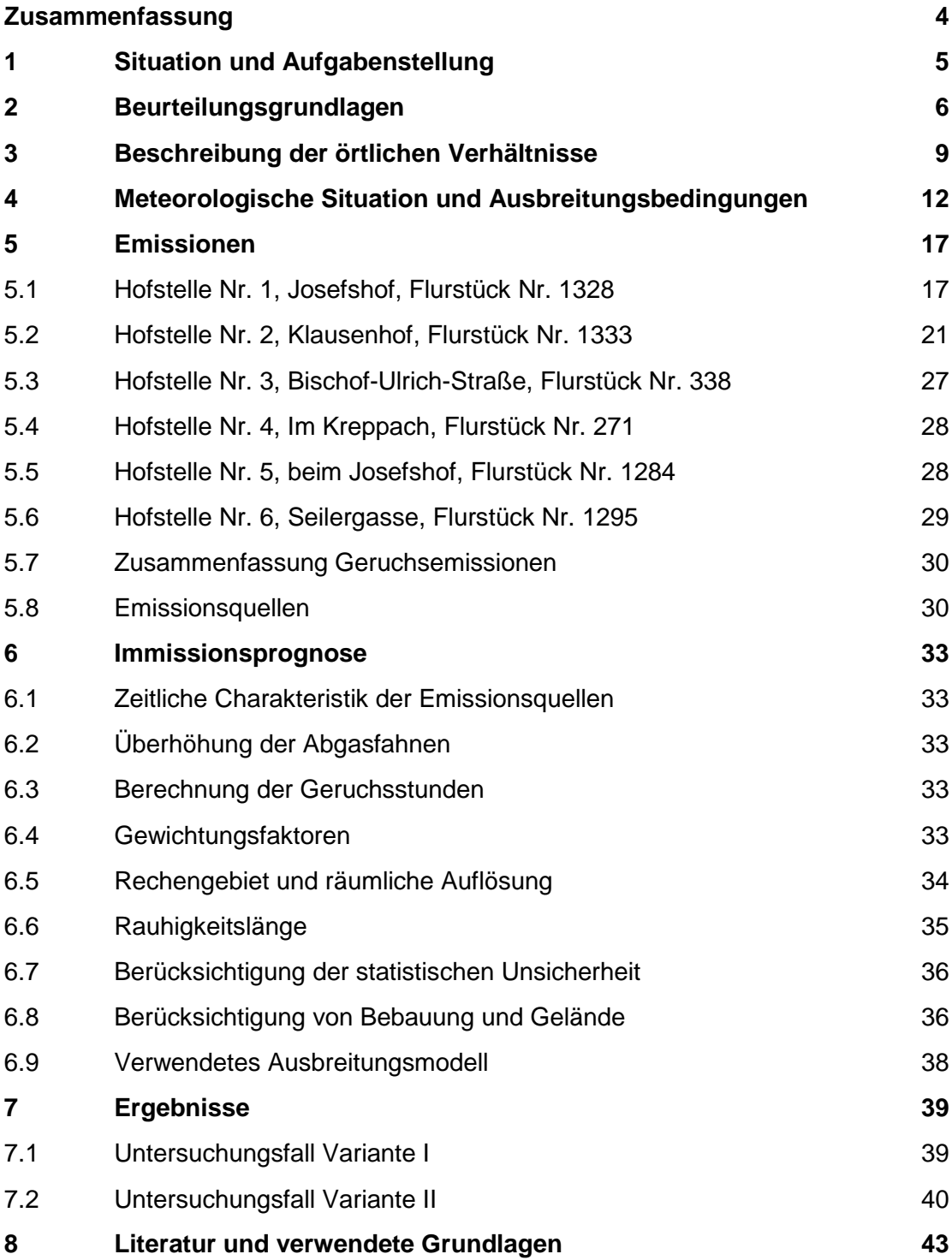

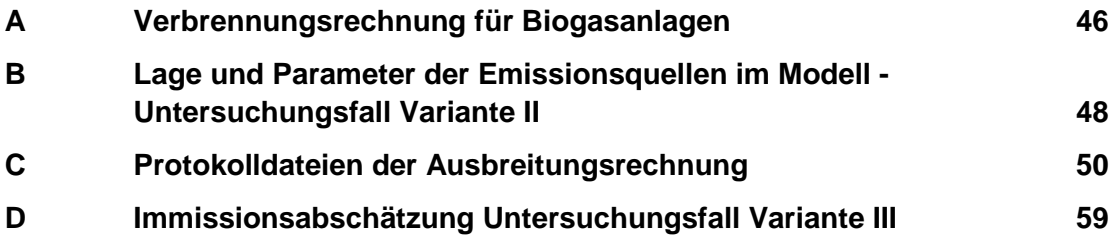

### <span id="page-3-0"></span>**Zusammenfassung**

Die Stadt Laupheim entwickelt im Ortsteil Obersulmetingen ein Wohngebiet (WA). Die für das Neubaugebiet vorgesehene Fläche liegt am westlichen Rand der Ortschaft zwischen Schalmenweg und Grüner Weg. Nördlich, östlich und südlich an das Plangebiet anschließend ist bereits Wohnbebauung vorhanden.

In ca. 400 m und 800 m Entfernung westlich des geplanten Neubaugebiets befinden sich zwei landwirtschaftlicher Betriebe (Aussiedlerhöfe Josefshof und Klausenhof). Weitere landwirtschaftliche Betriebe und Tierhaltungen befinden sich sowohl im Außenbereich als auch in der Ortslage von Obersulmetingen, ca. 200 bis 400 m entfernt vom Plangebiet.

Im vorliegenden Geruchsgutachten wird die Immissionssituation für das Plangebiet untersucht. Die ermittelten jährlichen Geruchsstundenhäufigkeiten werden anhand der Geruchsimmissions-Richtlinie GIRL bewertet.

Hierbei werden emissionsseitig neben den zwei Betrieben auf den Aussiedlerhöfen vier weitere kleinere landwirtschaftliche Anlagen bzw. Tierhaltungen berücksichtigt, die im Umkreis des Plangebietes und in Hauptwindrichtung liegen.

Bezüglich des landwirtschaftlichen Betriebs am Klausenhof werden zur Berücksichtigung der eingereichten Bauanträge und des vorliegenden Bauvorbescheids zwei Fallvarianten untersucht.

Im Untersuchungsfall Variante I, in der bei der Emissionsprognose für den Klausenhof vom derzeitigen Bestand und den damit kompatiblen Bauanträgen (Tektur 2011 "Neubau Milchviehlaufstall, Güllegrube, Futtersiloanlage, Mistplatte", 2014 "Biogasanlage", 2014 "Erweiterung Milchviehstall, Fahrsiloanlage, Güllegrube") ausgegangen wird, liegen die für das Plangebiet prognostizierten Geruchsbelastungen bei maximal 10 % der Jahresstunden. D.h. der Immissionswert für Wohngebiete von 10 % der Jahresstunden wird in diesem Fall eingehalten.

Im Untersuchungsfall Variante II, in der bei der Emissionsprognose für den Klausenhof von dem im vorliegenden Bauvorbescheid aus dem Jahr 2011 beschriebenen Betriebszustand ausgegangen wird, liegen die für das Plangebiet prognostizierten Geruchsbelastungen bei maximal 10 % der Jahresstunden. D.h. der Immissionswert für Wohngebiete von 10 % der Jahresstunden wird in diesem Fall ebenfalls eingehalten.

Darüber hinaus wurde in einer weiteren Betrachtung unter Annahme einer emissionsungünstigen Kombination der Erweiterungszustände des Klausenhofs aus Variante I und Variante II (maximale genehmigte Tierzahl und größte Nebenanlagen sowie Biogasanlage) gezeigt, dass auch in diesem ungünstigsten Szenario nicht mit Überschreitungen des Immissionswerts für Wohngebiete im Plangebiet zu rechnen ist.

Hander

M. Sc. Stefanie Zander

### <span id="page-4-0"></span>**1 Situation und Aufgabenstellung**

Die Stadt Laupheim entwickelt im Ortsteil Obersulmetingen ein Wohngebiet (WA). Die für das Neubaugebiet vorgesehene Fläche liegt am westlichen Rand der Ortschaft zwischen Schalmenweg und Grüner Weg. Nördlich, östlich und südlich an das Plangebiet anschließend ist bereits Wohnbebauung vorhanden.

In ca. 400 m Entfernung westlich des geplanten Neubaugebiets befindet sich ein landwirtschaftlicher Betrieb (Aussiedlerhof Josefshof). Weitere landwirtschaftliche Betriebe und Tierhaltungen befinden sich sowohl im Außenbereich (Aussiedlerhof Klausenhof ca. 800 m westlich) als auch verteilt in zentraler Ortslage von Obersulmetingen, ca. 200 bis 400 m entfernt vom Plangebiet.

Um die Immissionssituation genauer zu ermitteln, soll ein detailliertes Geruchsgutachten für das Plangebiet erstellt werden. Die ermittelten jährlichen Geruchsstundenhäufigkeiten werden anhand der Geruchsimmissions-Richtlinie GIRL bewertet.

### <span id="page-5-0"></span>**2 Beurteilungsgrundlagen**

Zur Beurteilung des Schutzes vor erheblichen Belästigungen oder erheblichen Nachteilen durch Gerüche wird auf die Geruchsimmissions-Richtlinie (GIRL) [\[2\]](#page-42-1) zurückgegriffen.

Im Regelfall sind Gerüche, die nach ihrer Herkunft zweifelsfrei aus Anlagen erkennbar sind, dann als erhebliche Belästigung zu werten, wenn je nach Nutzung bestimmte Immissionswerte – angegeben als relative Häufigkeiten von Geruchsimmissionen überschritten werden.

Gemäß Nr. 3.1 der GIRL sind von Anlagen herrührende Geruchsimmissionen dann als erhebliche Belästigung zu werten, wenn sie nach ihrer Herkunft zweifelsfrei aus Anlagen erkennbar sind und die Kenngröße der Gesamtbelastung die in der [Tabelle](#page-5-1)  [1](#page-5-1) aufgeführten Immissionswerte – angegeben als relative Häufigkeiten von Geruchsimmissionen – überschreitet. Der Immissionswert der GIRL für Dorfgebiete gilt speziell für durch Tierhaltungsanlagen verursachte Immissionen in Verbindung mit tierartspezifischen Geruchsqualitäten.

<span id="page-5-1"></span>Tabelle 1. Immissionswerte der Geruchsimmissions-Richtlinie [\[1\].](#page-42-2)

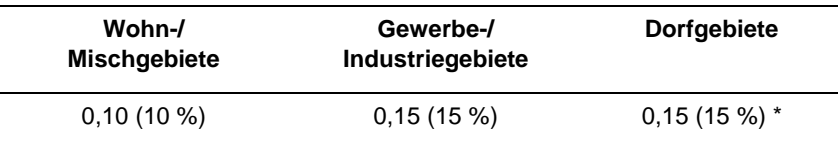

\* gilt nur für durch Tierhaltungsanlagen verursachte Geruchsimmissionen und bezieht sich auf die belästigungsrelevante Kenngröße *IG*b.

<span id="page-5-2"></span>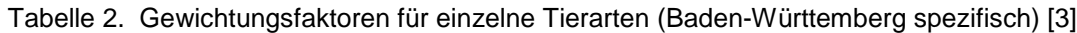

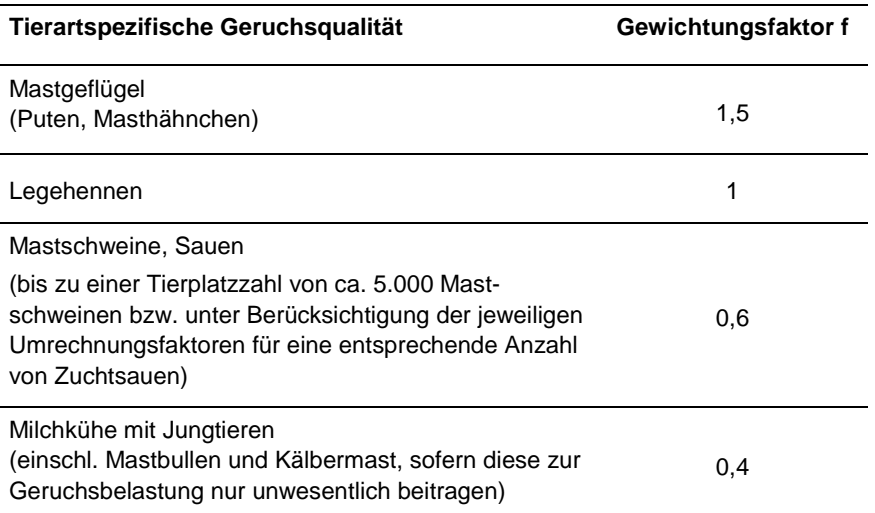

Zur Ermittlung der belästigungsrelevanten Kenngröße *IG*<sub>b</sub> werden in der GIRL Gewichtungsfaktoren für einzelne Tierarten vorgegeben. Die in Baden-Württemberg geltenden Gewichtungsfaktoren für die tierartspezifischen Geruchsqualitäten sind in [Tabelle](#page-5-2) 2 aufgeführt. Geruchsqualitäten die hier nicht in enthalten sind, erhalten den Gewichtungsfaktor *f* = 1.

Nach [\[2\]](#page-42-1) gelten im landwirtschaftlichen Bereich die o.g. Immissionswerte in erster Linie für immissionsschutzrechtlich genehmigungsbedürftige Anlagen. Bei der Anwendung der GIRL auf nicht genehmigungsbedürftige Anlagen im landwirtschaftlichen Bereich ist in jedem Fall eine Einzelfallprüfung durchzuführen, da im Regelfall aufgrund der Ortsüblichkeit höhere Geruchsimmissionen hinzunehmen sind.

Zur Ortsüblichkeit wird in [\[2\]](#page-42-1) ausgeführt:

*"Im Zusammenhang mit der Ortsüblichkeit landwirtschaftlicher Gerüche ist zu beachten, dass die Herausbildung des ländlichen Raumes das Ergebnis historischer Entwicklungen unter verschiedenen naturräumlichen und sozio-ökonomischen Rahmenbedingungen ist. Historisch gewachsene Dorfgebiete sind durch die Parallelität der Funktionen Landwirtschaft, Kleingewerbe, Handwerk und Wohnen charakterisiert. Die zum Teil seit Generationen existierenden landwirtschaftlichen Hofstellen prägen den Dorfcharakter. Die Nutztierhaltung im Ortsbereich erfolgt meist in Familienbetrieben im Voll- oder Nebenerwerb in Anlagen, die deutlich unterhalb der Genehmigungsbedürftigkeit nach BImSchG bleiben. Landwirtschaftliche Aktivitäten mit entsprechend häufigen Geruchsemissionen können in dieser unvermeidlichen Gemengelage bei gebotener gegenseitiger Akzeptanz und Rücksichtnahme der unterschiedlichen Nutzungen im Dorf als ortsüblich angesehen werden. Dabei ist auch darauf abzustellen, wie viele Quellen innerhalb des Dorfes zu den Geruchsimmissionen beitragen."*

In den Auslegungshinweisen zur Nr. 3.1 GIRL wird zur Zuordnung der Immissionswerte ausgeführt:

*"Gemäß BauNVO § 5 Abs. 1 dienen Dorfgebiete der Unterbringung der Wirtschaftsstellen land- und forstwirtschaftlicher Betriebe, dem Wohnen und der Unterbringung von nicht wesentlich störenden Gewerbebetrieben sowie der Versorgung der Bewohner des Gebiets dienenden Handwerksbetrieben. Auf die Belange der land- und forstwirtschaftlichen Betriebe - einschließlich ihrer Entwicklungsmöglichkeiten - ist vorrangig Rücksicht zu nehmen. Dem wird durch die Festlegung eines Immissionswertes von 0,15 Rechnung getragen. In begründeten Einzelfällen sind Zwischenwerte zwischen Dorfgebieten und Außenbereich möglich, was zu Werten von bis zu 0,20 am Rand des Dorfgebietes führen kann."*

Im Rahmen der Einzelfallprüfung sieht die GIRL somit am Rande eines Dorfgebiets im Übergang zum Außenbereich Immissionswerte von bis zu 20 % der Jahresstunden vor. Gleiches gilt für Wohngebiete, die an den Außenbereich angrenzen. Auch für diese können im Einzelfall Zwischenwerte angesetzt werden, die jedoch den Wert für Dorfgebiete von 15 % der Jahresstunden nicht überschreiten sollen.

Der Bayrische VGH führt in einem Urteil vom 25.10.2010 (2 CS 10.2137) aus:

*"Wo Gebiete unterschiedlicher Qualität und Schutzwürdigkeit zusammentreffen, ist die Grundstücksnutzung mit einer spezifischen Pflicht zur Rücksichtnahme belastet.*

*…*

*Dies führt dazu, dass der Antragsteller das im allgemeinen Wohngebiet anzunehmende Schutzniveau nicht unvermindert beanspruchen kann. Nach der konkreten Lage der Dinge ist vielmehr ein Zwischenwert – nicht im arithmetischen Sinn – zu bestimmen, der die vorhandene Grenzlage des Grundstücks des Ast. berücksichtigt."*

Für den Fall, dass ein geplantes Wohngebiet im Sinne einer Gemengelage an ein Dorfgebiet mit landwirtschaftlicher Nutzung angrenzt, ist somit auch die Festlegung von Zwischenwerten denkbar.

### <span id="page-8-0"></span>**3 Beschreibung der örtlichen Verhältnisse**

Der Stadtteil Obersulmetingen liegt ca. 4 km westlich der Stadt Laupheim.

Das Plangebiet befindet sich am Westrand der Ortschaft auf den Flurstücken Fl.-Nr. 306 und 307 der Gemarkung Obersulmetingen. Nördlich wird es durch den Schalmenweg und südlich durch den Grünen Weg begrenzt. Östlich schließt es an Grundstücke bestehender Wohnbebauung am Schalmen- und Gansweg an. Die Umgebung südlich, östlich und nördlich des Plangebietes ist vor allem durch Wohnbebauung (Neubaugebiet) geprägt. Ältere dorftypische Baustrukturen mit Wohn- und (ehemals) landwirtschaftlichen Gebäuden finden sich dahinter entlang der Bischof-Ulrich-Straße und den südlichen Querstraßen (Gansweg, Webergasse, Seilergasse, Grabengasse, Im Kreppach).

Nach Westen grenzt das Plangebiet an den Außenbereich an. Hier befinden sich in rund 400 m bzw. 800 m Entfernung zum Plangebiet die zwei Aussiedlerhöfe Josefshof und Klausenhof. Auf ihnen wird Tierhaltung (Schweinemast und Hähnchenmast bzw. Milchviehhaltung) betrieben sowie jeweils eine Biogasanlage.

Weitere kleinere Tierhaltungen und landwirtschaftliche Nebenanlagen befinden sich u. a. an der Bischof-Ulrich-Straße/Schalmenweg, am Grünen Weg südlich des Josefshofs, an der Seilergasse und Im Kreppach. Darüber hinaus bestehen weitere landwirtschaftliche Betriebe im südöstlichen Ortsbereich, die jedoch aufgrund der Entfernung und der vorherrschenden Windrichtungsverteilung keine relevanten Einflüsse auf die Geruchsimmissionsbelastung im Plangebiet haben.

[Abbildung 1](#page-9-0) zeigt einen Ausschnitt aus der topographischen Karte, in [Abbildung 2](#page-10-0) sind die berücksichtigten Hofstellen der landwirtschaftlichen Betriebe mit Tierhaltungen markiert.

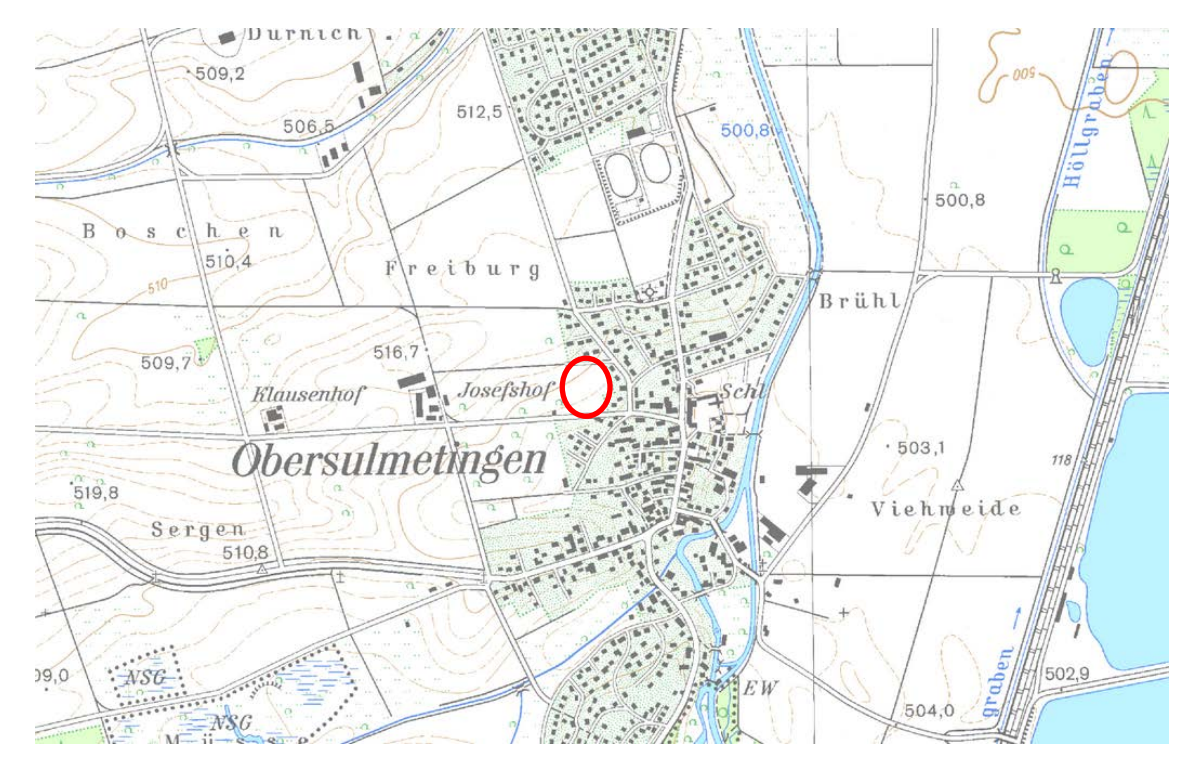

<span id="page-9-0"></span>Abbildung 1. Auszug aus der topographischen Karte [\[5\]](#page-42-4) im Bereich Obersulmetingen, Plangebiet rot markiert. Geobasisdaten © LGL, LUBW [\[5\].](#page-42-4)

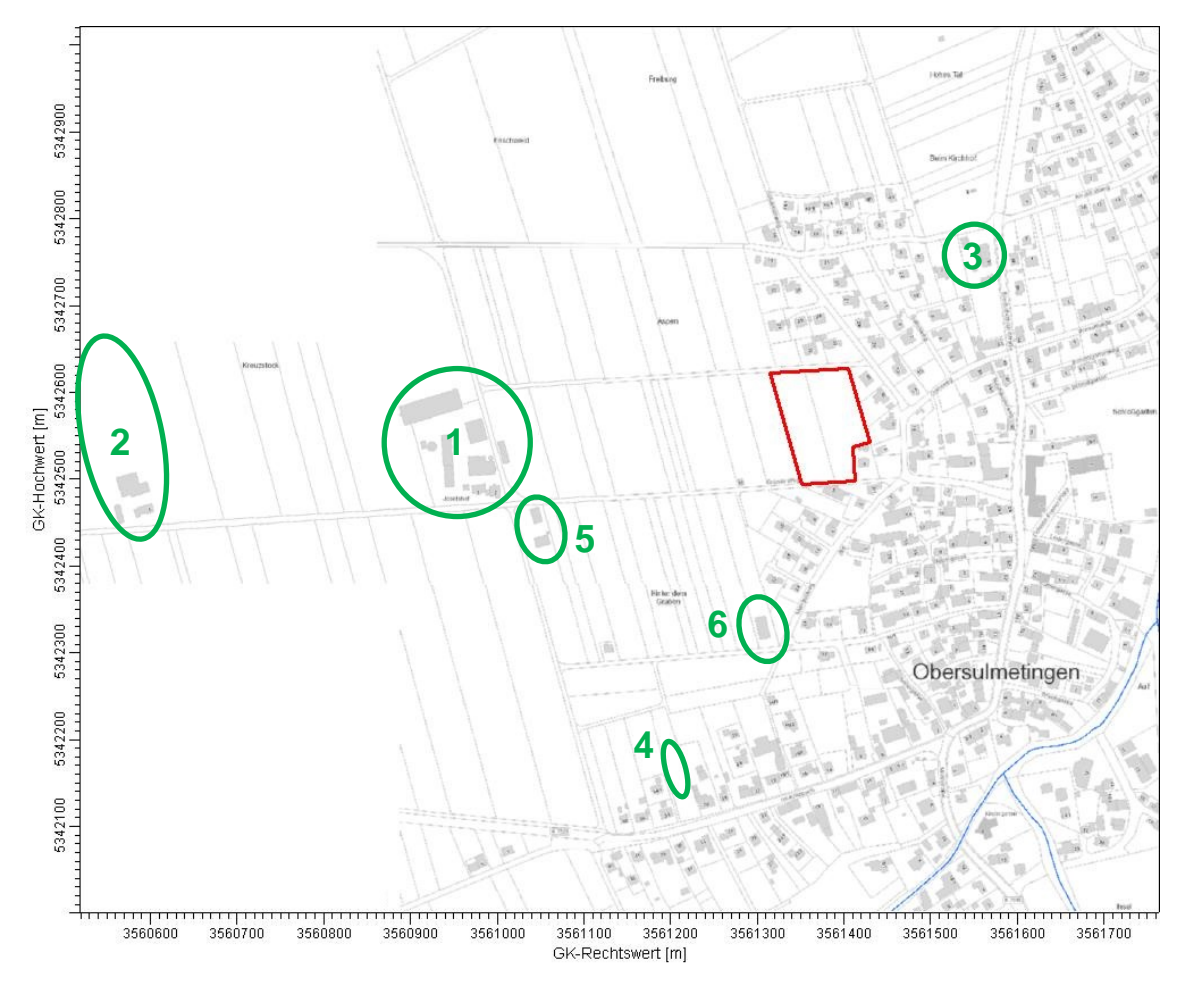

<span id="page-10-0"></span>Abbildung 2. Auszug aus dem Liegenschaftskataster im Bereich von Obersulmetingen, Plangebiet rot und berücksichtigte landwirtschaftliche Betriebe und Tierhaltungen grün markiert. Geobasisdaten © LGL, LUBW [\[5\].](#page-42-4)

### <span id="page-11-0"></span>**4 Meteorologische Situation und Ausbreitungsbedingungen**

Die Windrichtungsverteilung an einem Standort wird primär durch die großräumige Druckverteilung geprägt. Die Strömung in der vom Boden unbeeinflussten Atmosphäre (ab ca. 1.500 m über Grund) hat daher in Mitteleuropa ein Maximum bei südwestlichen bis westlichen Richtungen. Ein zweites Maximum, das vor allem durch die Luftdruckverteilung in Hochdruckgebieten bestimmt wird, ist bei Winden aus Ost bis Nordost vorherrschend. In Bodennähe, wo sich der Hauptteil der lokalen Ausbreitung von Schadstoffen abspielt, kann die Windrichtungs- und Windgeschwindigkeitsverteilung jedoch durch die topographischen Strukturen modifiziert sein.

Zur Durchführung der Ausbreitungsrechnung ist nach Anhang 3 der TA Luft eine meteorologische Zeitreihe (AKTERM) mit einer stündlichen Auflösung zu verwenden, die für den Standort der Anlage charakteristisch ist. Eine Häufigkeitsverteilung der stündlichen Ausbreitungssituationen (Ausbreitungsklassenstatistik AKS) kann verwendet werden, wenn mittlere Windgeschwindigkeiten von weniger als 1 m/s im Stundenmittel in weniger als 20 vom Hundert der Jahresstunden auftreten (TA Luft, Anhang 3, Nr. 12).

Es wird die AKTerm [\[7\]](#page-42-5) der DWD-Messstation Laupheim aus dem Jahr 2008 für die Immissionsprognose verwendet. Die Messstation Laupheim befindet sich rund 6 km östlich des Untersuchungsgebietes. Beim Jahr 2008 handelt es sich um das für den Zeitraum 2007 – 2016 statistisch repräsentative Jahr der Station. Die Charakteristika dieser AKTerm sind den Grafiken in [Abbildung 3](#page-12-0) zu entnehmen.

Die Windverteilung von Laupheim [\[7\]](#page-42-5) zeigt ein deutlich ausgeprägtes, schmales Windrichtungsmaximum bei südwestlichen Windrichtungen (siehe [Abbildung 3\)](#page-12-0). Ein schwächer ausgeprägtes Sekundärmaximum tritt bei mordöstlichen Windrichtungen auf. Die mittlere Windgeschwindigkeit beträgt 2,9 m/s.

Schwachwinde, zu denen u.a. auch Kaltluftabflüsse zu zählen sind, treten nach [\[7\]](#page-42-5) vor allem aus südwestlichen und nordöstlichen Richtungen auf. Windgeschwindigkeiten unter 1,4 m/s liegen an 16 % der Jahresstunden vor.

Mit ca. 48 % Anteil an der Häufigkeit aller Ausbreitungsklassen sind die indifferenten Ausbreitungssituationen der Klassen III/1 und III/2 am häufigsten. Stabile Ausbreitungssituationen der Klassen I und II, zu denen unter anderem die Inversionswetterlagen und Kaltluftabflüsse zu rechnen sind, treten in etwa 41 % der Jahresstunden auf.

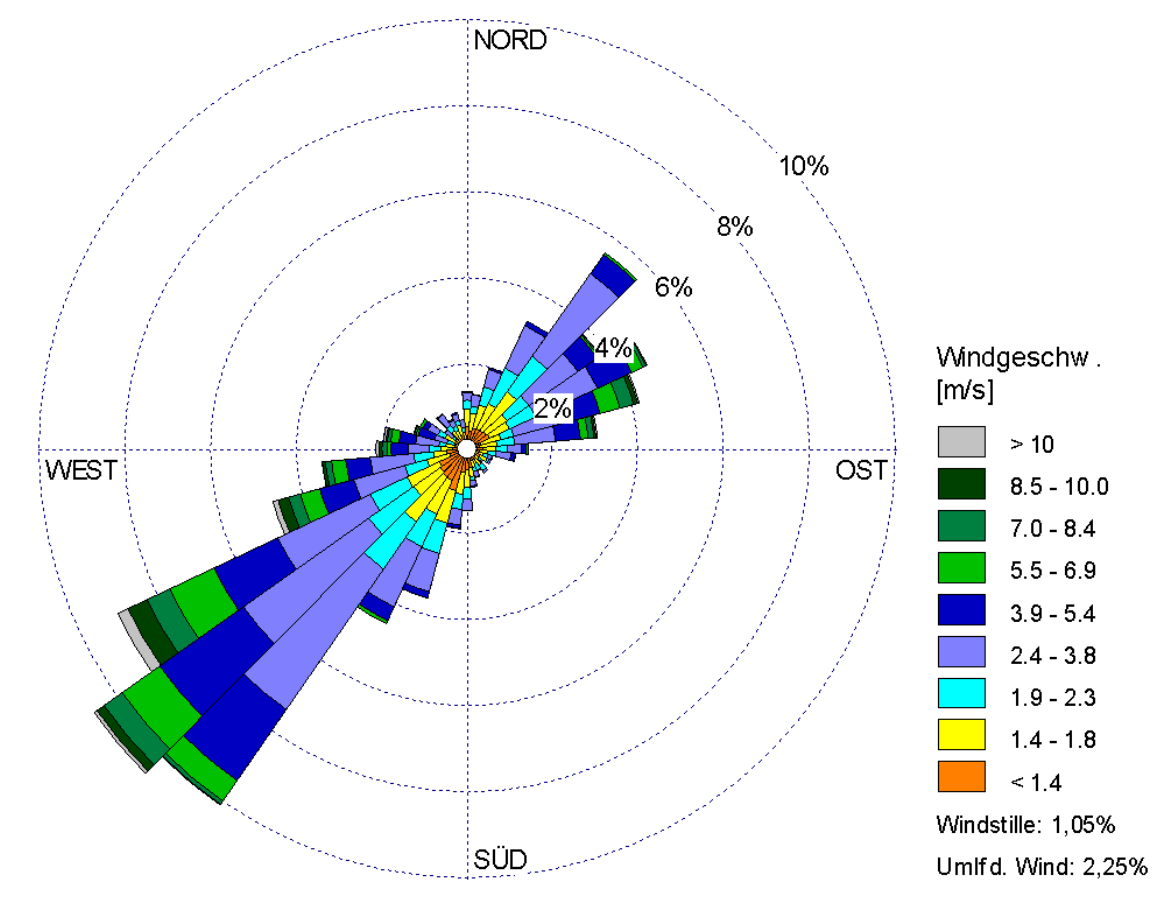

<span id="page-12-0"></span>Abbildung 3. Windrichtungs und -geschwindigkeitsverteilung der Ausbreitungsklassenzeitreihe der DWD-Messstation Laupheim aus dem Jahr 2008 [\[7\].](#page-42-5)

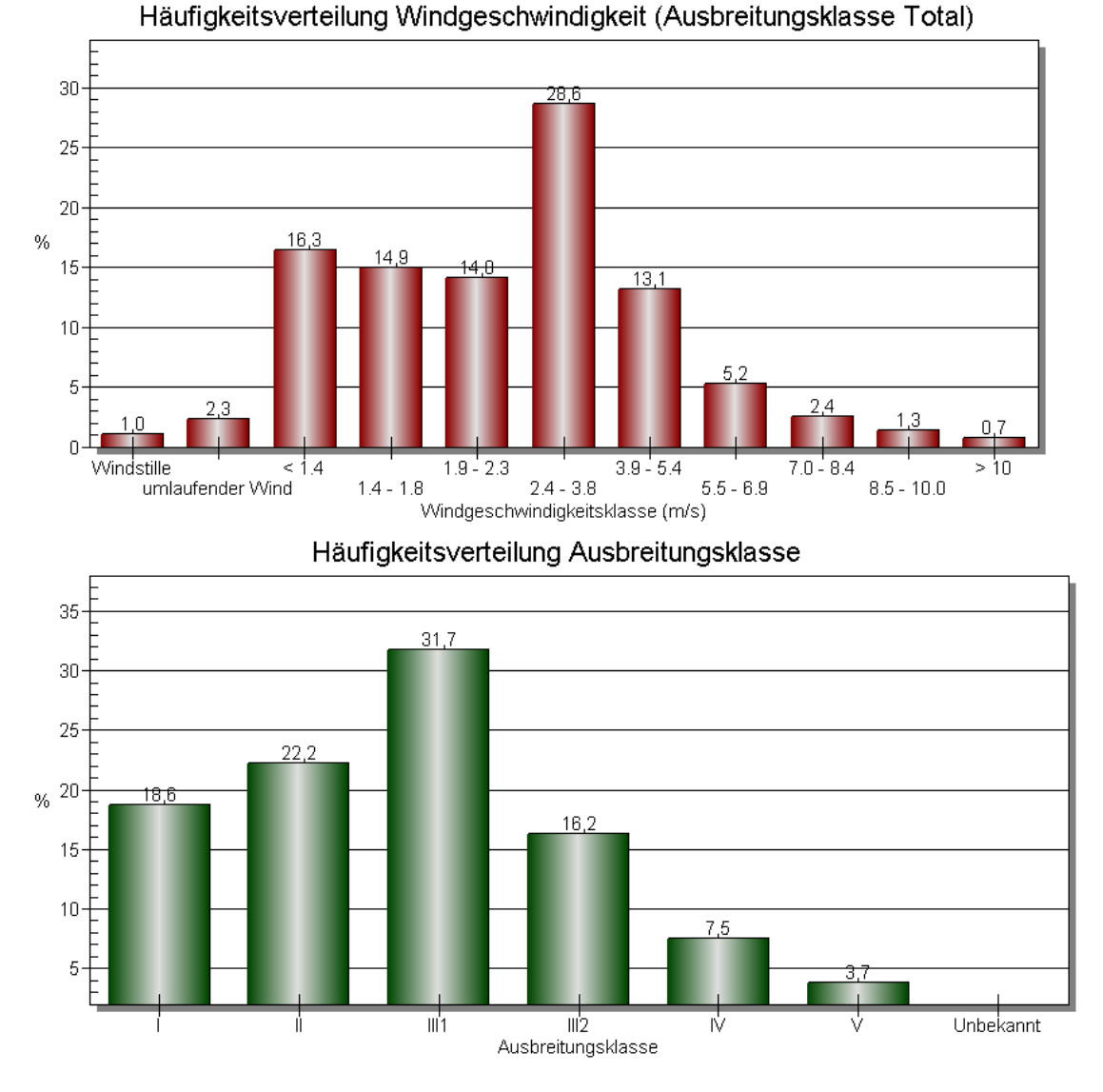

Abbildung 4. Häufigkeitsverteilung der Windgeschwindigkeitsklassen (oben) und der Ausbreitungsklassen (unten) für die Ausbreitungsklassenzeitreihe der DWD-Messstation Laupheim aus dem Jahr 2008 [\[7\].](#page-42-5)

Im Rechengebiet des Ausbreitungsmodells wurde die Anemometerposition an den Punkt

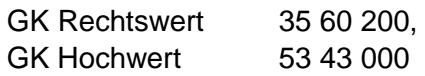

gesetzt (siehe [Abbildung 7\)](#page-34-1).

Die vom Partikelmodell benötigten meteorologischen Grenzschichtprofile und die hierzu benötigten Größen

- Windrichtung in Anemometerhöhe
- Monin-Obukhov-Länge
- Mischungsschichthöhe
- Rauhigkeitslänge
- Verdrängungshöhe

wurden gemäß Richtlinie VDI 3783 Blatt 8 [\[9\]](#page-42-6) und entsprechend den in Anhang 3 der TA Luft festgelegten Konventionen bestimmt.

Die Topographie des Untergrundes kann auf die bodennahen Luftschichten einen erheblichen Einfluss ausüben und durch ihr Relief das Windfeld nach Richtung und Geschwindigkeit modifizieren. Es können sich wegen der unterschiedlichen Erwärmung und Abkühlung der Erdoberfläche lokale, thermische Windsysteme bilden. Besonders bedeutsam sind Kaltluftabflüsse, die bei Strahlungswetterlagen als Folge nächtlicher Abkühlung auftreten können und einem Talverlauf abwärts folgen. Kaltluftabflüsse spielen vor allem bei bodennahen Emissionen eine Rolle. Die Verteilung von Emissionen aus höheren Quellen werden dagegen durch Kaltluftabflüsse weniger beeinflusst bzw. erst dann, wenn die Schadstoffe in den Bereich der Kaltluftabflüsse, d. h. in Bodennähe, gelangen. Kaltluftabflüsse haben i.d.R. nur eine relativ geringe Höhe. Kaltluftseen dagegen können sich je nach Geländeprofil prinzipiell auch mit größerer vertikaler Ausdehnung ausbilden.

Im vorliegenden Fall kann infolge der nur schwachen orographischen Gliederung (vgl. [Abbildung 5\)](#page-15-0) davon ausgegangen werden, dass Kaltluftabflüsse keine relevante Rolle im Untersuchungsgebiet spielen und auch am Messstandort (Flugplatz Laupheim) nicht bedeutend in Erscheinung treten.

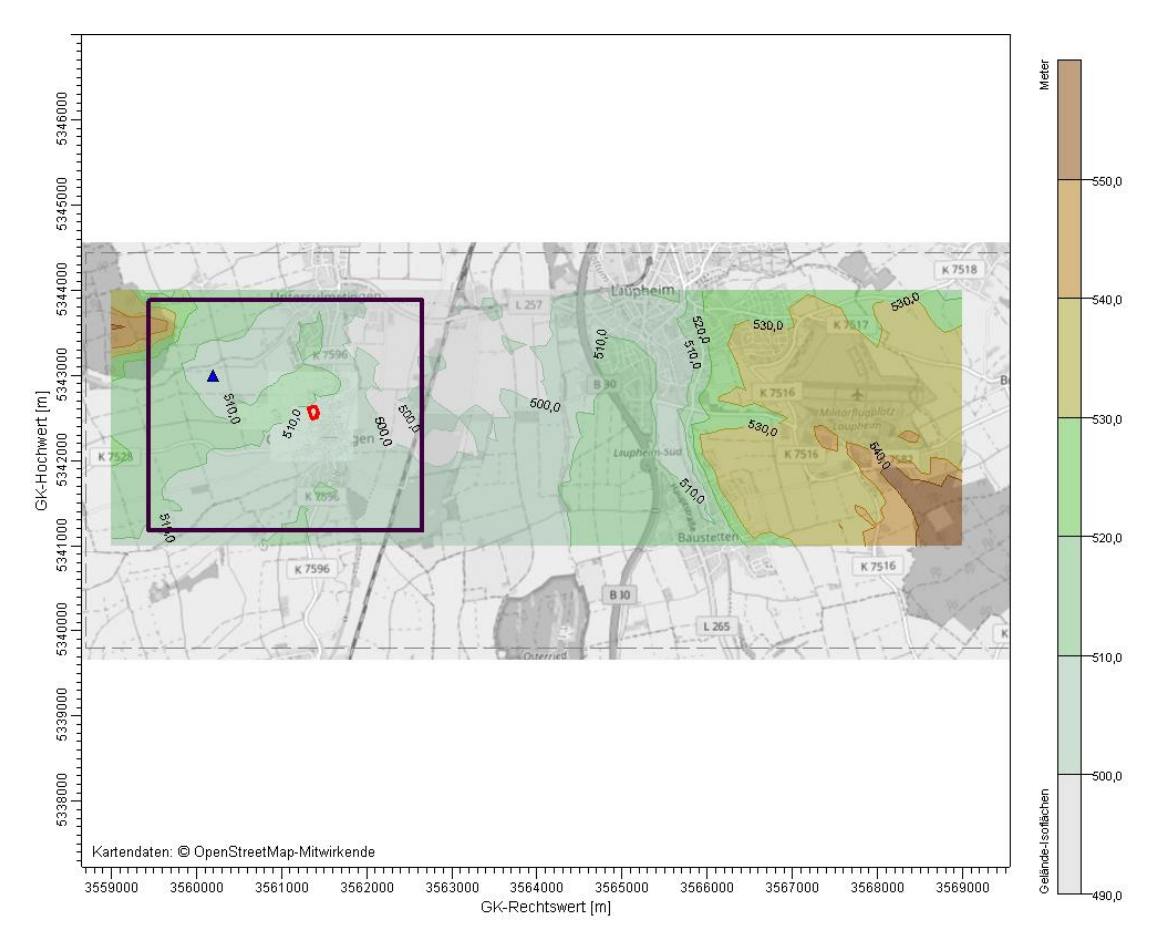

<span id="page-15-0"></span>Abbildung 5. Darstellung der orographischen Gliederung im Umgriff von Obersulmetingen und Laupheim; Anemometerposition (blaues Dreieck), Plangebiet (rot), Rechengebiet (schwarz). Daten: Digitale Höhendaten Deutschland, GlobDem50 [\[4\];](#page-42-7) Hintergrundkarte: OpenStreetMap [\[6\].](#page-42-8)

### <span id="page-16-0"></span>**5 Emissionen**

Emissionsseitig wurden die zwei Aussiedlerhöfe sowie vier weitere Tierhaltungen und landwirtschaftliche Nebenanlagen im Umfeld des Plangebietes berücksichtigt. Für diese wurden die Daten zu Tierzahlen und emissionsrelevanten Nebenanlagen (Fahrsiloanlagen, Festmistlager) aus den erhaltenen Unterlagen (Bauanträge, Bauvorbescheide, Immissionsschutzrechtliche Genehmigungen) [\[22\]](#page-43-0) - [\[28\]](#page-43-1) entnommen, bei den Betreibern erfragt [\[29\]](#page-44-0) [\[30\]](#page-44-1) oder seitens der Stadt Laupheim zusammen- und zur Verfügung gestellt [\[31\]](#page-44-2) [\[32\].](#page-44-3)

Die angesetzten Daten zu Tierbeständen und emissionsrelevanten Nebenanlagen sowie die daraus abgeleiteten Geruchsemissionen sind nachfolgend für die einzelnen Hofstellen aufgeführt. Die Berechnung der Geruchsemissionen erfolgt unter Verwendung der entsprechenden Einzeltiermassen und Emissionsfaktoren gemäß der VDI-Richtlinie 3894 Blatt 1 [\[11\].](#page-42-9)

### <span id="page-16-1"></span>**5.1 Hofstelle Nr. 1, Josefshof, Flurstück Nr. 1328**

Auf dem Aussiedlerhof Josefshof bestehen der Immissionsschutzrechtlichen Genehmigung vom 29.7.2003 [\[26\]](#page-43-2) zufolge ein Zuchtschweinestall, ein Masthähnchenstall, ein Mastschweinestall-Altbau sowie ein Mastschweinestall-Neubau. Daneben befinden sich ein Fahrsilo, zwei Dunglegen sowie eine Biogasanlage mit offenem Gärrestlager (Güllegrube) auf dem Hofgelände.

#### *Tierhaltung mit Nebenanlagen*

Der Zuchtschweinestall umfasst die drei Bereiche Abferkelstall, Wartestall und Deckzentrum. Insgesamt werden dort 52 Sauen gehalten, davon sind gemäß des [\[26\]](#page-43-2) beigefügten "Erhebungsbogen <<Tierplätze>> " 12 Sauen (inkl. Ferkeln bis weniger als 30 kg) im Abferkelstall und 40 tragende und leere Sauen im Wartestall oder Deckzentrum. Für die Sauen (inkl. Ferkel) im Abferkelstall wird nach VDI-Richtlinie 3894 Blatt 1 [\[11\]](#page-42-9) eine Einzeltiermasse von 0,5 GV/Tier und ein Geruchsemissionsfaktor von 20 GE/(s\*GV) angesetzt. Für die Sauen im Wartestall und Deckzentrum wird entsprechend nach [\[11\]](#page-42-9) eine Einzeltiermasse von 0,3 GV/Tier und ein Emissionsfaktor von 22 GE/(s\*GV) angesetzt. Daraus ergeben sich Geruchsemissionen von 120 GE/s für den Abferkelstall und 264 GE/s für den Warte- und Deckbereich. Der Warte- und Deckbereich wird über eine Zwangslüftung entlüftet und die Abluft über einen Kamin ins Freie geführt. Auch der Abferkelstall wird über einen Kamin entlüftet.

Der Masthähnchenstall mit 11 000 Masthähnchen befindet sich im ersten Stock über dem Mastschweinestall-Altbau und dem südlich anschließenden Wirtschaftsgebäude. Die Tiere werden im Rein-Raus-System mit ca. 34-37 Tage Mastdauer gehalten. Die Einzeltiermasse wird nach [\[11\]](#page-42-9) für eine Mastdauer von 35 Tagen und in Übereinstimmung mit den Angaben im "Erhebungsbogen <<Tierplätze>>" mit 0,0015 GV/Tier angesetzt. Der Emissionsfaktor nach [\[11\]](#page-42-9) beläuft sich auf 60 GV/(s\*GE), sodass sich Geruchsemissionen von 990 GE/s ergeben. Der Masthähnchenstall wird zwangsbelüftet und die Abluft über 6 Kamine auf dem Dach ins Freie geführt.

Der Mastschweinestall-Altbau besteht aus zwei Gebäudeabschnitten. Im nördlichen Teil sind 335 Mastschweine untergebracht, im südlichen Teil befindet sich der Flatdeck-Ferkelaufzuchtstall mit 100 Ferkeln von ca. 10 bis weniger als 30 kg (gem. [\[26\]\)](#page-43-2). Für die Mastschweine ist im "Erhebungsbogen <<Tierplätze>>" aus [\[26\]](#page-43-2) eine Lebendmasse von 25 – 110 kg genannt, sodass nach [\[11\]](#page-42-9) von einer Einzeltiermasse von 0,13 GV/Tier ausgegangen werden kann. Für die Aufzuchtferkel wird eine Einzeltier-masse von 0,04 GV/Tier nach [\[11\]](#page-42-9) für Aufzuchtferkel bis 30 kg angesetzt<sup>[1](#page-17-0)</sup>. Für Mastschweine beträgt der Emissionsfaktor gemäß [\[11\]](#page-42-9) 50 GE/(s\*GV) und für Ferkelaufzucht 75 GE/(s\*GV), womit sich Geruchsemissionen von 2.178 GE/s und 300 GE/s ergeben. Mastschweine- und Ferkelaufzuchtstall werden zwangsbelüftet, wobei die Abluft der Mastschweinebuchten über 3 Kamine und die Abluft der Ferkelaufzucht über einen weiteren Kamin abgeführt wird.

Im Mastschweinestall-Neubau, der nördlich der anderen Ställe liegt, ist die Haltung von 924 Tieren genehmigt. Entsprechend der Angabe aus dem "Erhebungsbogen <<Tierplätze>>" [\[26\]](#page-43-2) wird hier von einer Einzeltiermasse von 0,15 GV/Tier ausgegangen. Mit dem Emissionsfaktor von 50 GE/(s\*GV) ergibt sich so eine Geruchsemission von 6.930 GV/s. Der Mastschweinestall-Neubau wird zwangsbelüftet, wobei die Abluft über 10 Kamine auf dem Dach abgeführt wird.

Des Weiteren werden die zwischen den Mastschweineställen gelegene Fahrsiloanlage (Mischsilage) sowie die daneben gelegene Dunglege (80 m²) emissionsseitig berücksichtigt. Eine weitere Dunglege zwischen Zucht- und altem Mastschweinestall, die als Zwischenlager für die Entmistung des Zuchtschweinestalles dient, wird ebenfalls berücksichtigt, wobei die Lagerfläche aufgrund der anschließenden Einbringung des anfallenden Wirtschaftsdüngers in die Biogasanlage nur mit 2 m² angesetzt wurde. Entsprechend [\[11\]](#page-42-9) wird von einem Emissionsfaktor von 3 GE/(s\*m²) für Festmist und 4,5 GE/(s\*m²) für Mischsilage ausgegangen, sodass sich Geruchsemissionen von 246 GE/s für die Dunglegen und 122 GE/s für die Fahrsiloanlage ergeben.

Die der Emissionsprognose zu Grunde gelegten Tierzahlen, Emissionsflächen der Nebenanlagen, Einzeltiermassen und Emissionsfaktoren sowie die berechneten Geruchsemissionen für die Tierhaltung des Josefshofs sind in [Tabelle 3](#page-18-0) und [Tabelle](#page-18-1)  [4](#page-18-1) aufgeführt.

<span id="page-17-0"></span><u>.</u>

Damit besteht zwar eine Abweichung von den Angaben im "Erhebungsbogen <<Tierplätze>>" (Einzeltiermasse 0,03 GV/Tier), aber die Übereinstimmung mit den Bestimmungen in der Immissionsschutzrechtlichen Genehmigung 2003 (Ferkel von 10 – weniger als 30 kg).

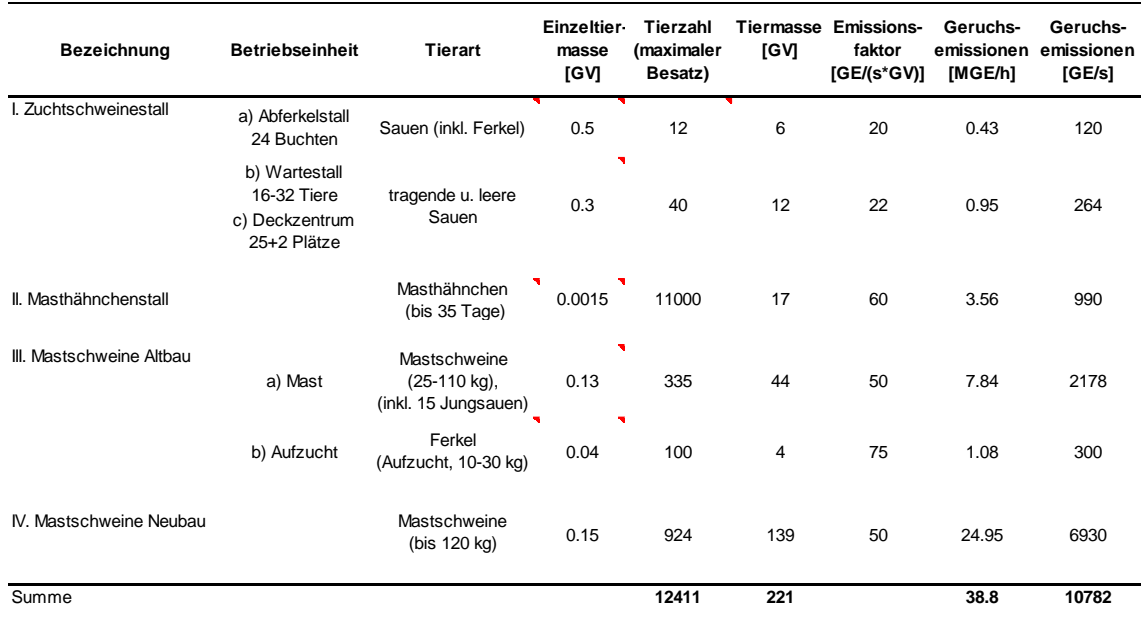

#### <span id="page-18-0"></span>Tabelle 3. Geruchsemissionen durch die Tierhaltung des Aussiedlerhofs Josefshof.

Tabelle 4. Geruchsemissionen durch Nebenanlagen des Aussiedlerhofs Josefshof.

<span id="page-18-1"></span>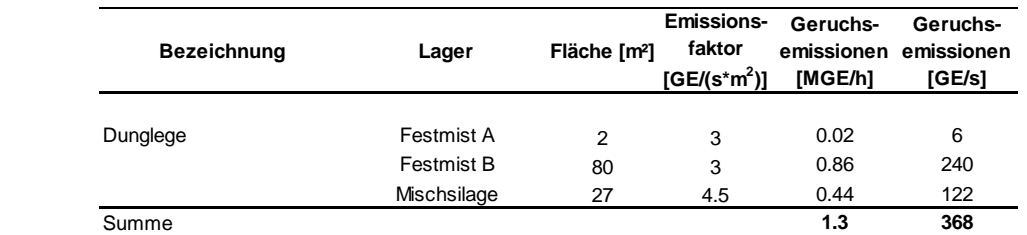

#### *Biogasanlage*

Neben den Tierhaltungsanlagen wird auf dem Josefshof eine Biogasanlage betrieben. Sie besteht aus einem geschlossenen Fermenter, einem Nachgärer mit Foliengasspeicher (Dach), offenen Gärrestlager und einem BHKW.

Die in den beiden Mastschweineställen und dem Ferkelaufzuchtstall anfallende Schweinegülle wird über Kanäle direkt in den Fermenter geleitet. Der im Zuchtschweinestall und im Hähnchenmaststall anfallende Wirtschaftsdünger wird (von den Dunglegen) ebenfalls in den Fermenter eingebracht. Das ausgegorene Gärsubstrat wird vom Fermenter zunächst in den Nachgärer geleitet. Von dort wird der Gärrest in die als Gärrestlager dienende offene Güllegrube verbracht. Das bei der Vergärung im Fermenter und Nachgärer entstehende Biogas wird im Foliengasspeicher über dem Nachgärer gesammelt und anschließend im BHKW verbrannt.

Geruchsemissionen sind vom offenen Gärrestlager, dem Foliengasspeicher und dem BHKW-Motor zu erwarten.

Die emissionsaktive Oberfläche des Gärrestlagers beträgt 254 m² (bei 18 m Durchmesser der Güllegrube). Für den ausgegorenen Gärrest ist von einem reduzierten Geruchsemissionsfaktor gegenüber Schweinegülle (7 GE/(s\*m²)) auszugehen. Des Weiteren wird im Sinne einer konservativen Abschätzung angenommen, dass sich keine Schwimmschicht auf dem Gärrest ausbildet. Nach [\[20\]](#page-43-3) wird hierfür ein Emissionsfaktor von 5 GE/(s\*m²) angesetzt, sodass sich eine Emission von 1.270 GE/s (4,58 MGE/h) ergibt.

Aus Foliengasspeichern werden erfahrungsgemäß nur in geringem Umfang Geruchsemissionen freigesetzt werden. Nach den sicherheitstechnischen Vorgaben in [\[18\]](#page-43-4) darf an Niederdruckspeichern die Gasdurchlässigkeit bezogen auf Methan den Wert von 1.000 cm<sup>3</sup>/(m<sup>2</sup>·d ·bar) bei kunststoff- und foliengedeckten Gasspeichern nicht überschreiten. Dieser Wert wird mangels weiterer Angaben zur Permeabilität der verwendeten Folie angesetzt. Nach [\[19\]](#page-43-5) ist bei Membranen für die Gasreinigung die Permeabilität von Schwefelwasserstoff (H<sub>2</sub>S) ca. 60-mal höher als die von Methan. Ursächlich für die Permeation ist der anliegende Partialdruck. Im Sinne einer konservativen Abschätzung wird diese Permeabilität auch für den Gasspeicher angenommen. Zudem wurde konservativ von einer Konzentration von 200 ppm H<sub>2</sub>S ausgegangen (i.d.R. beträgt der H2S-Gehalt in Biogas etwa 100 ppm). Daraus ergibt sich ein täglicher H<sub>2</sub>S-Verlust von 18 mg/(m<sup>2</sup> · d). Die Geruchsschwelle (1 GE/m<sup>3</sup>) von H<sub>2</sub>S liegt bei ca. 1,4 µg/m<sup>3</sup>. Daraus ergibt sich ein flächenspezifischer Geruchsstoffstrom von 0,153 GE/(m²·s).

Die Oberfläche des Foliendachgasspeichers wird, ausgehend vom Durchmesser des Nachgärbehälters von 10 m und einer angenommenen Höhe von 3 m, mit 107 m² angesetzt. Daraus ergibt sich mit o. g. Emissionsfaktor von 0,153 GE/(m²·s) eine Geruchsemission von rund 16 GE/s (0,06 MGE/h).

Das BHKW wird mit einem Zündstrahlmotor betrieben. Dieser hat eine elektrische Leistung von 37 kW<sub>el</sub>. Ausgehend von der in den Bauunterlagen genannten Umsetzung von "30 % der Energie [der Verbrennung] in Strom" wird von einer maximalen Feuerungswärmeleistung FWL von rund 120 kW ausgegangen. Die Abgastemperatur wird gemäß der vorliegenden Unterlagen mit 60°C angesetzt. Der mittels Verbrennungsrechnung (siehe Anhang A [Tabelle 21\)](#page-45-1) ermittelte Abgasvolumenstrom (bei Normbedingungen, trocken und Bezugssauerstoffgehalt von 5 %) beläuft sich auf rund 100 m<sup>3</sup>/h. Bezogen auf eine Temperatur von 20°C, feucht und Bezugssauerstoffgehalt von 5 % ergibt sich ein Abgasvolumenstrom von 210 m<sup>3</sup>/h. Der Emissionsfaktor wird, da es sich um einen Zündstrahlmotor handelt, mit 5.000 GE/m<sup>3</sup> veranschlagt, sodass von Geruchsemissionen von 1,05 MGE/h auszugehen ist.

Die der Emissionsprognose zu Grunde gelegten Emissionsflächen, Volumenströme und Emissionsfaktoren sowie die berechneten Geruchsemissionen der Biogasanlage des Josefshofs sind in [Tabelle 5](#page-20-1) aufgeführt.

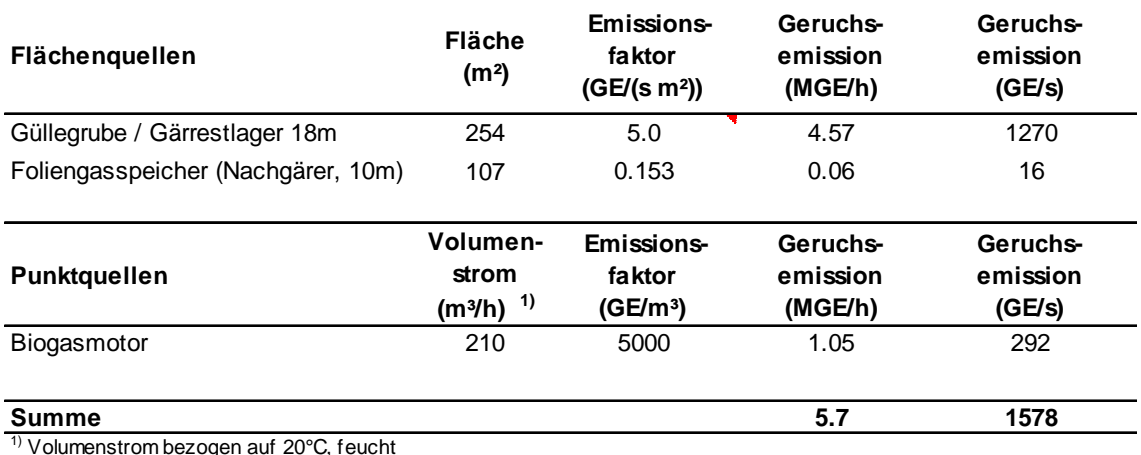

<span id="page-20-1"></span>Tabelle 5. Geruchsemissionen durch die Biogasanlage des Aussiedlerhofs Josefshof.

<sup>1)</sup> Volumenstrom bezogen auf 20°C, feucht

Die Gesamtemission aus Tierhaltungsanlagen, Nebenanlagen und Biogasanlage der Hofstelle Josefshofs beläuft sich somit auf rund 12.700 GE/s.

#### <span id="page-20-0"></span>**5.2 Hofstelle Nr. 2, Klausenhof, Flurstück Nr. 1333**

Am Klausenhof wird Milchviehhaltung betrieben. Es liegen drei Bauanträge aus den Jahren 2011 und 2014 [\[22\]\[23\]](#page-43-0)[\[24\]\[32\]](#page-43-6) sowie ein Bauvorbescheid für ein weiteres Vorhaben aus 2011 [\[25\]](#page-43-7) vor. Die im Bauvorbescheid 2011 für Stallneubauten und Nebenanlagen (Güllegruben, Festmistlager, Fahrsiloerweiterung) vorgesehenen Flächen wurden durch die Bauanträge aus 2014 teilweise durch andere Stallerweiterungen und eine Biogasanlage überplant und überbaut, sodass sich die Anlagen in der Realisierung z.T. gegenseitig ausschließen.

Für die Immissionsprognose wird zunächst vom heutigen Bauzustand und den daran anschließenden Erweiterungsvorhaben (Bauanträge für Stallerweiterung 2014 und Biogasanlage 2014 sowie Tektur 2011) ausgegangen, wobei der Bauvorbescheid 2011 zunächst außer Acht bleibt (Variante I).

Der Bauvorbescheid 2011 wird in einer gesonderten Immissionsprognose (Variante II) berücksichtigt.

Eine theoretische Kombination der beiden Varianten mit maximalem genehmigtem Tierbestand und Nebenanlage (aus Variante II) und zusätzlicher Biogasanlage (aus Variante I) wurde im Sinne einer worst-case-Abschätzung der Untersuchungsvariante III zugrunde gelegt. Diese Untersuchung ist im Anhang D dargestellt.

#### <span id="page-20-2"></span>**5.2.1 Variante I**

#### *Tierhaltung mit Nebenanlagen*

Auf Basis der Bauanträge von 09/2011 (Milchviehlaufstall, 1 Güllegrube, 1 Mistplatte, Fahrsiloanlage) [\[24\],](#page-43-6) 07/2014 (Biogasanlage) [\[23\]](#page-43-8) und 08/2014 (u.a. Erweiterung Milchviehstall, Erweiterung Fahrsiloanlage, 1 weitere Güllegrube) [\[22\]](#page-43-0) sowie der Betreiberauskunft [\[29\]](#page-44-0) über den derzeitigen Tierbestand im Altgebäude wird von

M142445/01 ZND/WLR 16. Juli 2018 Seite 21 insgesamt 208 Kühen über 2 Jahren in den Milchviehställen (und Anbauten) und 70 Kälbern bis 10 Monaten im Altgebäude ausgegangen. Für die Kühe wird gemäß [\[11\]](#page-42-9) eine Einzeltiermasse von 1,2 GV/Tier und ein Emissionsfaktor von 12 GE/(s\*GV) angesetzt. Für die Kälber wird mit einer Einzeltiermasse von 0,3 GV/Tier in Anbetracht deren Alters ein Wert zwischen den Angaben der [\[11\]](#page-42-9) für Kälber bis 6 Monate (0,19 GV/Tier) und Jungvieh von 0,5-1 Jahr (0,4 GV für weibliche bzw. 0,5 GV für männliche Tiere) angenommen. Der angesetzte Emissionsfaktor beträgt ebenfalls 12 GE/(s\*GV). Damit ergeben sich insgesamt Emissionen von 3.247 GE/s aus den Viehställen (vgl. [Tabelle 6\)](#page-22-0).

Mit dem Bauantrag 2014 [\[22\]](#page-43-0) ist eine offene Güllegrube vorgesehen, deren Durchmesser gemäß veränderter Angabe aus 2018 [\[32\]](#page-44-3) 25 m betragen soll, was einer Oberfläche von 491 m² entspricht. In der Regel ist bei Rindergülle von der Bildung einer emissionsmindernden Schwimmschicht auf dem Güllelager auszugehen, sodass am Emissionsfaktor nach [\[11\]](#page-42-9) von 3 GE/(s\*m<sup>2</sup>) eine Minderung um 50 % angesetzt wird. Aus der Fläche, dem Emissionsfaktor und der Minderung ergeben sich im Produkt Geruchsemissionen der geplanten Güllegrube von 736 GE/s.

Die in den Plänen der Bauanträge angegebene Lage der Mistplatte variiert. Für die Prognose wird von einer Fläche von 196 m² des Festmistlagers ausgegangen. Mit dem Emissionsfaktor von 3 GE/(s\*m²) nach [\[11\]](#page-42-9) ergibt sich eine Geruchsemission von 588 GE/s.

Das Fahrsilo besteht derzeit aus fünf Kammern, was dem geplanten Erweiterungszustand nach Bauantrag 2014 entspricht. Nach Betreiberangaben sind meist 2, gelegentlich 3 Kammern geöffnet. Bei einer Kammerbreite von 9,7 m und einer Füllhöhe von 2,5 m ergibt sich so - ausgehend von im Schnitt 2,5 geöffneten Kammern - eine offene Anschnittfläche von 61 m². In den Kammern wird sowohl Gras- als auch Maissilage gelagert, sodass für die Prognose von Mischsilage ausgegangen wird, deren Emissionsfaktor nach [\[11\]](#page-42-9) mit 4,5 GE/(s\*m²) angesetzt wird. Die zusätzliche zeitweise Lagerung von Biertreber im Fahrsilo als Siloschlauchsilage wird nicht gesondert betrachtet, da aufgrund der Lagerumstände (kurzfristige Lagerung kleiner Mengen, d.h. geringes Alter des Materials) nicht von markant gegenüber der sonstigen Silage-Emission abweichenden Geruchsemissionen ausgegangen wird.

Die der Emissionsprognose zu Grunde gelegten Tierzahlen, Emissionsflächen der Nebenanlagen, Einzeltiermassen und Emissionsfaktoren sowie die berechneten Geruchsemissionen für die Tierhaltung (samt zugehöriger Nebenanlagen) des Klausenhofs sind in [Tabelle 6](#page-22-0) und [Tabelle 7](#page-22-1) aufgeführt.

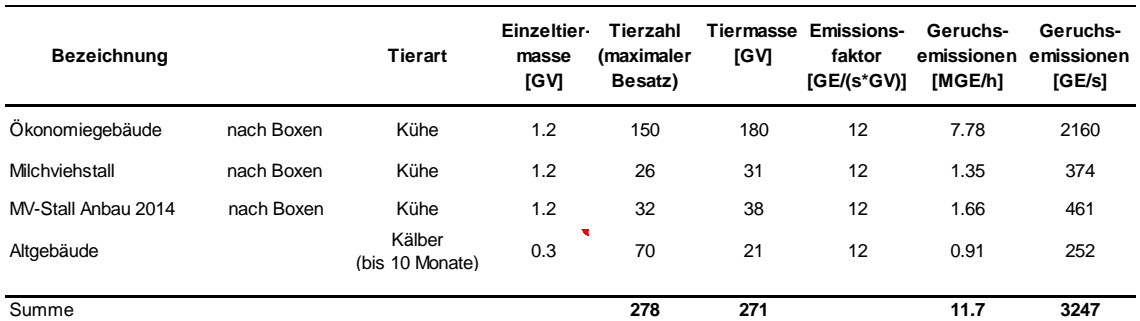

<span id="page-22-0"></span>Tabelle 6. Geruchsemissionen durch die Tierhaltung des Aussiedlerhofs Klausenhof, Variante I.

<span id="page-22-1"></span>Tabelle 7. Geruchsemissionen durch Nebenanlagen des Aussiedlerhofs Klausenhof, Variante I.

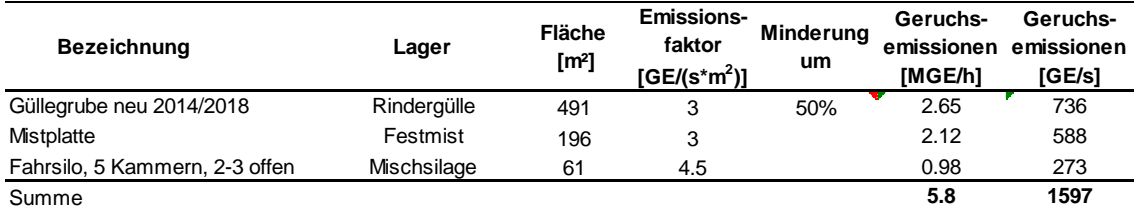

#### *Biogasanlage*

Neben den Tierhaltungsanlagen wird auf dem Klausenhof eine Biogasanlage betrieben. Sie besteht nach [\[23\]](#page-43-8) aus einem Fermenter und einem Nachgärbehälter (Gärrestlager 1) jeweils mit Folienhaube, einem offenen Gärrestlager (2), einem Feststoffdosierer, einem Gärrestseparator samt Lagerfläche für das feste Separationsgut und einem BHKW. Die Biogasanlage wird mit der im Stall anfallenden Gülle, Festmist und Futtermittelresten betrieben.

Die Rindergülle wird vom Stall aus über einen Vorschacht in den Fermenter eingeleitet. Mit einem Feststoffdosierer werden der Festmist und die Nawaros in den Fermenter eingebracht. Das ausgegorene Gärsubstrat wird vom Fermenter zunächst in das geschlossene Gärrestlager 1 (Nachgärbehälter) geleitet. Von dort wird der Gärrest in die als offenes Gärrestlager dienende Güllegrube verbracht. Beim Gärrestlager 1 (Nachgärbehälter) befindet sich der Separator, der die festen von den flüssigen Bestandteilen des Gärrests trennt. Das feste Separationsgut fällt auf eine Lagerfläche unterhalb des Separators, der flüssige Teil des Gärrests fließt zurück in das Gärrestlager 1 oder in das offene Gärrestlager 2. Das bei der Vergärung im Fermenter und Nachgärbehälter entstehende Biogas wird in Foliengasspeichern auf dem Fermenter und dem Nachgärbehälter gesammelt und anschließend im BHKW verbrannt.

Geruchsemissionen sind vom offenen Gärrestlager, dem Separationsgutlager, den Foliengasspeichern und dem BHKW-Motor zu erwarten.

Die emissionsaktive Oberfläche des offenen Gärrestlagers 2 beträgt 246 m² (bei 21 m Durchmesser der Güllegrube). Für den ausgegorenen Gärrest kann einerseits ein reduziertes Geruchspotential gegenüber unbehandelter Gülle angenommen werden. Andererseits ist gleichzeitig aufgrund der bei der Separation entfernten Feststoffe nicht mehr von der Bildung einer emissionsmindernden Schwimmschicht auszugehen. Der in [\[20\]](#page-43-3) für Gärrest ohne Schwimmschicht angegebene Emissionsfaktor von 5 GE/(s\*m²) ist dort auf einen Emissionsfaktor der eingebrachten (Schweine-)Gülle von 7 GE/(s\*m²) bezogen. Aufgrund des niedrigeren Emissionsfaktors von Rindergülle gegenüber Schweinegülle wäre die Emission für Gärrest aus Rindergülle demnach entsprechend niedriger anzusetzen, d.h. etwa zwischen 3 und 4 GE/(s\*m²). Ausgehend vom Vergleich mit dem in [\[11\]](#page-42-9) angegebenem Emissionsfaktor für Rindergülle von 3 GE/(s\*m²) wird dieser Wert auch für den vorliegenden Gärrest angesetzt, da der Emissionsfaktors des Gärrests nicht höher als der der eingebrachten Gülle liegen sollte. Damit ergibt sich eine Emission von 1.038 GE/s (3.74 MGE/h) des offenen Gärrestlagers.

Für den Feststoffdosierer wird eine offene Oberfläche von 6 m² angenommen und für die Lagerfläche des festen Separationsguts eine Fläche 8 m². Als Emissionsfaktor wird hier jeweils 3 GE/(s<sup>\*</sup>m<sup>2</sup>) angesetzt, da zu über 85 % Festmist als Feststoff eingebracht wird und nur zu einem geringen Teil Futtermittelreste und Getreide. Hiermit ergeben sich Geruchsemissionen von 18 GE/s aus dem Feststoffdosierer und 24 GE/s vom Separationsgutlager (insgesamt 0,15 MGE/h).

Aus Foliengasspeichern werden erfahrungsgemäß nur in geringem Umfang Geruchsemissionen freigesetzt werden. Nach den sicherheitstechnischen Vorgaben in [\[18\]](#page-43-4) darf an Niederdruckspeichern die Gasdurchlässigkeit bezogen auf Methan den Wert von 1.000 cm<sup>3</sup>/(m<sup>2</sup>·d ·bar) bei kunststoff- und foliengedeckten Gasspeichern nicht überschreiten. Dieser Wert wird mangels weiterer Angaben zur Permeabilität der verwendeten Folie angesetzt. Nach [\[19\]](#page-43-5) ist bei Membranen für die Gasreinigung die Permeabilität von Schwefelwasserstoff (H2S) ca. 60-mal höher als die von Methan. Ursächlich für die Permeation ist der anliegende Partialdruck. Im Sinne einer konservativen Abschätzung wird diese Permeabilität auch für den Gasspeicher angenommen. Zudem wurde konservativ von einer Konzentration von 200 ppm H<sub>2</sub>S ausgegangen (i.d.R. beträgt der H2S-Gehalt in Biogas etwa 100 ppm). Daraus ergibt sich ein täglicher H<sub>2</sub>S-Verlust von 18 mg/(m<sup>2</sup>·d). Die Geruchsschwelle (1 GE/m<sup>3</sup>) von H<sub>2</sub>S liegt bei ca. 1,4 µg/m<sup>3</sup>. Daraus ergibt sich ein flächenspezifischer Geruchsstoffstrom von 0,153 GE/(m²·s).

Die Oberfläche der Foliendächer wird, ausgehend vom Durchmesser des Fermenters von 15 m und des Nachgärbehälters von 20 m und einer angenommenen Höhe von 2,5 m bzw. 3 m, mit 196 m<sup>2</sup> und 342 m<sup>2</sup> angesetzt. Daraus ergibt sich mit o. g. Emissionsfaktor von 0,153 GE/(m<sup>2</sup>·s) eine Geruchsemission von rund 82 GE/s (0,3 MGE/h) von den beiden Foliendächern.

Das BHKW wird mit einem Gasmotor betrieben. Dieser hat nach Angaben des Bauantrags eine elektrische Leistung von 75 kW<sub>el</sub> und eine Feuerungswärmeleistung (FWL) von 196 kW. Die Abgastemperatur wird mit 100°C angesetzt. Der mittels Verbrennungsrechnung (siehe Anhang A [Tabelle 22\)](#page-46-0) ermittelte Abgasvolumenstrom (bei Normbedingungen, trocken und Bezugssauerstoffgehalt von 5 %) beläuft sich auf rund 200 m<sup>3</sup>/h. Bezogen auf eine Temperatur von 20°C, feucht und Bezugssauerstoffgehalt von 5 % ergibt sich ein Abgasvolumenstrom von 320 m<sup>3</sup>/h. Der Emissionsfaktor wird mit 3.000 GE/m<sup>3</sup> veranschlagt, sodass von Geruchsemissionen von 0,96 MGE/h auszugehen ist.

Die der Emissionsprognose zu Grunde gelegten Emissionsflächen, Volumenströme und Emissionsfaktoren sowie die berechneten Geruchsemissionen der Biogasanlage des Klausenhofs sind in [Tabelle 8](#page-24-0) aufgeführt.

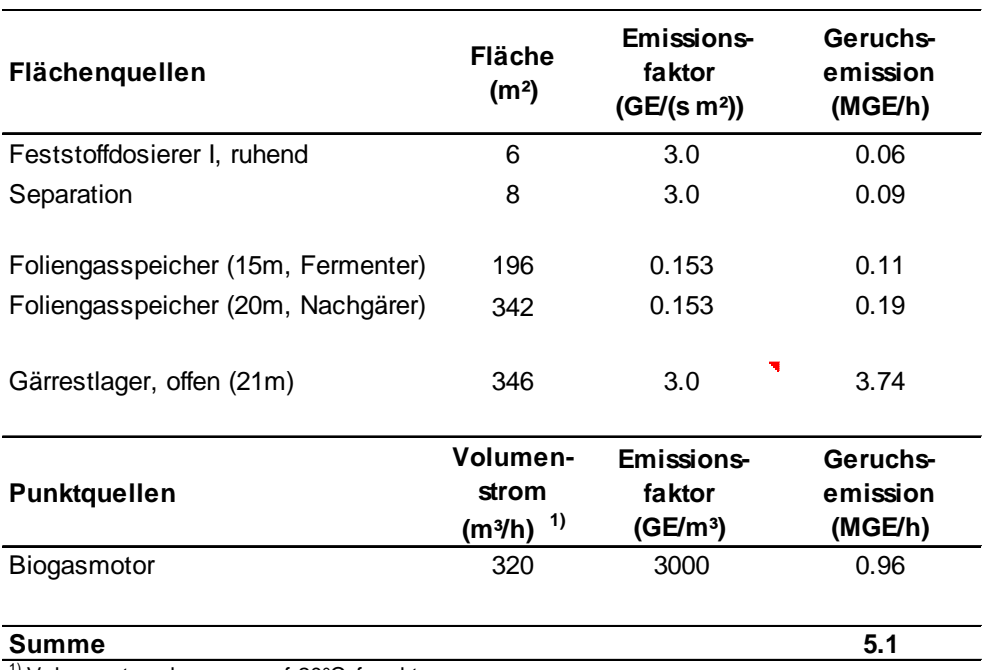

<span id="page-24-0"></span>Tabelle 8. Geruchsemissionen durch Biogasanlage des Aussiedlerhofs Klausenhof, Variante I.

<sup>1)</sup> Volumenstrom bezogen auf 20°C, feucht

#### <span id="page-24-1"></span>**5.2.2 Variante II**

#### *Tierhaltung mit Nebenanlagen*

Auf Basis des Bauvorbescheids 2011 und dem dort beigefügten "Erhebungsbogen << Tierplätze >> zu einem Stallbauvorhaben" wird von insgesamt 575 Kühen über 2 Jahren sowie 20 Kälbern bis 6 Monate in zwei bestehenden und vier geplanten Ställen ausgegangen. Für die Kühe wird gemäß [\[11\]](#page-42-9) eine Einzeltiermasse von 1,2 GV/Tier und ein Emissionsfaktor von 12 GE/(s\*GV) angesetzt. Für die Kälber wird entsprechend der Angabe im Erhebungsbogen eine Einzeltiermasse von 0,3 GV/Tier angenommen. Entsprechend den in [\[11\]](#page-42-9) vorgegebenen Einzeltiermassen ist somit von Mastkälbern auszugehen, deren Emissionsfaktor nach [\[11\]](#page-42-9) 30 GE/(s\*GV) beträgt. Damit ergeben sich insgesamt Emissionen von 8.461 GE/s aus den Viehställen (vgl. [Tabelle 6\)](#page-22-0).

Neben der bestehenden offenen Güllegrube sind gemäß des Bauvorbescheides weitere vier Güllegruben geplant, die nach Auskunft des Betreibers ebenfalls offen

sein sollen. Die Güllegruben haben jeweils einen Durchmesser von 22 m, woraus sich eine emissionsaktive Oberfläche von insgesamt 1.901 m² ergibt. Der Emissionsfaktor nach [\[11\]](#page-42-9) von 3 GE/(s\*m²) für Rindergülle wird aufgrund der plausibel anzunehmenden Ausbildung einer Schwimmschicht in Einklang mit [\[11\]](#page-42-9) um 50 % gemindert. Damit ergeben sich Geruchsemissionen der bestehenden und geplanten Güllegruben von 2.851 GE/s.

Neben der bestehenden Mistplatte ist eine weitere geplant, beide sollen jeweils eine Fläche von 150 m² besitzen. Mit dem Emissionsfaktor für Festmist von 3 GE7(s\*m²) nach [\[11\]](#page-42-9) ergeben sich so Geruchsemissionen von 900 GE/s von den beiden Festmistlagern.

Die Fahrsiloanlage soll auf insgesamt 8 Kammern erweitert werden. Es wird angenommen, dass stets drei Kammern geöffnet sind und die Anschnittfläche jeder Kammer etwa 93 m² beträgt. Mit dem Emissionsfaktor für Mischsilage von 4,5 GE/(s\*m²) ergeben sich so Geruchsemissionen von 365 GE/s aus der geplanten Fahrsiloanlage.

Die der Emissionsprognose zu Grunde gelegten Tierzahlen, Emissionsflächen der Nebenanlagen, Einzeltiermassen und Emissionsfaktoren sowie die berechneten Geruchsemissionen für die Tierhaltung (samt zugehöriger Nebenanlagen) des Klausenhofs sind in [Tabelle 9](#page-25-0) und [Tabelle 10](#page-26-1) aufgeführt.

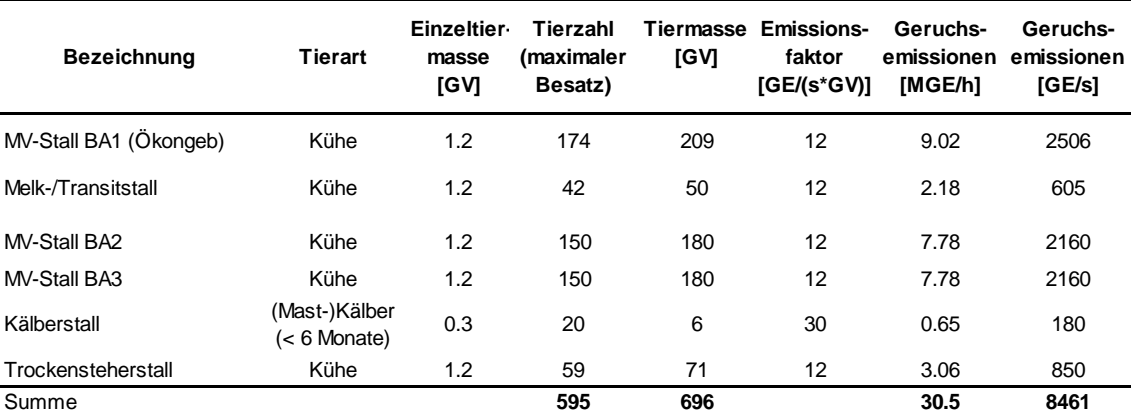

<span id="page-25-0"></span>Tabelle 9. Geruchsemissionen durch die Tierhaltung des Aussiedlerhofs Klausenhof, Variante II.

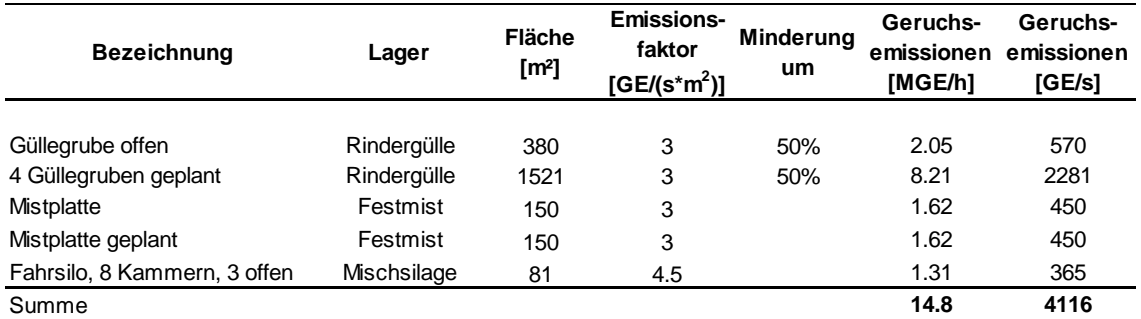

<span id="page-26-1"></span>Tabelle 10. Geruchsemissionen durch Nebenanlagen des Aussiedlerhofs Klausenhof, Variante II.

Eine Biogasanlage ist in der Planung des Bauvorbescheides nicht enthalten. Da auch der Platz der aktuell bestehenden Biogasanlage (vgl. Variante I) durch das Vorhaben des Bauvorbescheides überplant wird, wird in der Untersuchungsvariante II keine Biogasanlage des Klausenhofs berücksichtigt.

#### <span id="page-26-0"></span>**5.3 Hofstelle Nr. 3, Bischof-Ulrich-Straße, Flurstück Nr. 338**

Auf dem Flurstück Nr. 338 an der Bischof-Ulrich-Straße werden im alten Viehstall noch 12 Kühe gehalten. Mit einer Einzeltiermasse von 1,2 GV/Tier und einem Emissionsfaktor von 12 GE/(s\*GV) entsprechend [\[11\]](#page-42-9) ergibt sich hieraus eine Geruchsemission von 173 GE/s.

Westlich des Stallgebäudes befinden sich auf dem Grundstück Festmistlager, die insgesamt mit einer Fläche von 30 m² veranschlagt werden. Mit dem Emissionsfaktor von 3 GE/(s\*GV) nach [\[11\]](#page-42-9) wird deren Geruchsemission auf 90 GE/s abgeschätzt.

Die der Emissionsprognose zu Grunde gelegten Tierzahlen und Emissionsflächen der Nebenanlagen, Einzeltiermassen und Emissionsfaktoren sowie die berechneten Geruchsemissionen der Hofstelle Nr. 3 sind in [Tabelle 11](#page-26-2) und [Tabelle 12](#page-27-2) aufgeführt.

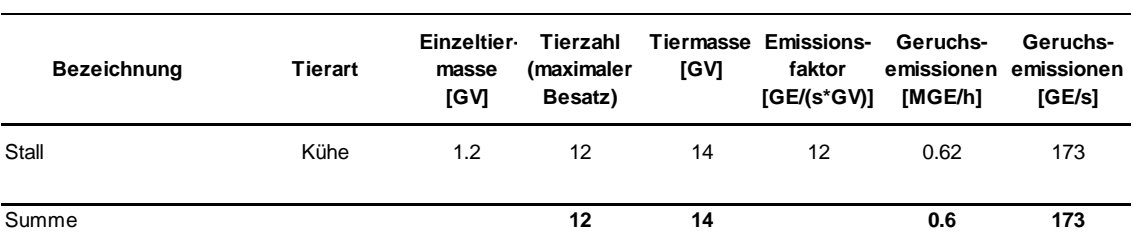

<span id="page-26-2"></span>Tabelle 11. Geruchsemissionen durch die Tierhaltung auf Flurstück Nr. 338.

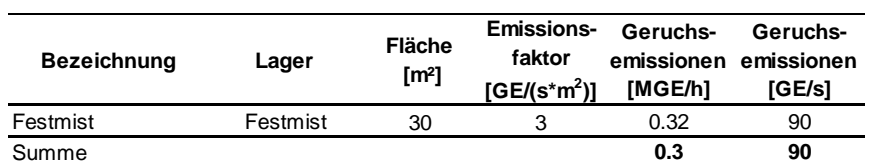

<span id="page-27-2"></span>Tabelle 12. Geruchsemissionen durch Nebenanlagen auf Flurstück Nr. 338.

#### <span id="page-27-0"></span>**5.4 Hofstelle Nr. 4, Im Kreppach, Flurstück Nr. 271**

Auf dem Flurstück Nr. 271 an der Straße Im Kreppach werden in einem Offenstall 4 Pferde gehalten. Mit einer Einzeltiermasse von 1,1 GV/Tier und einem Emissionsfaktor von 10 GE/(s\*GV) entsprechend [\[11\]](#page-42-9) ergibt sich hieraus eine Geruchsemission von 44 GE/s.

Der Festmist wird nach Betreiberangaben wöchentlich abgefahren, sodass nur von einer Festmistlagerfläche von 2 m² ausgegangen wird, woraus sich eine Geruchsemission von 6 GE/s ergibt.

Die der Emissionsprognose zu Grunde gelegten Tierzahlen und Emissionsflächen der Nebenanlagen, Einzeltiermassen und Emissionsfaktoren sowie die berechneten Geruchsemissionen der Hofstelle Nr. 4 sind in [Tabelle 13](#page-27-3) und [Tabelle 14](#page-27-4) aufgeführt.

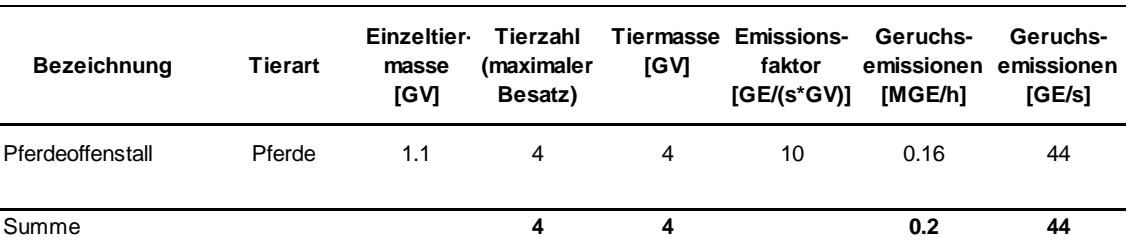

<span id="page-27-3"></span>Tabelle 13. Geruchsemissionen durch die Tierhaltung auf Flurstück Nr. 271.

<span id="page-27-4"></span>Tabelle 14. Geruchsemissionen durch Nebenanlagen auf Flurstück Nr. 271.

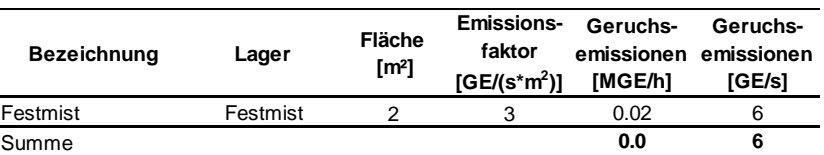

#### <span id="page-27-1"></span>**5.5 Hofstelle Nr. 5, beim Josefshof, Flurstück Nr. 1284**

Auf dem Flurstück Nr. 1284, südlich des Josefshofs, werden in einem Stallgebäude 6 Pferde gehalten. Mit einer Einzeltiermasse von 1,1 GV/Tier und einem Emissionsfaktor von 10 GE/(s\*GV) entsprechend [\[11\]](#page-42-9) ergibt sich hieraus eine Geruchsemission von 66 GE/s.

Das Festmistlagerauf der Südseite mit einer Fläche von 6 m² angesetzt, woraus sich eine Geruchsemission von 18 GE/s ergibt.

Die der Emissionsprognose zu Grunde gelegten Tierzahlen und Emissionsflächen der Nebenanlagen, Einzeltiermassen und Emissionsfaktoren sowie die berechneten Geruchsemissionen der Hofstelle Nr. 5 sind in [Tabelle 13](#page-27-3) und [Tabelle 14](#page-27-4) aufgeführt.

Tabelle 15. Geruchsemissionen durch die Tierhaltung auf Flurstück Nr. 1284.

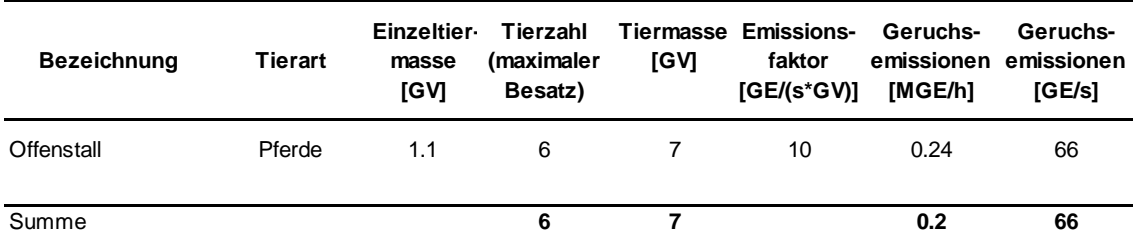

Tabelle 16. Geruchsemissionen durch Nebenanlagen auf Flurstück Nr. 1284.

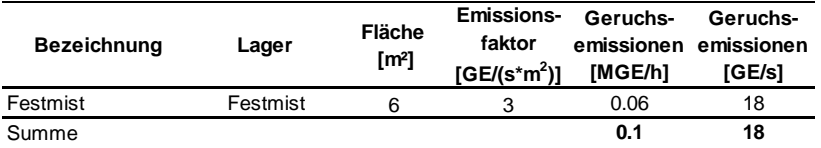

#### <span id="page-28-0"></span>**5.6 Hofstelle Nr. 6, Seilergasse, Flurstück Nr. 1295**

Auf dem Flurstück Nr. 1295 in der Seitergasse besteht neben einer Maschinenremise ein überdachtes Fahrsilo. Hierfür wird von einer Anschnittfläche von 10 m² sowie von Mischsilage mit dem Emissionsfaktor 4,5 GE/(s\*m²) nach [\[11\]](#page-42-9) ausgegangen. Damit ergibt sich eine Geruchsemission von 45 GE/s.

Die der Emissionsprognose zu Grunde gelegten Emissionsflächen und Emissionsfaktoren sowie die berechneten Geruchsemissionen der Hofstelle Nr. 6 sind in [Tabelle 14](#page-27-4) aufgeführt.

Tabelle 17. Geruchsemissionen durch Nebenanlagen auf Flurstück Nr. 1295.

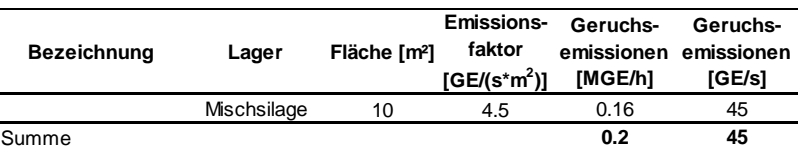

#### <span id="page-29-0"></span>**5.7 Zusammenfassung Geruchsemissionen**

Eine zusammenfassende Übersicht der so für die berücksichtigten Betriebe ermittelten Geruchsemissionen ist in [Tabelle 18](#page-29-2) für den Untersuchungsfall Variante I und in [Tabelle 19](#page-29-3) für den Untersuchungsfall Variante II gegeben.

<span id="page-29-2"></span>Tabelle 18. Übersicht Geruchsemissionen der berücksichtigten Betriebe, Variante I.

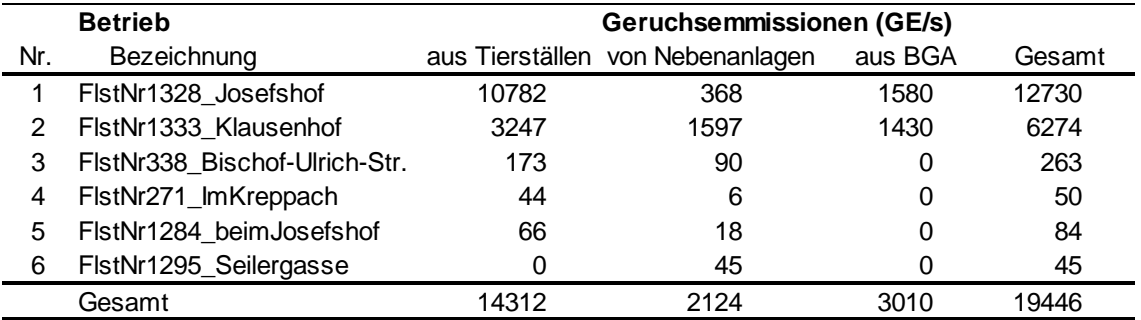

<span id="page-29-3"></span>Tabelle 19. Übersicht Geruchsemissionen der berücksichtigten Betriebe, Variante II.

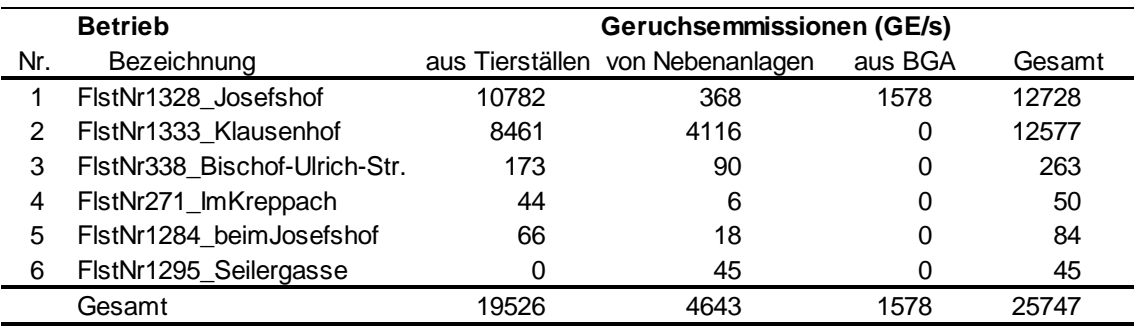

#### <span id="page-29-1"></span>**5.8 Emissionsquellen**

In der nachfolgenden [Abbildung 6](#page-30-0) ist die Lage der Emissionsquellen (Untersuchungsfall Variante I) dargestellt. Diese spiegelt die Lage der Quellen wieder, wie sie in der Ausbreitungsrechnung berücksichtigt wurden.

Die Lage- und Emissionsparameter der einzelnen Quellen des Modells sind in [Tabelle 20](#page-31-0) aufgeführt.

Im Allgemeinen werden Kamine durch Punktquellen, Fahrsiloanlagen und Festmistlager durch Volumenquellen, offene Güllegruben durch horizontale Flächenquellen und Seitenöffnungen von Ställen oder überdachte Fahrsiloanlagen durch vertikale Flächenquellen dargestellt.

Aufgrund der Weitläufigkeit des Untersuchungsgebietes wurden die Emissionsquellen am Klausenhof nicht einzeln aufgelöst, sondern in drei Volumenquellen für die Tierställe (südliche), die Fahrsiloanlage (nördliche) und die sonstigen Nebenanlagen und Biogasanlage (mittlere) zusammengefasst.

Ebenso wurden die Stall- und Festmistemissionen auf dem Flurstück 271 (Im Kreppach) und die Stallemissionen des Flurstücks 338 (Bischof-Ullrich-Straße) durch Volumenquellen abgebildet.

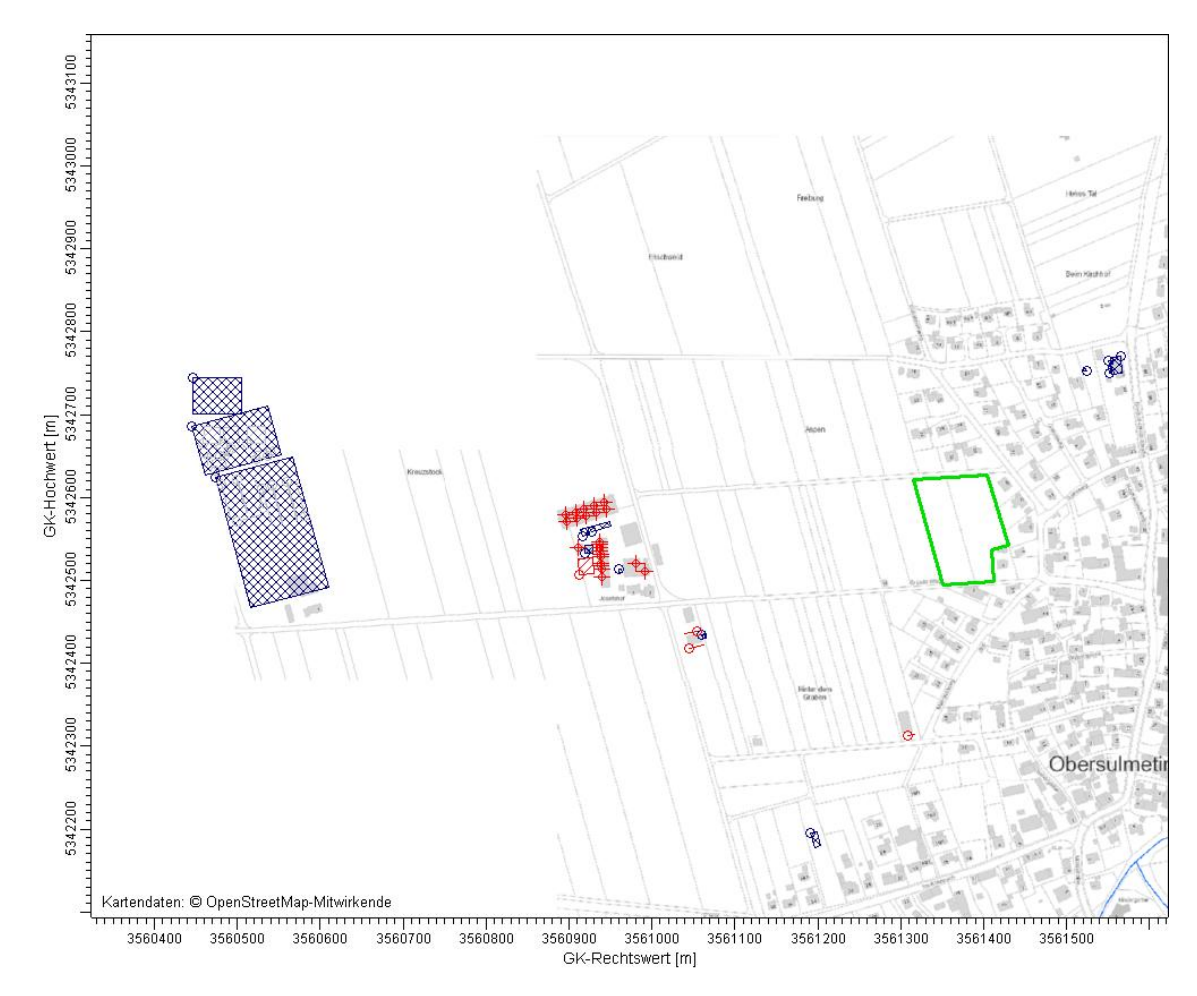

<span id="page-30-0"></span>Abbildung 6. Lage der Emissionsquellen (Volumenquellen: schwarz, vertikale u. horizontale Flächenquellen: rot, Punktquellen: rotes Kreuz), Plangebiet grün umrandet. Hintergrundkarte: Geobasisdaten © LGL, LUBW [\[5\].](#page-42-4) Untersuchungsfall Variante I

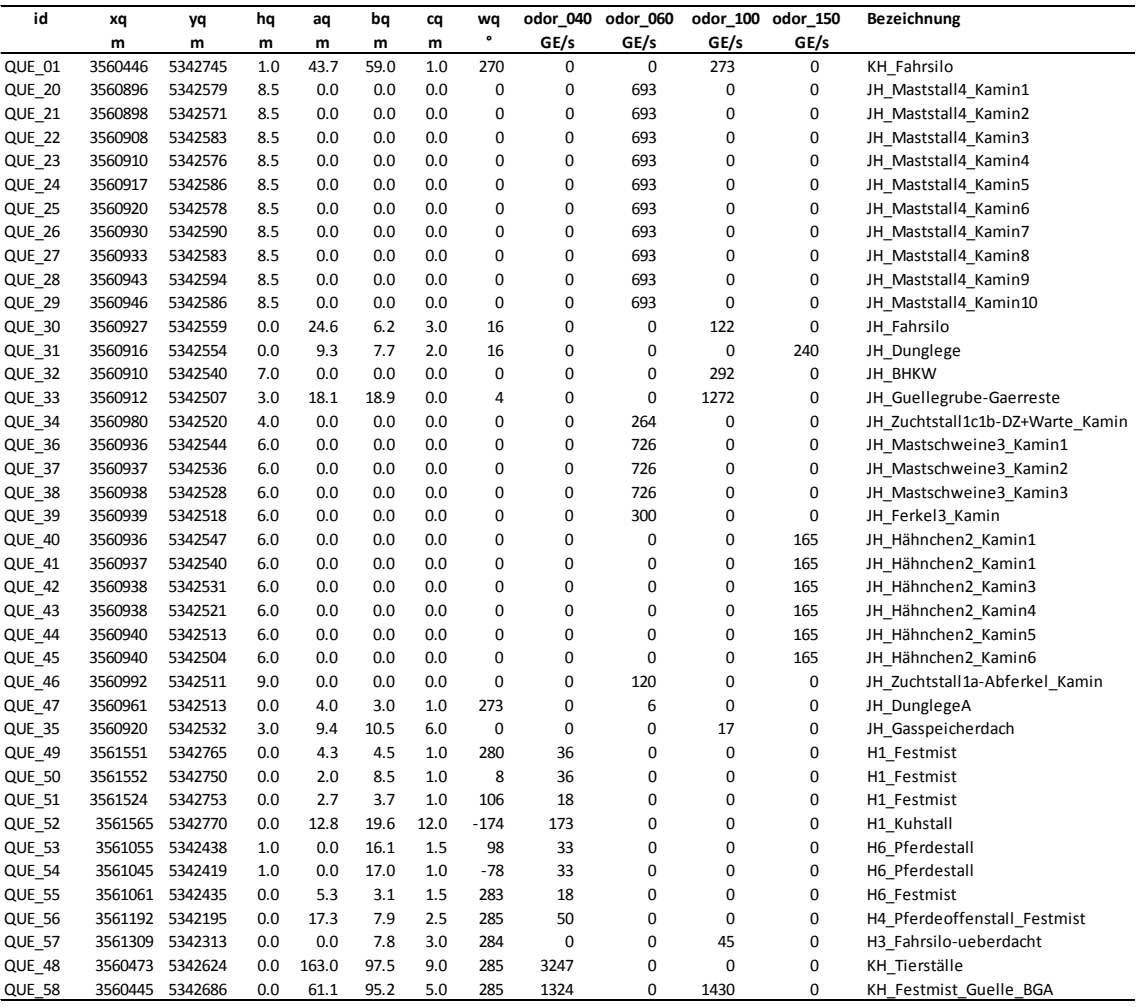

#### <span id="page-31-0"></span>Tabelle 20. Parameter der Emissionsquellen im Modell.

Eine entsprechende Darstellung und Auflistung der Quellen ist für den Untersuchungsfall Variante II im Anhang B in gegeben.

#### **6 Immissionsprognose**

#### <span id="page-32-1"></span><span id="page-32-0"></span>**6.1 Zeitliche Charakteristik der Emissionsquellen**

Für die Ausbreitungsrechnung wird jeweils von einer vollständigen Belegung der Ställe und einer ganzjährigen Emission (8.760 h/a) ausgegangen.

#### <span id="page-32-2"></span>**6.2 Überhöhung der Abgasfahnen**

Alle Emissionsquellen werden ohne thermische oder impulsbedingte Fahnenüberhöhung angesetzt.

#### <span id="page-32-3"></span>**6.3 Berechnung der Geruchsstunden**

Mit den in Kapitel [5](#page-16-0) beschriebenen Geruchsstoffströmen und Quelldaten wurde die Geruchsstoffausbreitung mit einem Lagrange Modell (Teilchensimulation) unter Einbeziehung der in Kapitel [4](#page-11-0) beschriebenen meteorologischen Statistik prognostiziert. Hierbei wird die den Kräften des Windfeldes überlagerte Dispersion der Stoffteilchen in der Atmosphäre durch einen Zufallsprozess simuliert.

Für die Berechnung der Geruchsimmissionen wurde das im Ausbreitungsmodell nach TA Luft Anhang 3 (AUSTAL2000) integrierte Geruchsmodul verwendet. Zur Berechnung von Geruchsstunden wurde in das Ausbreitungsprogramm AUSTAL2000 eine Beurteilungsschwelle c<sub>BS</sub> eingeführt. Danach liegt eine Geruchsstunde vor, wenn der berechnete Stundenmittelwert der Geruchsstoffkonzentration größer als die Beurteilungsschwelle  $c_{BS} = 0.25$  GE/m<sup>3</sup> ist.

Mit dieser Vorgehensweise wurde ein GIRL- und TA Luft-konformes Verfahren zur Prognose von Geruchsstoffemissionen im Nahbereich niedriger Quellen gewählt.

#### <span id="page-32-4"></span>**6.4 Gewichtungsfaktoren**

Die Auswertung der Prognoseergebnisse erfolgt - sofern nicht explizit angegeben unter Berücksichtigung der in

[Tabelle](#page-5-2) 2 genannten Gewichtungsfaktoren.

Die Gerüche stammen sowohl aus den Stallgebäuden der berücksichtigten landwirtschaftlichen Betriebe als auch aus den Güllegruben, Festmistlagern, Fahrsiloanlagen und Biogasanlagen. Wie in Kapitel [2](#page-5-0) dargestellt, werden die Geruchswahrnehmungshäufigkeiten durch Emissionen von Rindern mit einem Faktor 0,4, von Mastschweinen mit 0,6 und von Masthähnchen mit 1,5 gewichtet. Für Emissionen von Pferden wird wie für Rinder der Gewichtungsfaktor 0,4 verwendet.

Im Hinblick auf die Nebenanlagen von Tierhaltungen fehlt in der Nr. 4.6 der GIRL sowie in den entsprechenden Auslegehinweisen der Verweis, ob sich die Gewichtungsfaktoren ausschließlich auf die Stallung beziehen oder ob diese Faktoren auch auf Nebenanlagen (Festmist, Güllelager, Silagelagerung) übertragen und anzuwenden sind. Gemäß den Zweifelsfragen zur GIRL werden die Festmistlager und Güllegruben zur Lagerung unvergorener Gülle mit dem für die entsprechende Tierart vorgesehenen Gewichtungsfaktor (im vorliegenden Fall 0,4 bei Rinder- oder Pferdehaltung bzw. 0,6 bei Schweinehaltung und 1,5 für Festmist der Masthähnchen) belegt. Die Fahrsiloanlagen werden hingegen einheitlich mit dem Faktor 1,0 in der Berechnung angesetzt.

Ebenso werden die zu den Biogasanlagen zu rechnenden Anlagenteile (d.h. u.a. auch die Gärrestlager) mit dem Gewichtungsfaktor *f* = 1,0 belegt.

#### <span id="page-33-0"></span>**6.5 Rechengebiet und räumliche Auflösung**

Das Beurteilungsgebiet nach GIRL Nr. 4.4.2 ist definiert als die Summe der Beurteilungsflächen (Nr. 4.4.3), die sich vollständig innerhalb eines Kreises um den Emissionsschwerpunkt mit einem Radius befinden, der dem 30fachen der Schornsteinhöhe entspricht. Als kleinster Radius ist 600 m zu wählen.

Das Rechengebiet definiert sich nach Nr. 7 im Anhang 3 der TA Luft als Kreis um den Ort der Quelle, dessen Radius das 50fache der Schornsteinbauhöhe beträgt. Gemäß Nummer 4.6.2.5 TA Luft ist bei Quellhöhen <20 m ein Gebiet von mindestens 1 km Radius zu betrachten.

Im vorliegenden Fall wurde aufgrund der Quellhöhen <20 m das Rechengebiet als ein rechteckiges Gebiet mit einer Kantenlänge von 3.200 m × 2.680 m definiert. Das Raster zur Berechnung der Immissionskonzentrationen wurde mit einem fünffach geschachtelten Gitter festgelegt. Die Maschenweite im feinsten Netz wurde mit 4 m festgelegt. Gemäß Ziffer 7 des Anhangs 3 der TA Luft wurde in größerer Entfernung die Maschenweite mit 8 m, 16 m, 32 m und 64 m proportional größer gewählt. Das verwendete Rechengitter ist in [Abbildung 7](#page-34-1) dargestellt.

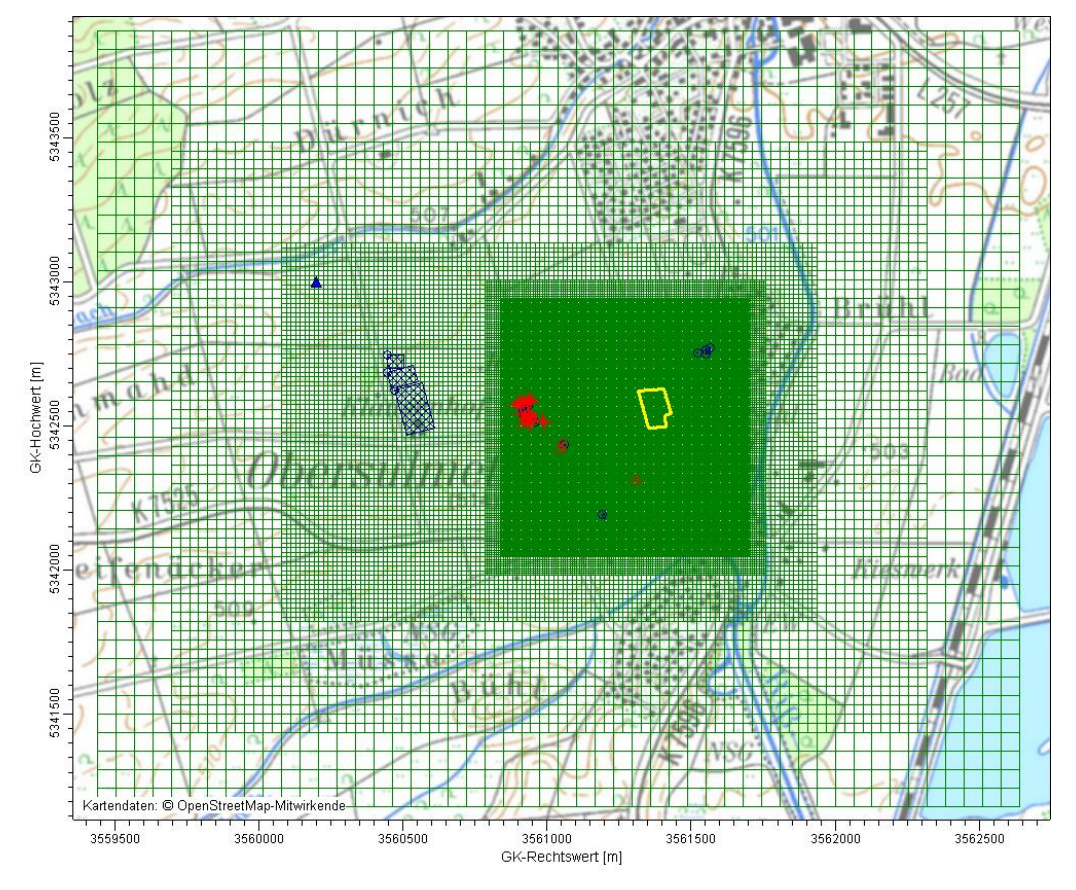

<span id="page-34-1"></span>Abbildung 7. Verwendetes Rechengitter (grün) für die Ausbreitungsrechnung; Anemometerposition durch blaues Dreieck und Plangebiet gelb markiert. Hintergrundkarte: Geobasisdaten © LGL, LUBW [\[5\].](#page-42-4)

Ort und Betrag der Immissionsmaxima können bei diesen Maschenweiten mit hinreichender Sicherheit bestimmt werden. Die genaue Aufrasterung des Rechengitters kann den austal-log Dateien im Anhang entnommen werden.

Die Konzentration an den Aufpunkten wurde als Mittelwert über ein vertikales Intervall das vom Erdboden bis zu einer Höhe von 3 m über dem Erdboden reicht, berechnet. Sie ist damit repräsentativ für eine Aufpunkthöhe von 1,5 m über Flur. Die so für ein Volumen bzw. eine Fläche des Rechengitters berechneten Mittelwerte gelten als Punktwerte für die darin enthaltenen Aufpunkte.

#### <span id="page-34-0"></span>**6.6 Rauhigkeitslänge**

Die Bodenrauhigkeit des Geländes wird durch eine mittlere Rauhigkeitslänge  $z_0$  beschrieben. Sie ist nach Tabelle 14 in Anhang 3 der TA Luft aus den Landnutzungsklassen des CORINE-Katasters für ein kreisförmiges Gebiet um den Schornstein zu bestimmen, dessen Radius das 10fache der Bauhöhe des Schornsteins beträgt, bei diffusen Quellen ausgehend von einer Schornsteinhöhe von 20 m.

Die auf der Basis von Geländenutzungsdaten ermittelte und auf den nächstgelegenen Tabellenwert gerundete Bodenrauhigkeit beträgt  $z_0 = 0.2$  m. Dieser Wert erscheint hinsichtlich der landwirtschaftlichen Flächen im Umfeld der Ortschaft und

M142445/01 ZND/WLR 16. Juli 2018 Seite 35 der Bebauung des Ortes plausibel. Die teilweise explizit in der Strömungsmodellierung berücksichtigten Gebäude der Ortschaft sind zwar nicht zusätzlich in der Rauhigkeitslänge zu berücksichtigen, jedoch werden weite Teile der Ortsbebauung nicht explizit im Modell aufgelöst, sodass diese in der gemittelten Rauigkeitslänge widerzuspiegeln sind.

Die Verdrängungshöhe d<sub>0</sub> ergibt sich nach Nr. 8.6 in Anhang 3 der TA Luft im vorliegenden Fall aus  $d_0 = z_0 \times 6$ .

#### <span id="page-35-0"></span>**6.7 Berücksichtigung der statistischen Unsicherheit**

Mit der Wahl der Qualitätsstufe 2 bei der Ausbreitungsrechnung wurde darauf geachtet, dass der Stichprobenfehler des Berechnungsverfahrens nicht zu systematisch zu niedrigen Geruchsstundenhäufigkeiten beiträgt. Die Forderungen der Landesanstalt für Umwelt, Messungen und Naturschutz an die Qualitätskriterien für Geruchsausbreitungsrechnungen [\[13\]](#page-42-10) werden damit umgesetzt.

#### <span id="page-35-1"></span>**6.8 Berücksichtigung von Bebauung und Gelände**

#### **Bebauung:**

Die Berücksichtigung der Gebäude im Rahmen einer Ausbreitungsrechnung erfolgt gemäß TA Luft in Abhängigkeit der Parameter Quellhöhe (bzw. Schornsteinhöhe), Gebäudehöhe und den entsprechenden Abständen zwischen Quellen und Gebäuden. Für den Fall boden- und gebäudenaher sowie diffuser Emissionen sind in der TA Luft keine Regelungen getroffen, so dass eine eindeutige Vorgehensweise aus dem Anhang 3 der TA Luft in diesem Fall nicht abgeleitet werden kann.

Im vorliegenden Fall liegt ein solcher Sonderfall vor. Bei den in Kapitel [5](#page-16-0) beschriebenen Emissionsquellen handelt es sich vorwiegend um boden- und gebäudenahe diffuse Emissionen, für die in der TA Luft keine Regelungen getroffen sind. Am Josefshof sind mit den Abluftkaminen der Masthähnchen- und Schweineställe gebäude- und bodennahe gefasste Emissionsquellen vorhanden.

Im Bereich des Josefshofes sowie nordöstlich und südwestlich zwischen Plangebiet und den Emittenten in der Ortslage wurden die Gebäude schematisch explizit in die Strömungs- und Ausbreitungsrechnung integriert.

Aus fachlicher Sicht wird die Gebäudeumströmung mit Hilfe eines Windfeldmodells berücksichtigt, wenn die Anwendbarkeit eines diagnostischen Windfeldmodells gegeben ist. Durch Vergleichsrechnungen mit Windkanaldaten und durch verschiedene Validierungsuntersuchungen konnte die Anwendbarkeit des hier eingesetzten diagnostischen Windfeldmodells TALdia jedoch auch außerhalb des in der TA Luft genannten Anwendungsbereiches nachgewiesen werden [\[15\],](#page-43-9) [\[16\],](#page-43-10) [\[17\].](#page-43-11)

Die mit dem mesoskaligen diagnostischen Windfeldmodell TALdia berechneten Windfelder weisen maximale Divergenzfehler von 0,006 auf und sind somit als nahezu divergenzfrei anzusehen.

In [Abbildung 8](#page-36-0) sind die im Rahmen der durchgeführten Ausbreitungsrechnung berücksichtigten Gebäude dargestellt.

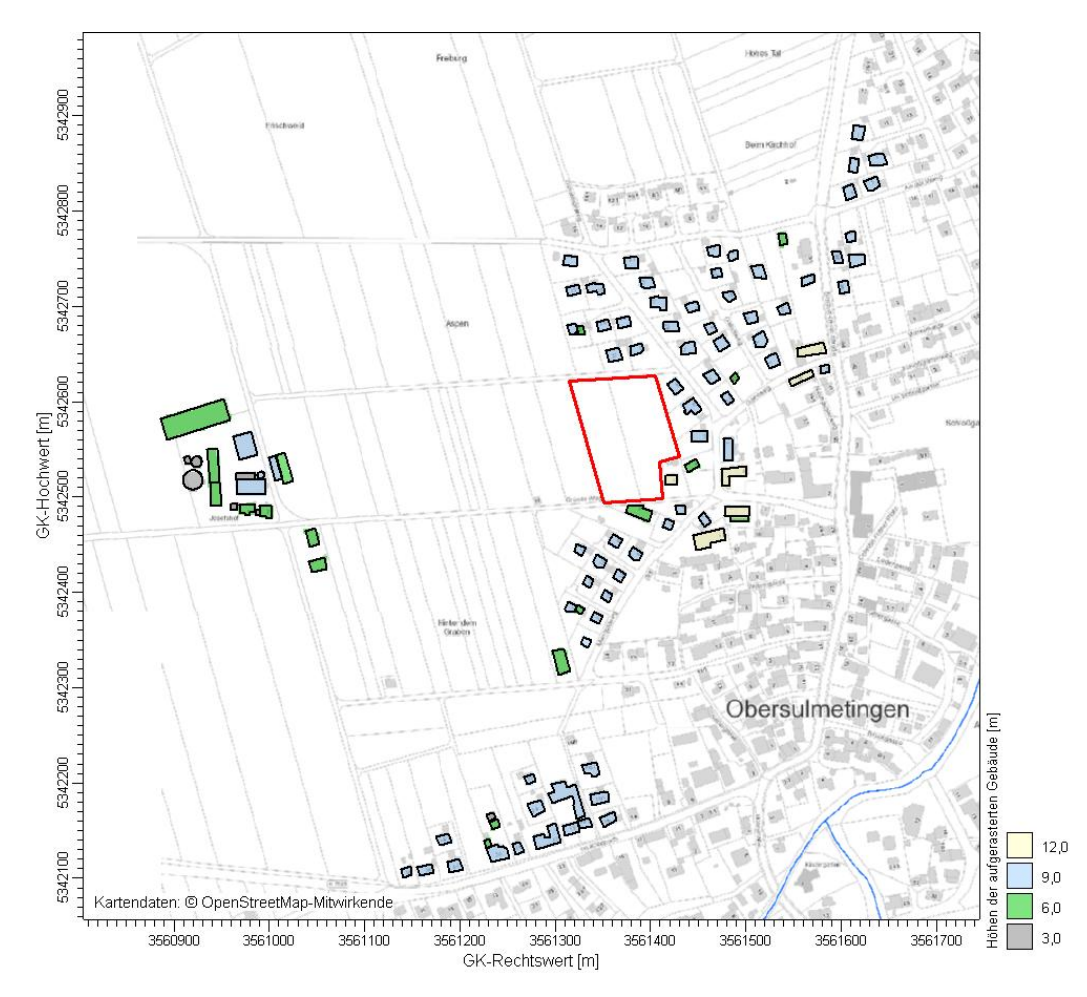

<span id="page-36-0"></span>Abbildung 8. Bei der Ausbreitungsrechnung berücksichtigte Gebäude. Geobasisdaten © LGL, LUBW [\[5\].](#page-42-4)

#### **Gelände:**

Neben der Bebauung müssen gemäß TA Luft, Anhang 3, Nr. 10 zusätzlich Geländeunebenheiten berücksichtigt werden, wenn die resultierenden Steigungen den Wert von 0,05 überschreiten. Dies ist im vorliegenden Rechengitter der Fall. Die Bereiche mit Steigungen über 0,05 umfassen 10 % des Rechengebietes. Steigungen von mehr als 0,2 liegen nicht vor. Die formale Anwendbarkeit eines mesoskaligen diagnostischen Windfeldmodells ist somit gegeben.

Zudem weisen die mit dem mesoskaligen diagnostischen Windfeldmodell berechneten Windfelder einen maximalen Divergenzfehler von 0,006 auf und erfüllen somit die Forderung der VDI-Richtlinie 3783 Blatt 13 [\[10\],](#page-42-11) dass bei Anwendung eines diagnostischen Windfeldmodells die dimensionslose skalierte Divergenz an keiner Gitterzelle den Wert 0,05 überschreiten sollte. Die berechneten Windfelder sind somit als nahezu divergenzfrei anzusehen.

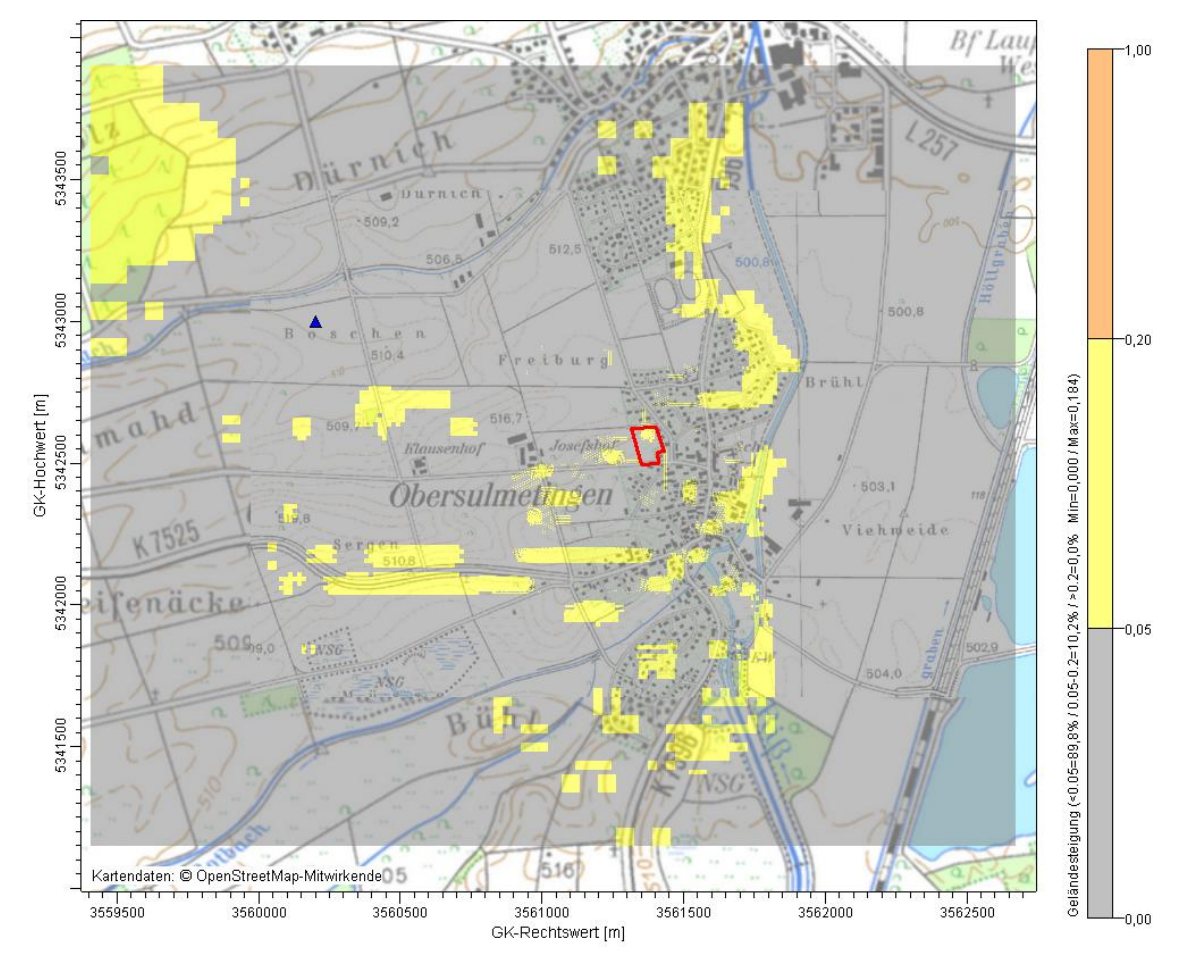

Abbildung 9. Geländesteigung im Rechengebiet. Datengrundlage: Digitale Höhendaten Deutschland, GlobDem50 [\[4\].](#page-42-7) Geobasisdaten © LGL, LUBW [\[5\].](#page-42-4)

#### <span id="page-37-0"></span>**6.9 Verwendetes Ausbreitungsmodell**

Die Ausbreitungsrechnungen wurden mit dem Programm AUSTAL2000 [\[14\]](#page-42-12) durchgeführt. Die während der Rechenläufe erzeugten log-Dateien (Protokoll-Dateien) der Ausbreitungsrechnungen befinden sich im Anhang.

## **7 Ergebnisse**

#### <span id="page-38-1"></span><span id="page-38-0"></span>**7.1 Untersuchungsfall Variante I**

Die ermittelte Kenngröße für die Geruchsimmissionsgesamtbelastung durch die berücksichtigten Betriebe im Untersuchungsfall Variante I ist in [Abbildung 10](#page-38-2) in einer Übersicht und in [Abbildung 11](#page-39-1) in einem Detailauszug des Plangebietes dargestellt.

In den hell- und dunkelgrün eingefärbten Bereichen wird der Immissionswert für Wohngebiete (10% der Jahresstunden) eingehalten. In den blau eingefärbten Bereichen überschreitet die Kenngröße der Immissionsgesamtbelastung der berücksichtigten Betriebe den Immissionswert für Wohngebiete, der Immissionswert für Dorfgebiete (15 % der Jahresstunden) wird dort jedoch noch eingehalten. Dieser wird erst im orange und rot eingefärbten Bereich überschritten.

Die Darstellungen zeigen, dass auf den Flächen des Plangebiets der Immissionswert für Wohngebiete eingehalten wird. Die prognostizierten Geruchsbelastungen betragen dort maximal 10 % der Jahresstunden.

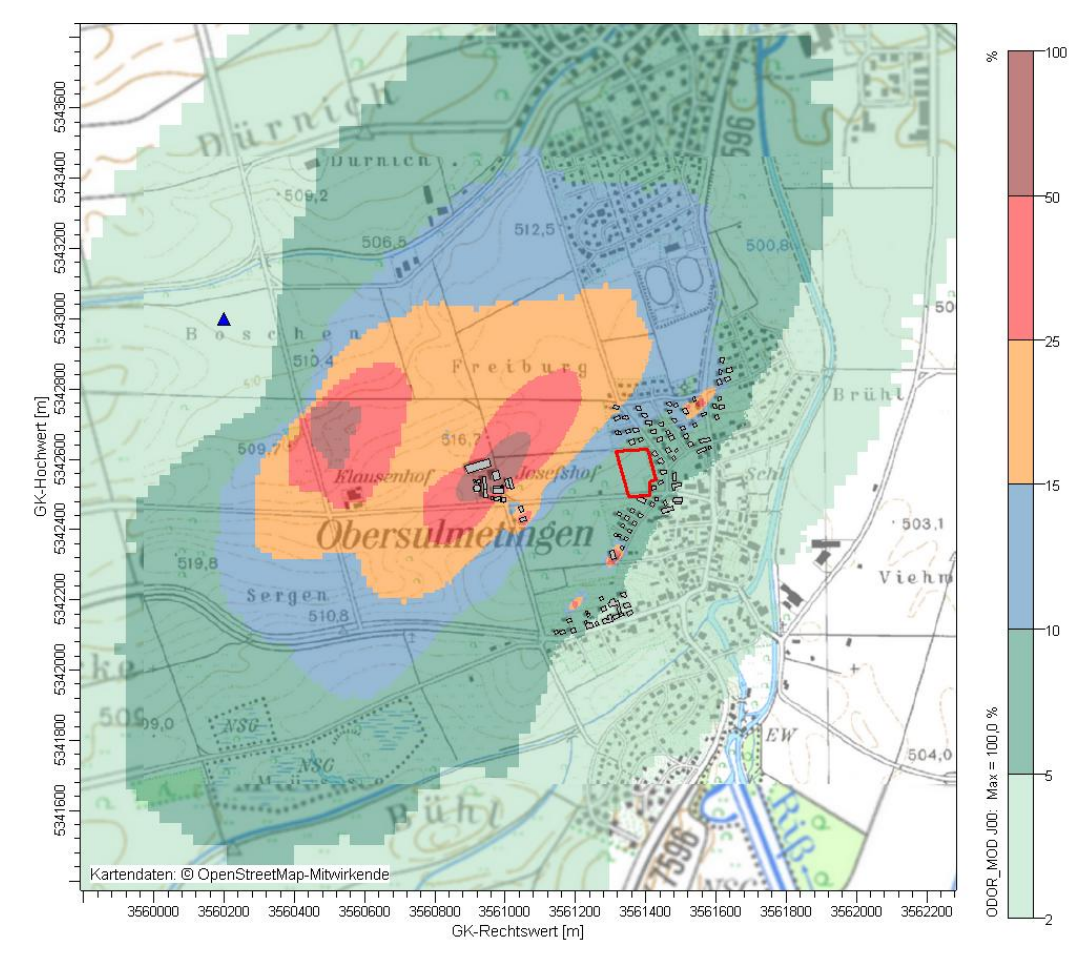

<span id="page-38-2"></span>Abbildung 10. Belästigungsrelevante Kenngröße der durch die berücksichtigten landwirtschaftlichen Emittenten verursachte Gesamtbelastung durch Geruch für Variante I. Geobasisdaten © LGL, LUBW [\[5\].](#page-42-4)

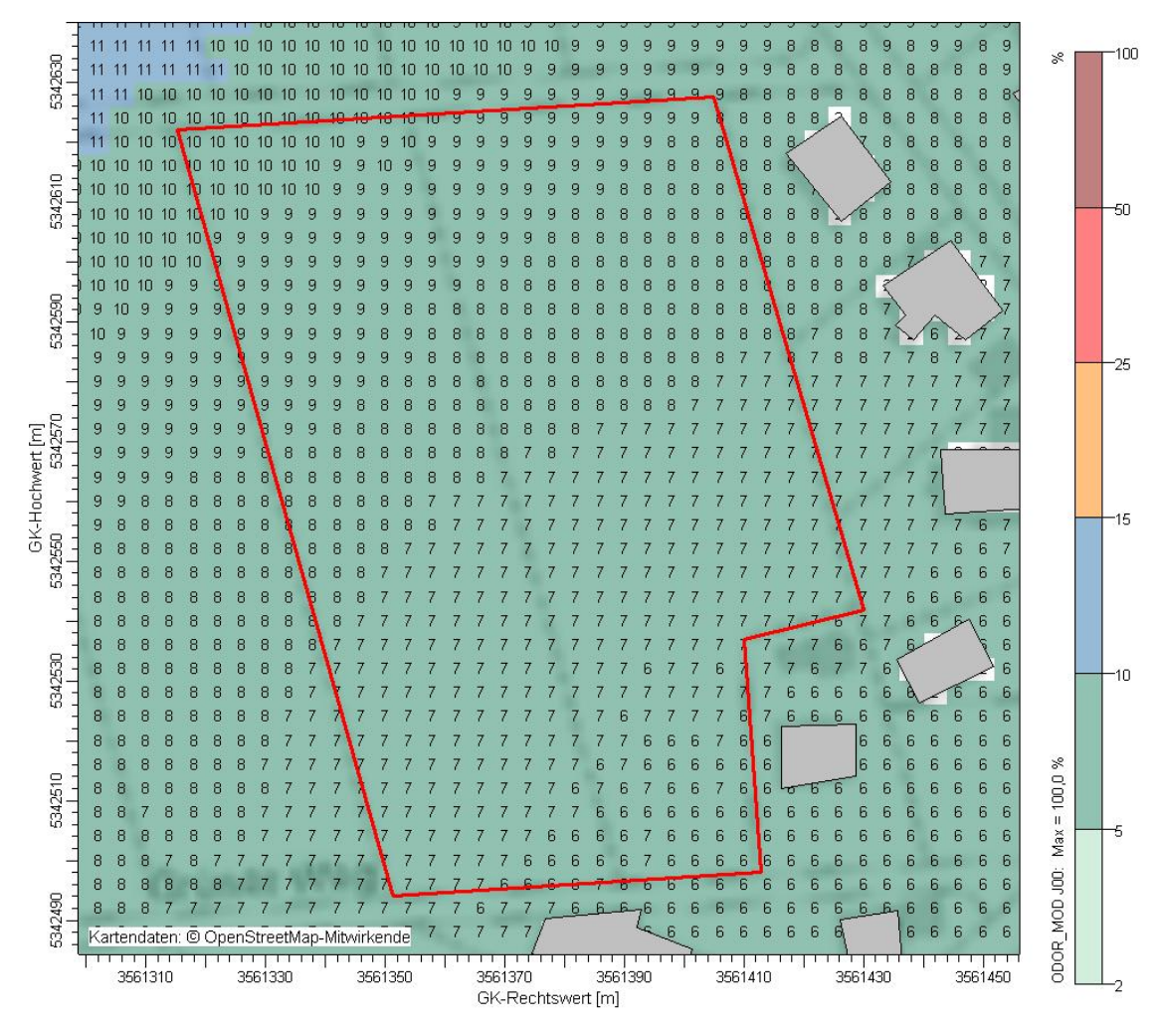

<span id="page-39-1"></span>Abbildung 11. Detailauszug Plangebiet – Belästigungsrelevante Kenngröße der durch die berücksichtigten landwirtschaftlichen Emittenten verursachte Gesamtbelastung durch Geruch für Variante I. Geobasisdaten © LGL, LUBW [\[5\].](#page-42-4)

Auf Basis der hier dargestellten Geruchsprognose des Untersuchungsfalls Variante I sind keine Anhaltspunkte abzuleiten, die gegen die geplante Ausweisung eines Wohngebietes im Plangebiet sprechen.

#### <span id="page-39-0"></span>**7.2 Untersuchungsfall Variante II**

Die für den Untersuchungsfall Variante II ermittelten Kenngrößen der Geruchsimmissionsbelastung durch die berücksichtigten Betriebe ist in [Abbildung 12](#page-40-0) (Übersicht) und [Abbildung 13](#page-41-0) (Detailauszug des Plangebietes) dargestellt. Die Darstellungsweise und Farbgebung entspricht derjenigen des vorangegangenen Abschnitts [7.1.](#page-38-1)

Die Darstellungen zeigen, dass auf den Flächen des Plangebiets der Immissionswert für Wohngebiete eingehalten wird. Die prognostizierten Geruchsbelastungen betragen dort maximal 10 % der Jahresstunden.

Auf Basis der hier dargestellten Geruchsprognose des Untersuchungsfalls Variante II sind auch für diese Variante keine Anhaltspunkte abzuleiten, die gegen die geplante Ausweisung eines Wohngebietes im Plangebiet sprechen.

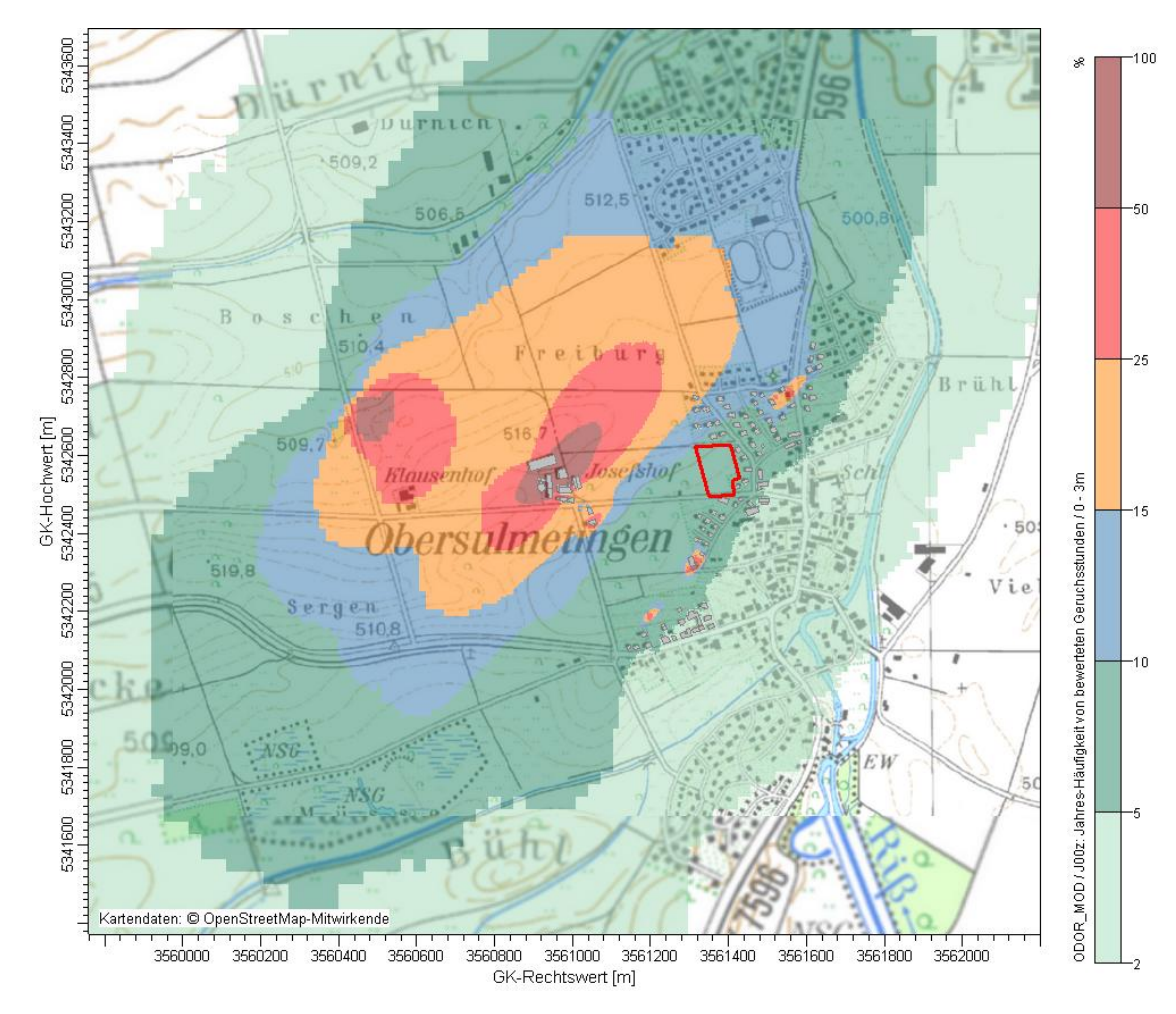

<span id="page-40-0"></span>Abbildung 12. Belästigungsrelevante Kenngröße der durch die berücksichtigten landwirtschaftlichen Emittenten verursachte Gesamtbelastung durch Geruch für Variante II. Geobasisdaten © LGL, LUBW [\[5\].](#page-42-4)

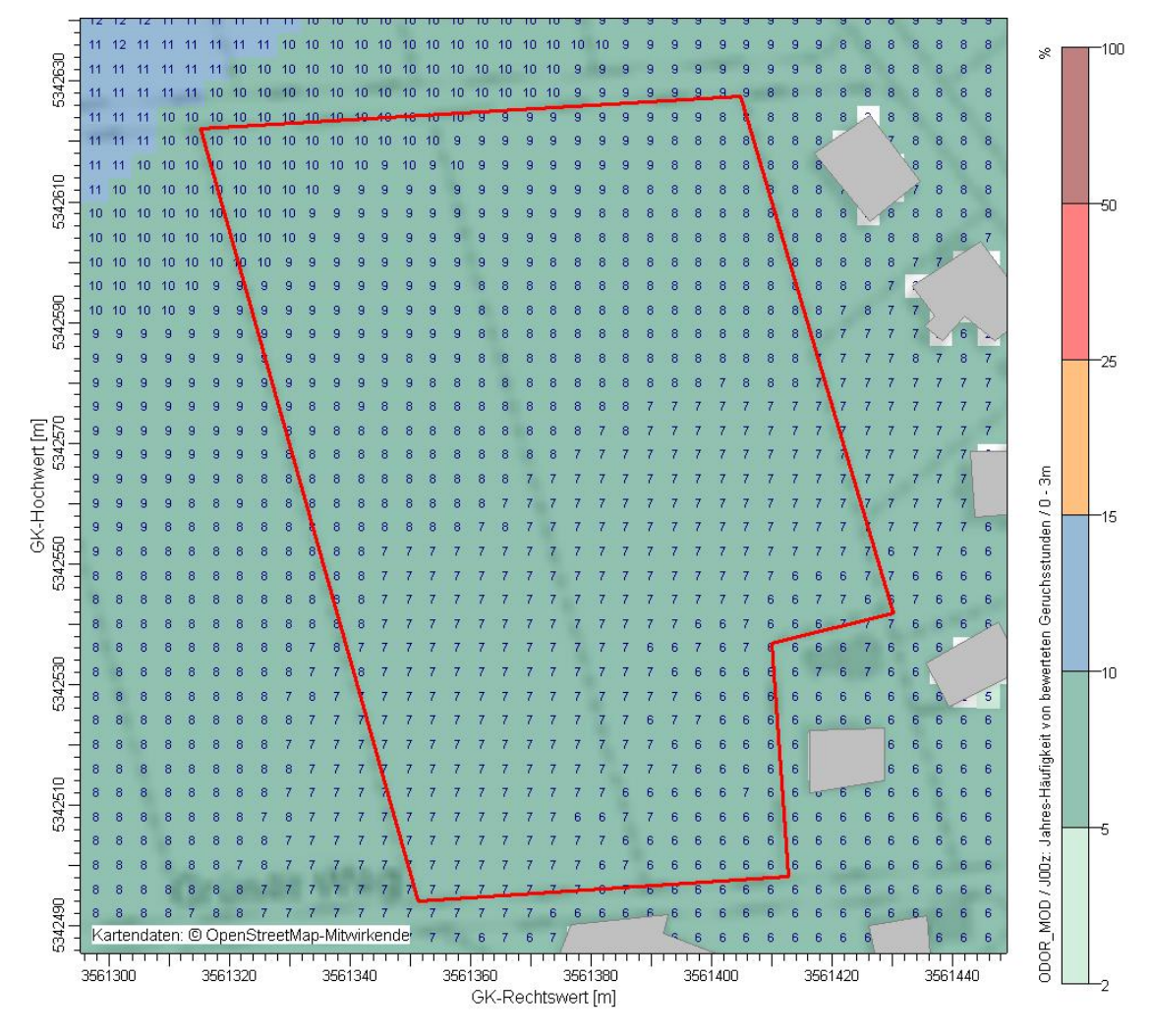

<span id="page-41-0"></span>Abbildung 13. Detailauszug Plangebiet – Belästigungsrelevante Kenngröße der durch die berücksichtigten landwirtschaftlichen Emittenten verursachte Gesamtbelastung durch Geruch für Variante II. Geobasisdaten © LGL, LUBW [\[5\].](#page-42-4)

### <span id="page-42-0"></span>**8 Literatur und verwendete Grundlagen**

- [1] Erste Allgemeine Verwaltungsvorschrift zum Bundes-Immissionsschutzgesetz (Technische Anleitung zur Reinhaltung der Luft - TA Luft) vom 24. Juli 2002, (GMBl. 2002, Nr. 25-29, S. 511 – 605; vom 30. Juli 2002).
- <span id="page-42-2"></span><span id="page-42-1"></span>[2] Geruchsimmissions-Richtlinie (GIRL) - Feststellung und Beurteilung von Geruchsimmissionen, Schriftenreihe des Länderausschusses für Immissionsschutz (LAI) – vom 13. Mai 1998 in der Fassung vom 10. September 2008 und einer Ergänzung vom 10. September 2008 mit Begründung und Auslegungshinweisen in der Fassung vom 29. Februar 2008. Hrsg.: Bund-/ Länderarbeitsgemeinschaft für Immissionsschutz (LAI).
- <span id="page-42-3"></span>[3] Umweltministerium Baden-Württemberg, Handlungsempfehlung zur Immissionsschutzrechtliche Beurteilung der Gerüche aus Tierhaltungsanlagen, Az.: 4-8828.02/87, Schreiben vom 18.06.2007.
- <span id="page-42-7"></span>[4] Digitale Höhendaten Deutschland, GlobDem50 Version 1.2 Dezember 2004, metSoft GbR.
- <span id="page-42-4"></span>[5] Geobasisdaten © Landesamt für Geoinformation und Landentwicklung Baden-Württemberg, www.lgl-bw.de, Az.: 2851.9-1/19. Digitale Topografische Karte, Digitale Orthophotos, Amtliches Liegenschaftskatasterinformationssystem; abgerufen beim Daten- und Kartendienst der Landesanstalt für Umwelt Baden-Württemberg, [https://udo.lubw.baden-wuerttemberg.de/public/pages/map/default/index.xhtml.](https://udo.lubw.baden-wuerttemberg.de/public/pages/map/default/index.xhtml)
- <span id="page-42-8"></span>[6] OpenStreetMap, © OpenStreetMap-Mitwirkende. Creative-Commons-Lizenz - Weitergabe unter gleichen Bedingungen 2.0 (CC BY-SA) [www.openstreetmap.org/copyright](http://www.openstreetmap.org/copyright)
- <span id="page-42-5"></span>[7] Meteorologische Ausbreitungsklassenzeitreihe AKTerm der Station Laupheim (DWD-ID 02886) für das Jahr 2008, Datenbasis: Deutscher Wetterdienst (DWD).
- [8] VDI-Richtlinie 3782 Blatt 3: Ausbreitungsrechnung von Luftverunreinigungen in der Atmosphäre – Berechnung der Abgasfahnenüberhöhung, Juni 1985.
- <span id="page-42-6"></span>[9] VDI-Richtlinie 3783 Blatt 8: Umweltmeteorologie – Messwertgestützte Turbulenzparametrisierung für Ausbreitungsmodelle, Dezember 2002.
- <span id="page-42-11"></span>[10] VDI-Richtlinie 3783 Blatt 13: Qualitätssicherung in der Immissionsprognose – Anlagenbezogener Immissionsschutz – Ausbreitungsrechnungen gemäß TA Luft, Januar 2010.
- <span id="page-42-9"></span>[11] VDI-Richtlinie 3894 Blatt 1: Emissionen und Immissionen aus Tierhaltungsanlagen – Haltungsverfahren und Emissionen, September 2011.
- [12] VDI-Richtlinie 3945 Blatt 3: Umweltmeteorologie Atmosphärische Ausbreitungsmodelle – Partikelmodell, September 2000.
- <span id="page-42-10"></span>[13] Landesanstalt für Umwelt, Messungen und Naturschutz Baden-Württemberg, Leitfaden zur Beurteilung von TA Luft Ausbreitungsrechnungen in Baden-Württemberg, Onlineversion vom 15.04.2013.
- <span id="page-42-12"></span>[14] Ausbreitungsmodell Austal2000, Version 2.6.11 WI-x (Stand 02.09.2014), Umweltbundesamt, Dessau-Roßlau, Ing.-Büro Janicke, Überlingen.
- <span id="page-43-9"></span>[15] Janicke, L.; Janicke, U. (2004): Weiterentwicklung eines diagnostischen Windfeldmodells für den anlagenbezogenen Immissionsschutz (TA Luft), UFOPLAN Förderkennzeichen 203 43 256, im Auftrag des Umweltbundesamtes, Berlin.
- <span id="page-43-10"></span>[16] Bahmann, W.; Schmonsees, N.; Janicke, L. (2006): Studie zur Anwendbarkeit des Ausbreitungsmodells AUSTAL2000 mit Windfeldmodell TALdia im Hinblick auf die Gebäudeeffekte bei Ableitung von Rauchgasen über Kühltürme und Schornsteine, VGB-Forschungsprojekt Nr. 262 (Stand: 16. Januar 2006).
- <span id="page-43-11"></span>[17] ArguSoft GmbH (2009): 3. Austal View Anwender-Workshop. 21. und 22. September 2009 in Köln.
- <span id="page-43-4"></span>[18] Bundesverband der Landwirtschaftlichen Berufsgenossenschaften e.V., Sicherheitsregeln für landwirtschaftliche Biogasanlagen, Arbeitsunterlage 69, Kassel, Stand Oktober 2008.
- <span id="page-43-5"></span>[19] Institut für Energie und Umwelttechnik gemeinnützige GmbH, Evaluierung der Möglichkeiten zur Einspeisung von Biogas in das Erdgasnetz, Endbericht, Projektnummer 323 2002, Leipzig, 2005; Auftraggeber: Fachagentur für Nachwachsende Rohstoffe.
- <span id="page-43-3"></span>[20] Landesamt für Umwelt (LfU) Brandenburg, Geruchsemissionsfaktoren Biogasanlagen und andere Flächenquellen, Stand: März 2015. http://www.lfu.brandenburg.de/cms/media.php/lbm1.a.3310.de/emissionsfaktoren.pdf
- [21] Ortseinsicht vom 30.04.2018.
- <span id="page-43-0"></span>[22] Bauantrag 01.08.2014, "Erweiterung Milchviehstall; Erweiterung Komponenten*lager; Neubau Güllegrube; Erweiterung Fahrsilo; Neubau Sickermulde"*, Flurstück 1333, Gemarkung Obersulmetingen.
- <span id="page-43-8"></span>[23] Baugesuch 07/2014, *"Genehmigungsplanung einer Biogasanlage",* Fl.Nr. 1333, Gemarkung Obersulmetingen.
- <span id="page-43-6"></span>[24] Tektur zum Bauantrag 23.09.2011, *"Neubau eines Milchviehlaufstalles mit Karussell, Neubau einer Güllegrube, Neubau einer Futtersiloanlage, Neubau einer Mistplatte",* Flurstück 1333, Gemarkung Obersulmetingen.
- <span id="page-43-7"></span>[25] Antrag auf Bauvorbescheid 23.09.2011, "Erweiterung Ökonomiegebäude, *Neubau von Güllegruben, Erweiterung der Futtersiloanlage, Erweiterung der Mistplatte, Neubau Kälberstall und Neubau Trockensteherstall",* Flurstück 1333, Gemarkung Obersulmetingen; mit Übersichtslageplan und den Erhebungsbögen <<Tierplätze>> und <<Wirtschaftsdünger>> vom 14.10.2011.
- <span id="page-43-2"></span>[26] Landratsamt Biberach, Immissionsschutzrechtliche Genehmigung einer Anlage zur Haltung von Nutztieren (gemischter Bestand) nach der Nr. 7.1 Spalte 2 a des Anhangs zur 4. BImSchV […] auf den Flurstücken 1328 und 13281, Gemarkung Obersulmetingen, vom 29.07.2003.
- [27] Planungsunterlagen 1991-1998, "Neubau einer Biogasanlage mit Fermenter", Flurstück 1229, Gemarkung Obersulmetingen.
- <span id="page-43-1"></span>[28] Baugesuche 24.11.1978, 25.06.1975 und 23.10.1061, Flurstücke 1230 und 1231, Gemarkung Obersulmetingen.

- <span id="page-44-0"></span>[29] Betreiberauskunft, D. Laur, per E-Mail vom 29.05.2018 und 30.05.2018.
- <span id="page-44-1"></span>[30] Betreiberauskunft, R. Leicht, per E-Mail vom 13.05.2018 und 15.05.2018.
- <span id="page-44-2"></span>[31] Große Kreisstadt Laupheim - Amt für Stadtplanung und Baurecht, Eingangsdaten zu weiteren Emittenten (Hofstellen Nr. 3 bis 6), per E-Mail von A. Flesch vom 24.05.2018.
- <span id="page-44-3"></span>[32] Große Kreisstadt Laupheim - Amt für Stadtplanung und Baurecht, Information über eingereichten Bauantrag für eine Güllegrube auf Flurstück 1333, Gemarkung Obersulmetingen, per E-Mail von A. Flesch vom 09.05.2018.

## **Anhang**

## <span id="page-45-0"></span>**A Verbrennungsrechnung für Biogasanlagen**

<span id="page-45-1"></span>Tabelle 21. Daten des BHKW der Biogasanlage am Josefshof.

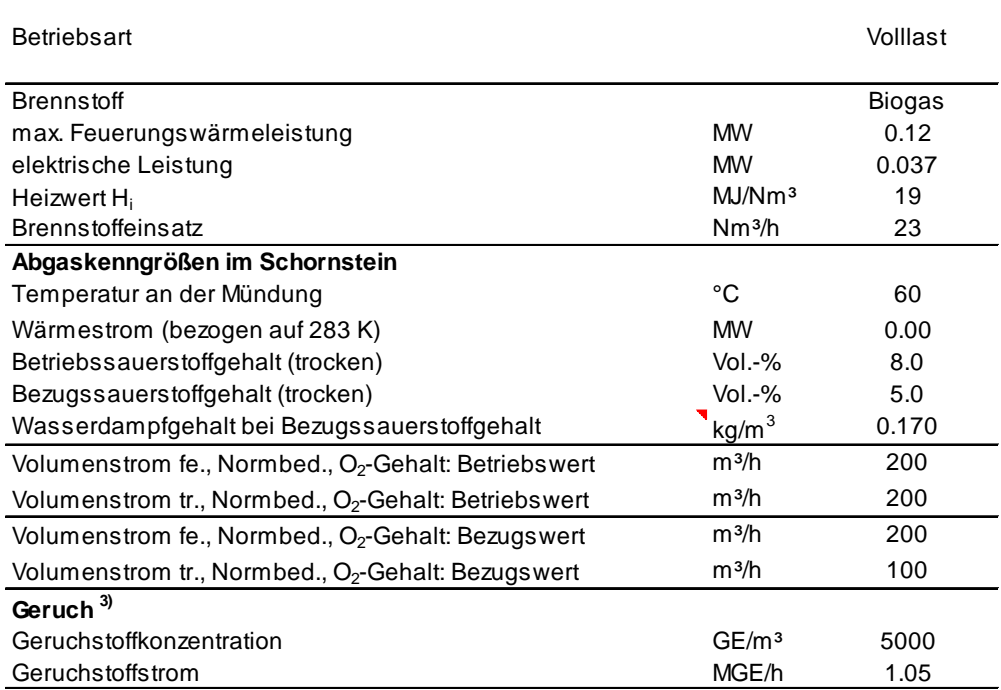

3) Volumenstrom bezogen auf 20°C, feucht

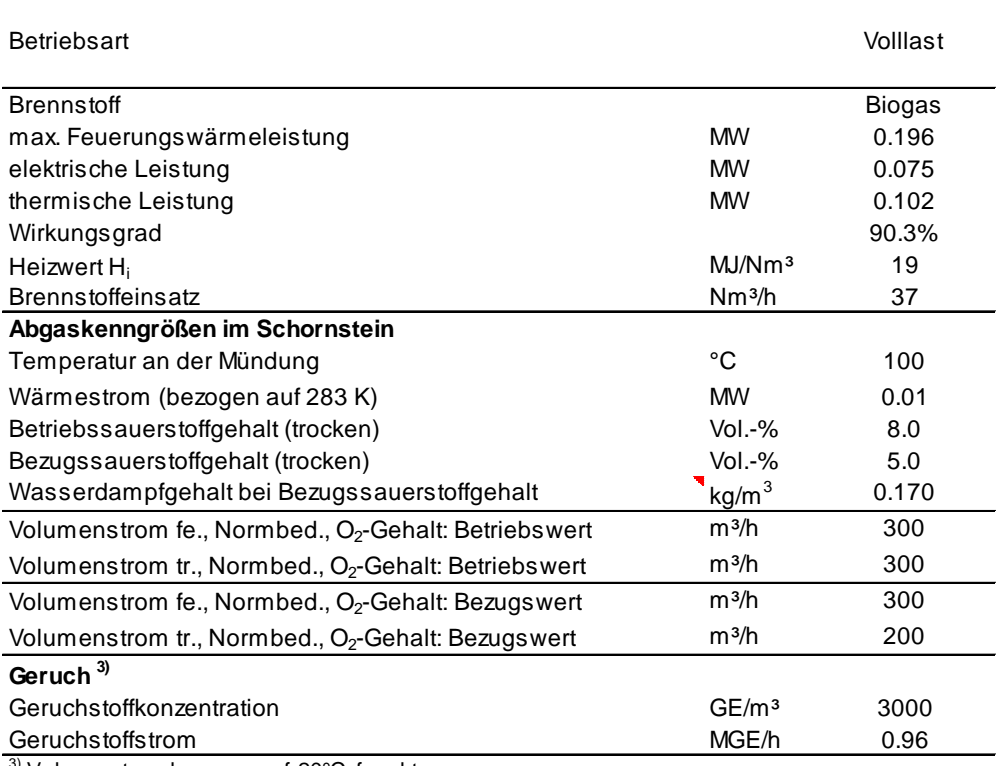

<span id="page-46-0"></span>Tabelle 22. Daten des BHKW der Biogasanlage am Klausenhof.

3) Volumenstrom bezogen auf 20°C, feucht

## **Anhang**

### <span id="page-47-0"></span>**B Lage und Parameter der Emissionsquellen im Modell - Untersuchungsfall Variante II**

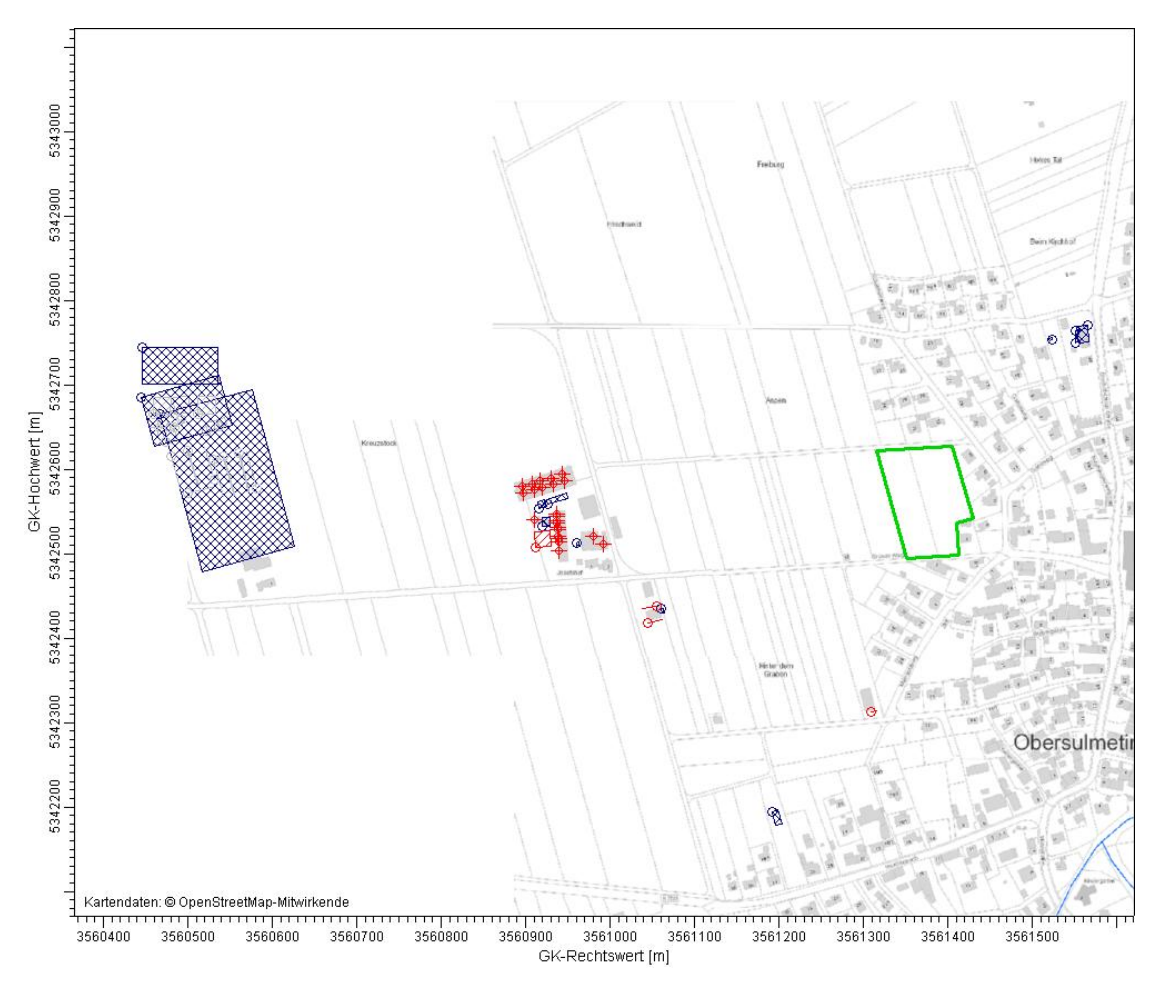

Abbildung 14. Lage der Emissionsquellen (Volumenquellen: schwarz, vertikale u. horizontale Flächenquellen: rot, Punktquellen: rotes Kreuz), Plangebiet grün umrandet. Hintergrundkarte: Geobasisdaten © LGL, LUBW [\[5\].](#page-42-4)

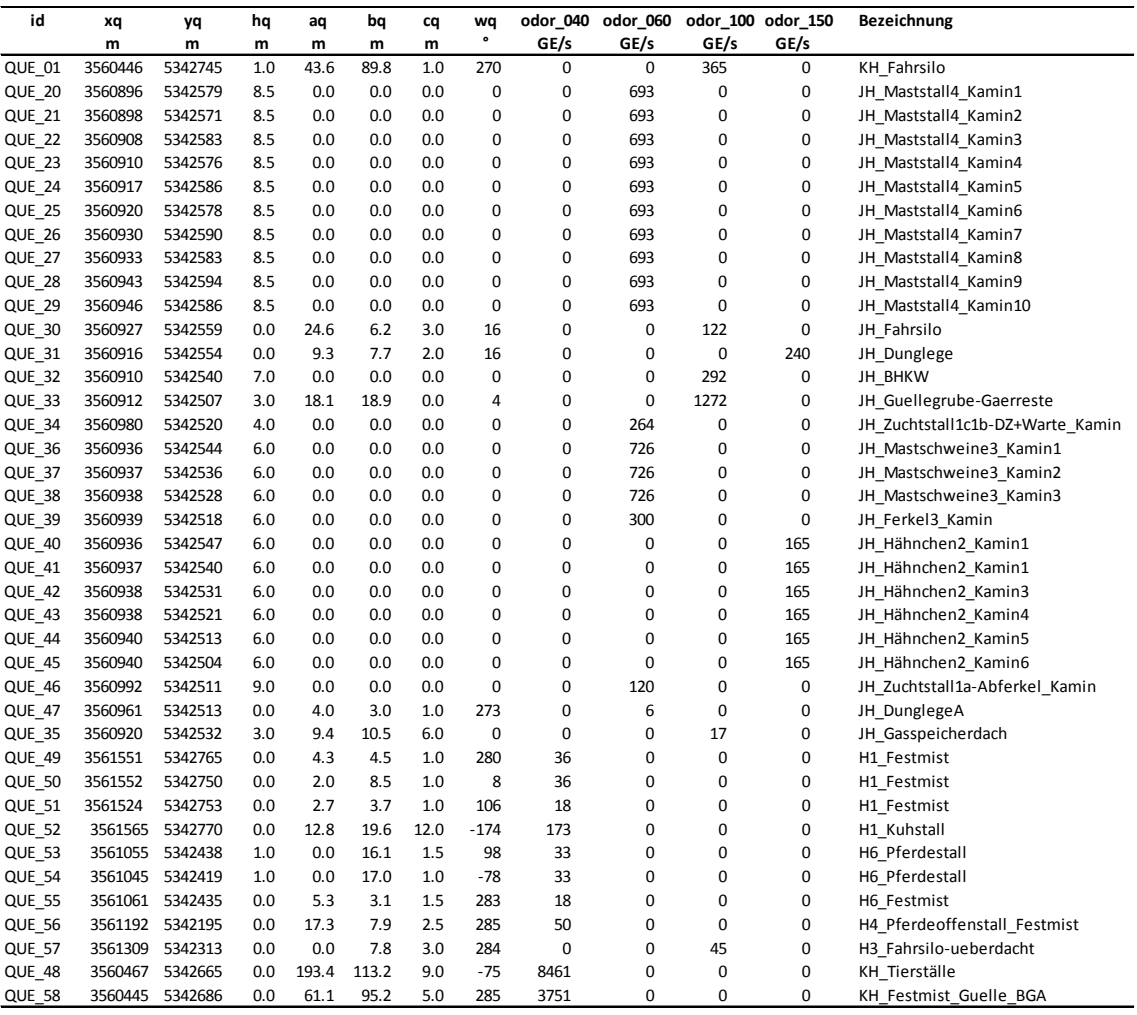

#### Tabelle 23. Parameter der Emissionsquellen im Modell, Variante II.

## **Anhang**

<span id="page-49-0"></span>**C Protokolldateien der Ausbreitungsrechnung**

#### **austal2000.log-Datei für Untersuchungsfall Variante I**

2018-05-30 19:07:08 --------------------------------------------------------- TalServer:C:\Austal\P3\_18929\_2018-05-30\_znd\_m142445\_r3mG

 Ausbreitungsmodell AUSTAL2000, Version 2.6.11-WI-x Copyright (c) Umweltbundesamt, Dessau-Roßlau, 2002-2014 Copyright (c) Ing.-Büro Janicke, Überlingen, 1989-2014

Arbeitsverzeichnis: C:/Austal/P3\_18929\_2018-05-30\_znd\_m142445\_r3mG

Erstellungsdatum des Programms: 2014-09-02 09:08:52 Das Programm läuft auf dem Rechner "W2999".

=============================== Beginn der Eingabe ======= > ti "r1" 'Projekt-Titel > gx 3561360 'x-Koordinate des Bezugspunktes 'v-Koordinate des Bezugspunktes > z0 0.20 'Rauigkeitslänge 'Qualitätsstufe > az "2886-laupheim-wind-2007-2016\_2008-geprüft.akt" 'AKT-Datei > xa -1160.00 'x-Koordinate des Anemometers > ya 410.00 'y-Koordinate des Anemometers > dd 4 8 16 32 64 'Zellengröße (m) -576 -1280 -1664 -1920 <sup>- T</sup>x-Koordinate der l.u. Ecke des Gitters<br>122 - 116 - 82 - 50 - 'Anzahl Gitterzellen in X-Richtung > nx 216 122 116 82 50 'Anzahl Gitterzellen in X-Richtung > y0 -544 -608 -768 -1152 -1408 'y-Koordinate der l.u. Ecke des Gitters 128 82 64 42 'Anzahl Gitterzellen in Y-Richtung<br>24 24 24 'Anzahl Gitterzellen in Z-Richtung > nz 8 24 24 24 24 'Anzahl Gitterzellen in Z-Richtung > os +NOSTANDARD+SCINOTAT > hh 0 3.0 6.0 9.0 12.0 15.0 18.0 21.0 24.0 27.0 31.0 40.0 65.0 100.0 150.0 200.0 300.0 400.0 500.0 600.0 700.0 800.0 1000.0 1200.0 1500.0 > gh "r2.grid" 'Gelände-Datei > xq -914.09 -463.97 -462.37 -451.71 -450.11 -442.64 -439.98 -429.85 -427.18 -417.05 - 414.39 -433.15 -443.95 -449.70 -447.92 -379.66 -423.52 -423.02 -421.91 -421.17 -423.52 -422.65 -422.28 -421.54 -420.30 -419.92 -368.29 -399.48 -440.47 190.73 191.85 164.01 205.43 -305.33 -314.68 -299.50 -168.31 -51.24 -886.86 -915.25 > yq 154.61 -10.59 -18.59 -7.39 -14.32 -3.66 -11.66 -0.46 -7.39 3.80 -4.20 - 31.32 -36.41 -49.73 -82.74 -70.03 -45.71 -54.11 -61.64 -72.26 -42.87 -50.40 -58.80 -68.93 -76.59 -86.36 -78.74 -76.68 -57.84 174.69 160.16 163.37 180.21 -152.17 - 171.47 -155.15 -395.36 -277.49 33.82 95.75 > hq 1.00 8.50 8.50 8.50 8.50 8.50 8.50 8.50 8.50 8.50 8.50 0.00 0.00 7.00 3.00 4.00 6.00 6.00 6.00 6.00 6.00 6.00 6.00 6.00 6.00 6.00 9.00 0.00 3.00 0.00 0.00 0.00 0.00 1.00 1.00 0.00 0.00 0.00  $0.00$  0.00<br> $>$ ag 43.72 > aq 43.72 0.00 0.00 0.00 0.00 0.00 0.00 0.00 0.00 0.00 0.00 24.58 9.26 0.00 18.07 0.00 0.00 0.00 0.00 0.00 0.00 0.00 0.00 0.00 0.00 0.00 0.00 4.00 9.41 4.31 2.03 2.69 12.84 0.00 0.00 5.25 17.31 0.00 162.96 61.05 > bq 59.00 0.00 0.00 0.00 0.00 0.00 0.00 0.00 0.00 0.00 0.00 6.17 7.74 0.00 18.86 0.00 0.00 0.00 0.00 0.00 0.00 0.00 0.00 0.00 0.00 0.00 0.00 3.00 10.53 4.52 8.49 3.65 19.63 16.11 17.00 3.06 7.92 7.83 97.47 95.15<br>> cq 1.00 0.00 0.00 0.00 > cq 1.00 0.00 0.00 0.00 0.00 0.00 0.00 0.00 0.00 0.00 0.00 3.00 2.00 0.00 0.00 0.00 0.00 0.00 0.00 0.00 0.00 0.00 0.00 0.00 0.00 0.00 0.00 1.00 6.00 1.00 1.00 1.00 12.00 1.50 1.00 1.50 2.50 3.00 9.00 5.00 > wq 270.00 0.00 0.00 0.00 0.00 0.00 0.00 0.00 0.00 0.00 0.00 16.34 16.26 0.00 3.92 0.00 0.00 0.00 0.00 0.00 0.00 0.00 0.00 0.00 0.00 0.00 0.00 272.60 0.00 279.87 7.98 105.95 -173.80 98.13 -78.12 283.24 285.42 284.04 285.22 285.33 > vq 0.00 0.00 0.00 0.00 0.00 0.00 0.00 0.00 0.00 0.00 0.00 0.00 0.00 0.00 0.00 0.00 0.00 0.00 0.00 0.00 0.00 0.00 0.00 0.00 0.00 0.00 0.00 0.00 0.00 0.00 0.00 0.00 0.00 0.00 0.00 0.00 0.00 0.00 0.00 0.00 > dq 0.00 0.00 0.00 0.00 0.00 0.00 0.00 0.00 0.00 0.00 0.00 0.00 0.00 0.00 0.00 0.00 0.00 0.00 0.00 0.00 0.00 0.00 0.00 0.00 0.00 0.00 0.00 0.00 0.00 0.00 0.00 0.00 0.00 0.00 0.00 0.00 0.00 0.00 0.00 0.00

> qq 0.000 0.000 0.000 0.000 0.000 0.000 0.000 0.000 0.000 0.000 0.000 0.000 0.000 0.000 0.000 0.000 0.000 0.000 0.000 0.000 0.000 0.000 0.000 0.000 0.000 0.000 0.000 0.000 0.000 0.000 0.000 0.000 0.000 0.000 0.000  $0.000$   $0.000$   $0.000$   $0.000$   $0.00$   $0.00$ <br>> sq  $0.00$   $0.00$   $0.00$   $0.00$   $0.00$ > sq 0.00 0.00 0.00 0.00 0.00 0.00 0.00 0.00 0.00 0.00 0.00 0.00 0.00 0.00 0.00 0.00 0.00 0.00 0.00 0.00 0.00 0.00 0.00 0.00 0.00 0.00 0.00 0.00 0.00 0.00 0.00 0.00 0.00 0.00 0.00 0.00 0.00 0.00  $0.00$   $0.00$ <br> $>$   $\lg 0.0000$ > lq 0.0000 0.0000 0.0000 0.0000 0.0000 0.0000 0.0000 0.0000 0.0000 0.0000 0.0000 0.0000 0.0000 0.0000 0.0000 0.0000 0.0000 0.0000 0.0000 0.0000 0.0000 0.0000 0.0000 0.0000 0.0000 0.0000 0.0000 0.0000 0.0000 0.0000 0.0000 0.0000 0.0000 0.0000 0.0000 0.0000 0.0000 0.0000 0.0000 0.0000 > rq 0.00 0.00 0.00 0.00 0.00 0.00 0.00 0.00 0.00 0.00 0.00 0.00 0.00 0.00 0.00 0.00 0.00 0.00 0.00 0.00 0.00 0.00 0.00 0.00 0.00 0.00 0.00 0.00 0.00 0.00 0.00 0.00 0.00 0.00 0.00 0.00 0.00 0.00  $0.00$   $0.00$ <br> $>$  tg 0.00 0.00 > tq 0.00 0.00 0.00 0.00 0.00 0.00 0.00 0.00 0.00 0.00 0.00 0.00 0.00 0.00 0.00 0.00 0.00 0.00 0.00 0.00 0.00 0.00 0.00 0.00 0.00 0.00 0.00 0.00 0.00 0.00 0.00 0.00 0.00 0.00 0.00 0.00 0.00 0.00  $0.00$  0.00<br>> odor 040.0 > odor\_040 0 0 0 0 0 0 0 0 0 0 0 0 0 0 0 0 0 0 0 0 0 0 0 0 0 0 0 0 0 36 36 18 173 33 33 18 50 0 3247 1324 > odor\_060 0 693 693 693 693 693 693 693 693 693 693 0 0 0 0 264 726 726 726 300 0 0 0 0 0 0 120 6 0 0 0 0 0 0 0 0 0 0 0 0 > odor\_100 273 0 0 0 0 0 0 0 0 0 0 122 0 291.66667 1272.2222 0 0 0 0 0 0 0 0 0 0 0 0 0 0<br>0 16.666667 0 0 0 0 0 0 0 0 0 0 1430 0 16.666667 0 0 0 0 0 0 0 0 45 0 1430 > odor\_150 0 0 0 0 0 0 0 0 0 0 0 0 240 0 0 0 0 0 0 0 165 165 165 165 165 165 0 0 0 0 0 0 0 0 0 0 0 0 0 0 > rb "poly\_raster.dmna" 'Gebäude-Rasterdatei = Ende der Eingabe =

>>> Abweichung vom Standard (Option NOSTANDARD)!

Die Höhe hq der Quelle 1 beträgt weniger als 10 m. Die Höhe hq der Quelle 2 beträgt weniger als 10 m. Die Höhe hq der Quelle 3 beträgt weniger als 10 m. Die Höhe hq der Quelle 4 beträgt weniger als 10 m. Die Höhe hq der Quelle 5 beträgt weniger als 10 m. Die Höhe hq der Quelle 6 beträgt weniger als 10 m. Die Höhe hq der Quelle 7 beträgt weniger als 10 m. Die Höhe hq der Quelle 8 beträgt weniger als 10 m. Die Höhe hq der Quelle 9 beträgt weniger als 10 m. Die Höhe hq der Quelle 10 beträgt weniger als 10 m. Die Höhe hq der Quelle 11 beträgt weniger als 10 m. Die Höhe hq der Quelle 12 beträgt weniger als 10 m. Die Höhe hq der Quelle 13 beträgt weniger als 10 m. Die Höhe hq der Quelle 14 beträgt weniger als 10 m. Die Höhe hq der Quelle 15 beträgt weniger als 10 m. Die Höhe hq der Quelle 16 beträgt weniger als 10 m. Die Höhe hq der Quelle 17 beträgt weniger als 10 m. Die Höhe hq der Quelle 18 beträgt weniger als 10 m. Die Höhe hq der Quelle 19 beträgt weniger als 10 m. Die Höhe hq der Quelle 20 beträgt weniger als 10 m. Die Höhe hq der Quelle 21 beträgt weniger als 10 m. Die Höhe hq der Quelle 22 beträgt weniger als 10 m. Die Höhe hq der Quelle 23 beträgt weniger als 10 m. Die Höhe hq der Quelle 24 beträgt weniger als 10 m. Die Höhe hq der Quelle 25 beträgt weniger als 10 m. Die Höhe hq der Quelle 26 beträgt weniger als 10 m. Die Höhe hq der Quelle 27 beträgt weniger als 10 m. Die Höhe hq der Quelle 28 beträgt weniger als 10 m. Die Höhe hq der Quelle 29 beträgt weniger als 10 m. Die Höhe hq der Quelle 30 beträgt weniger als 10 m. Die Höhe hq der Quelle 31 beträgt weniger als 10 m. Die Höhe hq der Quelle 32 beträgt weniger als 10 m. Die Höhe hq der Quelle 33 beträgt weniger als 10 m. Die Höhe hq der Quelle 34 beträgt weniger als 10 m. Die Höhe hq der Quelle 35 beträgt weniger als 10 m. Die Höhe hq der Quelle 36 beträgt weniger als 10 m.

M142445/01 ZND/WLR 16. Juli 2018 Seite 52 Die Höhe hq der Quelle 37 beträgt weniger als 10 m.

Die Höhe hq der Quelle 38 beträgt weniger als 10 m.

Die Höhe hq der Quelle 39 beträgt weniger als 10 m.

Die Höhe hq der Quelle 40 beträgt weniger als 10 m.

Die maximale Gebäudehöhe beträgt 12.0 m.

>>> Die Höhe der Quelle 4 liegt unter dem 1.2-fachen der Gebäudehöhe für i=32, j=129.

>>> Dazu noch 3617 weitere Fälle.

Die maximale Steilheit des Geländes in Netz 1 ist 0.10 (0.10). Die maximale Steilheit des Geländes in Netz 2 ist 0.10 (0.10). Die maximale Steilheit des Geländes in Netz 3 ist 0.12 (0.12). Die maximale Steilheit des Geländes in Netz 4 ist 0.20 (0.18). Die maximale Steilheit des Geländes in Netz 5 ist 0.18 (0.15). Existierende Geländedateien zg0\*.dmna werden verwendet.

AKTerm "C:/Austal/P3\_18929\_2018-05-30\_znd\_m142445\_r3mG/2886-laupheim-wind-2007-2016\_2008-geprüft.akt" mit 8784 Zeilen, Format 3

Warnung: 25 Zeilen mit ua=0/ra>0 oder ua>0/ra=0 (Kalmen erfordern ua=0)

Es wird die Anemometerhöhe ha=13.7 m verwendet. Verfügbarkeit der AKTerm-Daten 100.0 %.

Prüfsumme AUSTAL 524c519f Prüfsumme TALDIA 6a50af80<br>Prüfsumme VDISP 3d55c8b9 Prüfsumme VDISP Prüfsumme SETTINGS fdd2774f Prüfsumme AKTerm 04932d80

Bibliotheksfelder "zusätzliches K" werden verwendet (Netze 1,2). Bibliotheksfelder "zusätzliche Sigmas" werden verwendet (Netze 1,2).

```
TMT: Auswertung der Ausbreitungsrechnung für "odor"
TMT: 366 Tagesmittel (davon ungültig: 0)
TMT: Datei "C:/Austal/P3_18929_2018-05-30_znd_m142445_r3mG/odor-j00z01" ausgeschrieben.
TMT: Datei "C:/Austal/P3_18929_2018-05-30_znd_m142445_r3mG/odor-j00s01" ausgeschrieben.
TMT: Datei "C:/Austal/P3_18929_2018-05-30_znd_m142445_r3mG/odor-j00z02" ausgeschrieben.
TMT: Datei "C:/Austal/P3_18929_2018-05-30_znd_m142445_r3mG/odor-j00s02" ausgeschrieben.
TMT: Datei "C:/Austal/P3_18929_2018-05-30_znd_m142445_r3mG/odor-j00z03" ausgeschrieben.
TMT: Datei "C:/Austal/P3_18929_2018-05-30_znd_m142445_r3mG/odor-j00s03" ausgeschrieben.
TMT: Datei "C:/Austal/P3_18929_2018-05-30_znd_m142445_r3mG/odor-j00z04" ausgeschrieben.
TMT: Datei "C:/Austal/P3_18929_2018-05-30_znd_m142445_r3mG/odor-j00s04" ausgeschrieben.
TMT: Datei "C:/Austal/P3_18929_2018-05-30_znd_m142445_r3mG/odor-j00z05" ausgeschrieben.
TMT: Datei "C:/Austal/P3_18929_2018-05-30_znd_m142445_r3mG/odor-j00s05" ausgeschrieben.
TMT: Auswertung der Ausbreitungsrechnung für "odor_040"
TMT: 366 Tagesmittel (davon ungültig: 0)
TMT: Datei "C:/Austal/P3_18929_2018-05-30_znd_m142445_r3mG/odor_040-j00z01" ausgeschrieben.
TMT: Datei "C:/Austal/P3_18929_2018-05-30_znd_m142445_r3mG/odor_040-j00s01" ausgeschrieben.
TMT: Datei "C:/Austal/P3_18929_2018-05-30_znd_m142445_r3mG/odor_040-j00z02" ausgeschrieben.
TMT: Datei "C:/Austal/P3_18929_2018-05-30_znd_m142445_r3mG/odor_040-j00s02" ausgeschrieben.
TMT: Datei "C:/Austal/P3_18929_2018-05-30_znd_m142445_r3mG/odor_040-j00z03" ausgeschrieben.
TMT: Datei "C:/Austal/P3_18929_2018-05-30_znd_m142445_r3mG/odor_040-j00s03" ausgeschrieben.
TMT: Datei "C:/Austal/P3_18929_2018-05-30_znd_m142445_r3mG/odor_040-j00z04" ausgeschrieben.
TMT: Datei "C:/Austal/P3_18929_2018-05-30_znd_m142445_r3mG/odor_040-j00s04" ausgeschrieben.
TMT: Datei "C:/Austal/P3_18929_2018-05-30_znd_m142445_r3mG/odor_040-j00z05" ausgeschrieben.
TMT: Datei "C:/Austal/P3_18929_2018-05-30_znd_m142445_r3mG/odor_040-j00s05" ausgeschrieben.
TMT: Auswertung der Ausbreitungsrechnung für "odor_060"
TMT: 366 Tagesmittel (davon ungültig: 0)
TMT: Datei "C:/Austal/P3_18929_2018-05-30_znd_m142445_r3mG/odor_060-j00z01" ausgeschrieben.
TMT: Datei "C:/Austal/P3_18929_2018-05-30_znd_m142445_r3mG/odor_060-j00s01" ausgeschrieben.
TMT: Datei "C:/Austal/P3_18929_2018-05-30_znd_m142445_r3mG/odor_060-j00z02" ausgeschrieben.
TMT: Datei "C:/Austal/P3_18929_2018-05-30_znd_m142445_r3mG/odor_060-j00s02" ausgeschrieben.
TMT: Datei "C:/Austal/P3_18929_2018-05-30_znd_m142445_r3mG/odor_060-j00z03" ausgeschrieben.
TMT: Datei "C:/Austal/P3_18929_2018-05-30_znd_m142445_r3mG/odor_060-j00s03" ausgeschrieben.
TMT: Datei "C:/Austal/P3_18929_2018-05-30_znd_m142445_r3mG/odor_060-j00z04" ausgeschrieben.
TMT: Datei "C:/Austal/P3_18929_2018-05-30_znd_m142445_r3mG/odor_060-j00s04" ausgeschrieben.
TMT: Datei "C:/Austal/P3_18929_2018-05-30_znd_m142445_r3mG/odor_060-j00z05" ausgeschrieben.
TMT: Datei "C:/Austal/P3_18929_2018-05-30_znd_m142445_r3mG/odor_060-j00s05" ausgeschrieben.
TMT: Auswertung der Ausbreitungsrechnung für "odor_100"
TMT: 366 Tagesmittel (davon ungültig: 0)
```
=============================================================================

TMT: Datei "C:/Austal/P3\_18929\_2018-05-30\_znd\_m142445\_r3mG/odor\_100-j00z01" ausgeschrieben. TMT: Datei "C:/Austal/P3\_18929\_2018-05-30\_znd\_m142445\_r3mG/odor\_100-j00s01" ausgeschrieben. TMT: Datei "C:/Austal/P3\_18929\_2018-05-30\_znd\_m142445\_r3mG/odor\_100-j00z02" ausgeschrieben. TMT: Datei "C:/Austal/P3\_18929\_2018-05-30\_znd\_m142445\_r3mG/odor\_100-j00s02" ausgeschrieben. TMT: Datei "C:/Austal/P3\_18929\_2018-05-30\_znd\_m142445\_r3mG/odor\_100-j00z03" ausgeschrieben. TMT: Datei "C:/Austal/P3\_18929\_2018-05-30\_znd\_m142445\_r3mG/odor\_100-j00s03" ausgeschrieben. TMT: Datei "C:/Austal/P3\_18929\_2018-05-30\_znd\_m142445\_r3mG/odor\_100-j00z04" ausgeschrieben. TMT: Datei "C:/Austal/P3\_18929\_2018-05-30\_znd\_m142445\_r3mG/odor\_100-j00s04" ausgeschrieben. TMT: Datei "C:/Austal/P3\_18929\_2018-05-30\_znd\_m142445\_r3mG/odor\_100-j00z05" ausgeschrieben. TMT: Datei "C:/Austal/P3\_18929\_2018-05-30\_znd\_m142445\_r3mG/odor\_100-j00s05" ausgeschrieben. TMT: Auswertung der Ausbreitungsrechnung für "odor\_150" TMT: 366 Tagesmittel (davon ungültig: 0) TMT: Datei "C:/Austal/P3\_18929\_2018-05-30\_znd\_m142445\_r3mG/odor\_150-j00z01" ausgeschrieben. TMT: Datei "C:/Austal/P3\_18929\_2018-05-30\_znd\_m142445\_r3mG/odor\_150-j00s01" ausgeschrieben. TMT: Datei "C:/Austal/P3\_18929\_2018-05-30\_znd\_m142445\_r3mG/odor\_150-j00z02" ausgeschrieben. TMT: Datei "C:/Austal/P3\_18929\_2018-05-30\_znd\_m142445\_r3mG/odor\_150-j00s02" ausgeschrieben. TMT: Datei "C:/Austal/P3\_18929\_2018-05-30\_znd\_m142445\_r3mG/odor\_150-j00z03" ausgeschrieben. TMT: Datei "C:/Austal/P3\_18929\_2018-05-30\_znd\_m142445\_r3mG/odor\_150-j00s03" ausgeschrieben. TMT: Datei "C:/Austal/P3\_18929\_2018-05-30\_znd\_m142445\_r3mG/odor\_150-j00z04" ausgeschrieben. TMT: Datei "C:/Austal/P3\_18929\_2018-05-30\_znd\_m142445\_r3mG/odor\_150-j00s04" ausgeschrieben. TMT: Datei "C:/Austal/P3\_18929\_2018-05-30\_znd\_m142445\_r3mG/odor\_150-j00z05" ausgeschrieben. TMT: Datei "C:/Austal/P3\_18929\_2018-05-30\_znd\_m142445\_r3mG/odor\_150-j00s05" ausgeschrieben. TMT: Dateien erstellt von AUSTAL2000\_2.6.11-WI-x. =============================================================================

Auswertung der Ergebnisse:

==========================

DEP: Jahresmittel der Deposition

J00: Jahresmittel der Konzentration/Geruchsstundenhäufigkeit

Tnn: Höchstes Tagesmittel der Konzentration mit nn Überschreitungen

Snn: Höchstes Stundenmittel der Konzentration mit nn Überschreitungen

WARNUNG: Eine oder mehrere Quellen sind niedriger als 10 m. Die im folgenden ausgewiesenen Maximalwerte sind daher möglicherweise nicht relevant für eine Beurteilung!

Maximalwert der Geruchsstundenhäufigkeit bei z=1.5 m

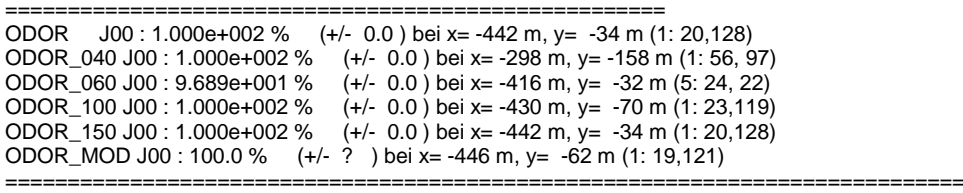

2018-06-03 11:16:43 AUSTAL2000 beendet.

#### **austal2000.log-Datei für Untersuchungsfall Variante II**

2018-06-15 14:20:46 --------------------------------------------------------- TalServer:C:\Austal\P0\_19054\_2018-06-14\_znd\_m142445\_r4neu\_mG

 Ausbreitungsmodell AUSTAL2000, Version 2.6.11-WI-x Copyright (c) Umweltbundesamt, Dessau-Roßlau, 2002-2014 Copyright (c) Ing.-Büro Janicke, Überlingen, 1989-2014

Arbeitsverzeichnis: C:/Austal/P0\_19054\_2018-06-14\_znd\_m142445\_r4neu\_mG

Erstellungsdatum des Programms: 2014-09-02 09:08:52 Das Programm läuft auf dem Rechner "W2974".

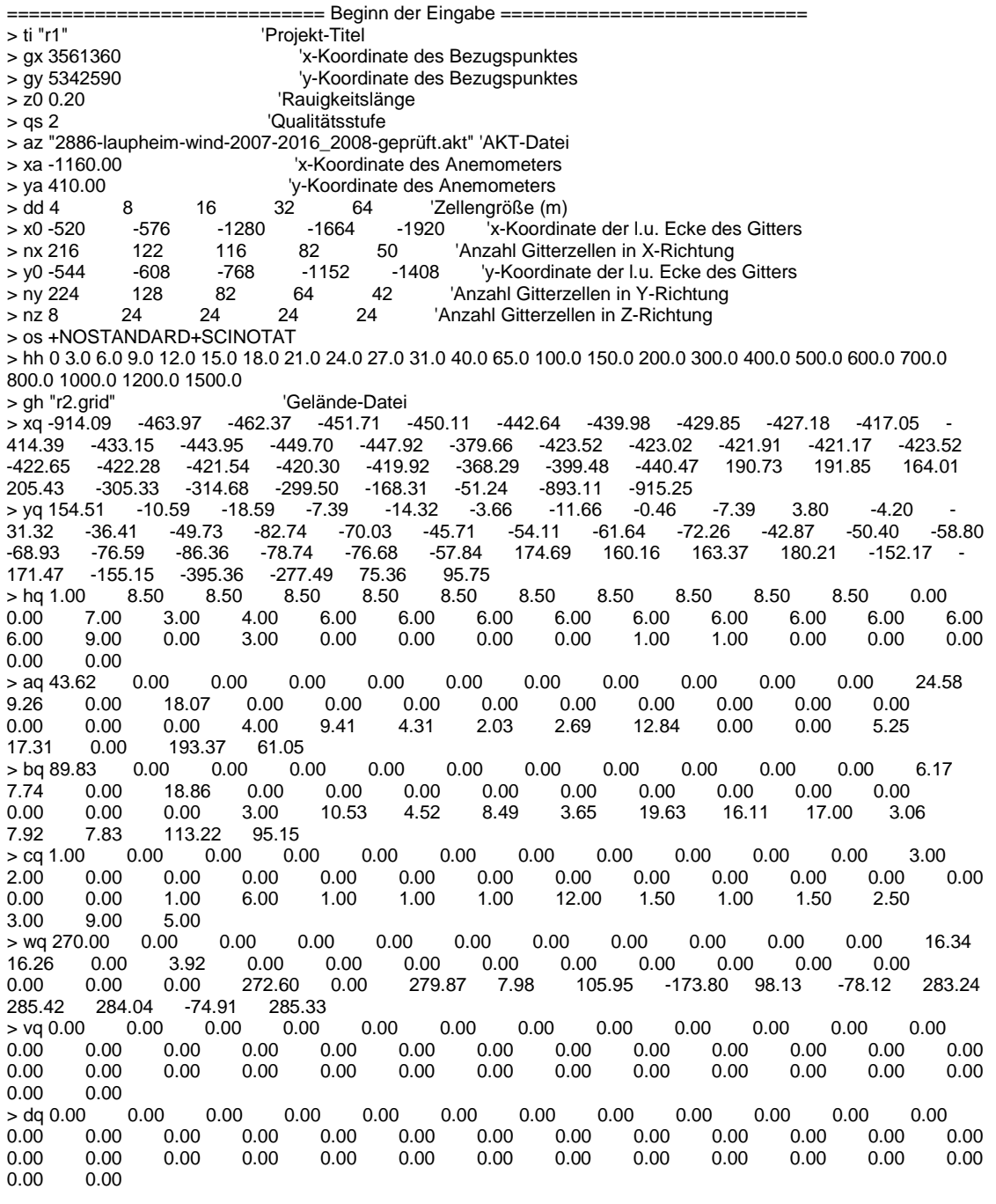

> qq 0.000 0.000 0.000 0.000 0.000 0.000 0.000 0.000 0.000 0.000 0.000 0.000 0.000 0.000 0.000 0.000 0.000 0.000 0.000 0.000 0.000 0.000 0.000 0.000 0.000 0.000 0.000 0.000 0.000 0.000 0.000 0.000 0.000 0.000 0.000  $0.000$   $0.000$   $0.000$   $0.000$   $0.00$   $0.00$ <br>> sq  $0.00$   $0.00$   $0.00$   $0.00$   $0.00$ > sq 0.00 0.00 0.00 0.00 0.00 0.00 0.00 0.00 0.00 0.00 0.00 0.00 0.00 0.00 0.00 0.00 0.00 0.00 0.00 0.00 0.00 0.00 0.00 0.00 0.00 0.00 0.00 0.00 0.00 0.00 0.00 0.00 0.00 0.00 0.00 0.00 0.00 0.00  $0.00$   $0.00$ <br> $>$   $\lg 0.0000$ > lq 0.0000 0.0000 0.0000 0.0000 0.0000 0.0000 0.0000 0.0000 0.0000 0.0000 0.0000 0.0000 0.0000 0.0000 0.0000 0.0000 0.0000 0.0000 0.0000 0.0000 0.0000 0.0000 0.0000 0.0000 0.0000 0.0000 0.0000 0.0000 0.0000 0.0000 0.0000 0.0000 0.0000 0.0000 0.0000 0.0000 0.0000 0.0000 0.0000 0.0000 > rq 0.00 0.00 0.00 0.00 0.00 0.00 0.00 0.00 0.00 0.00 0.00 0.00 0.00 0.00 0.00 0.00 0.00 0.00 0.00 0.00 0.00 0.00 0.00 0.00 0.00 0.00 0.00 0.00 0.00 0.00 0.00 0.00 0.00 0.00 0.00 0.00 0.00 0.00  $0.00$   $0.00$ <br> $>$  tg 0.00 0.00 > tq 0.00 0.00 0.00 0.00 0.00 0.00 0.00 0.00 0.00 0.00 0.00 0.00 0.00 0.00 0.00 0.00 0.00 0.00 0.00 0.00 0.00 0.00 0.00 0.00 0.00 0.00 0.00 0.00 0.00 0.00 0.00 0.00 0.00 0.00 0.00 0.00 0.00 0.00  $0.00$  0.00<br>> odor 040.0 > odor\_040 0 0 0 0 0 0 0 0 0 0 0 0 0 0 0 0 0 0 0 0 0 0 0 0 0 0 0 0 0 36 36 18 173 33 33 18 50 0 8461 3751 > odor\_060 0 693 693 693 693 693 693 693 693 693 693 0 0 0 0 264 726 726 726 300 0 0 0 0 0 0 120 6 0 0 0 0 0 0 0 0 0 0 0 0 > odor\_100 365 0 0 0 0 0 0 0 0 0 0 122 0 291.66667 1272.2222 0 0 0 0 0 0 0 0 0 0 0 0 0 0<br>0 16.666667 0 0 0 0 0 0 0 0 0 0 0 0 0 0 0 0 16.666667 0 0 0 0 0 0 0 0 45 0 0 > odor\_150 0 0 0 0 0 0 0 0 0 0 0 0 240 0 0 0 0 0 0 0 165 165 165 165 165 165 0 0 0 0 0 0 0 0 0 0 0 0 0 0 > rb "poly\_raster.dmna" 'Gebäude-Rasterdatei  $=$  Ende der Eingabe  $=$ 

Existierende Windfeldbibliothek wird verwendet. >>> Abweichung vom Standard (Option NOSTANDARD)!

Die Höhe hq der Quelle 1 beträgt weniger als 10 m. Die Höhe hq der Quelle 2 beträgt weniger als 10 m. Die Höhe hq der Quelle 3 beträgt weniger als 10 m. Die Höhe hq der Quelle 4 beträgt weniger als 10 m. Die Höhe hq der Quelle 5 beträgt weniger als 10 m. Die Höhe hq der Quelle 6 beträgt weniger als 10 m. Die Höhe hq der Quelle 7 beträgt weniger als 10 m. Die Höhe hq der Quelle 8 beträgt weniger als 10 m. Die Höhe hq der Quelle 9 beträgt weniger als 10 m. Die Höhe hq der Quelle 10 beträgt weniger als 10 m. Die Höhe hq der Quelle 11 beträgt weniger als 10 m. Die Höhe hq der Quelle 12 beträgt weniger als 10 m. Die Höhe hq der Quelle 13 beträgt weniger als 10 m. Die Höhe hq der Quelle 14 beträgt weniger als 10 m. Die Höhe hq der Quelle 15 beträgt weniger als 10 m. Die Höhe hq der Quelle 16 beträgt weniger als 10 m. Die Höhe hq der Quelle 17 beträgt weniger als 10 m. Die Höhe hq der Quelle 18 beträgt weniger als 10 m. Die Höhe hq der Quelle 19 beträgt weniger als 10 m. Die Höhe hq der Quelle 20 beträgt weniger als 10 m. Die Höhe hq der Quelle 21 beträgt weniger als 10 m. Die Höhe hq der Quelle 22 beträgt weniger als 10 m. Die Höhe hq der Quelle 23 beträgt weniger als 10 m. Die Höhe hq der Quelle 24 beträgt weniger als 10 m. Die Höhe hq der Quelle 25 beträgt weniger als 10 m. Die Höhe hq der Quelle 26 beträgt weniger als 10 m. Die Höhe hq der Quelle 27 beträgt weniger als 10 m. Die Höhe hq der Quelle 28 beträgt weniger als 10 m. Die Höhe hq der Quelle 29 beträgt weniger als 10 m. Die Höhe hq der Quelle 30 beträgt weniger als 10 m. Die Höhe hq der Quelle 31 beträgt weniger als 10 m. Die Höhe hq der Quelle 32 beträgt weniger als 10 m. Die Höhe hq der Quelle 33 beträgt weniger als 10 m. Die Höhe hq der Quelle 34 beträgt weniger als 10 m. Die Höhe hq der Quelle 35 beträgt weniger als 10 m.

M142445/01 ZND/WLR 16. Juli 2018 Seite 56 Die Höhe hq der Quelle 36 beträgt weniger als 10 m.

- Die Höhe hq der Quelle 37 beträgt weniger als 10 m.
- Die Höhe hq der Quelle 38 beträgt weniger als 10 m.
- Die Höhe hq der Quelle 39 beträgt weniger als 10 m.
- Die Höhe ha der Quelle 40 beträgt weniger als 10 m.
- Die maximale Gebäudehöhe beträgt 12.0 m.

>>> Die Höhe der Quelle 4 liegt unter dem 1.2-fachen der Gebäudehöhe für i=32, j=129.

>>> Dazu noch 3617 weitere Fälle.

Die maximale Steilheit des Geländes in Netz 1 ist 0.10 (0.10). Die maximale Steilheit des Geländes in Netz 2 ist 0.10 (0.10). Die maximale Steilheit des Geländes in Netz 3 ist 0.12 (0.12). Die maximale Steilheit des Geländes in Netz 4 ist 0.20 (0.18). Die maximale Steilheit des Geländes in Netz 5 ist 0.18 (0.15). Existierende Geländedateien zg0\*.dmna werden verwendet.

AKTerm "C:/Austal/P0\_19054\_2018-06-14\_znd\_m142445\_r4neu\_mG/2886-laupheim-wind-2007-2016\_2008 geprüft.akt" mit 8784 Zeilen, Format 3

Warnung: 25 Zeilen mit ua=0/ra>0 oder ua>0/ra=0 (Kalmen erfordern ua=0)

Es wird die Anemometerhöhe ha=13.7 m verwendet. Verfügbarkeit der AKTerm-Daten 100.0 %.

Prüfsumme AUSTAL 524c519f Prüfsumme TALDIA 6a50af80 Prüfsumme VDISP 3d55c8b9 Prüfsumme SETTINGS fdd2774f Prüfsumme AKTerm 04932d80

Bibliotheksfelder "zusätzliches K" werden verwendet (Netze 1,2). Bibliotheksfelder "zusätzliche Sigmas" werden verwendet (Netze 1,2).

```
TMT: Auswertung der Ausbreitungsrechnung für "odor"
TMT: 366 Tagesmittel (davon ungültig: 0)
TMT: Datei "C:/Austal/P0_19054_2018-06-14_znd_m142445_r4neu_mG/odor-j00z01" ausgeschrieben.
TMT: Datei "C:/Austal/P0_19054_2018-06-14_znd_m142445_r4neu_mG/odor-j00s01" ausgeschrieben.
TMT: Datei "C:/Austal/P0_19054_2018-06-14_znd_m142445_r4neu_mG/odor-j00z02" ausgeschrieben.
TMT: Datei "C:/Austal/P0_19054_2018-06-14_znd_m142445_r4neu_mG/odor-j00s02" ausgeschrieben.
TMT: Datei "C:/Austal/P0_19054_2018-06-14_znd_m142445_r4neu_mG/odor-j00z03" ausgeschrieben.
TMT: Datei "C:/Austal/P0_19054_2018-06-14_znd_m142445_r4neu_mG/odor-j00s03" ausgeschrieben.
TMT: Datei "C:/Austal/P0_19054_2018-06-14_znd_m142445_r4neu_mG/odor-j00z04" ausgeschrieben.
TMT: Datei "C:/Austal/P0_19054_2018-06-14_znd_m142445_r4neu_mG/odor-j00s04" ausgeschrieben.
TMT: Datei "C:/Austal/P0_19054_2018-06-14_znd_m142445_r4neu_mG/odor-j00z05" ausgeschrieben.
TMT: Datei "C:/Austal/P0_19054_2018-06-14_znd_m142445_r4neu_mG/odor-j00s05" ausgeschrieben.
TMT: Auswertung der Ausbreitungsrechnung für "odor_040"
TMT: 366 Tagesmittel (davon ungültig: 0)
TMT: Datei "C:/Austal/P0_19054_2018-06-14_znd_m142445_r4neu_mG/odor_040-j00z01" ausgeschrieben.
TMT: Datei "C:/Austal/P0_19054_2018-06-14_znd_m142445_r4neu_mG/odor_040-j00s01" ausgeschrieben.
TMT: Datei "C:/Austal/P0_19054_2018-06-14_znd_m142445_r4neu_mG/odor_040-j00z02" ausgeschrieben.
TMT: Datei "C:/Austal/P0_19054_2018-06-14_znd_m142445_r4neu_mG/odor_040-j00s02" ausgeschrieben.
TMT: Datei "C:/Austal/P0_19054_2018-06-14_znd_m142445_r4neu_mG/odor_040-j00z03" ausgeschrieben.
TMT: Datei "C:/Austal/P0_19054_2018-06-14_znd_m142445_r4neu_mG/odor_040-j00s03" ausgeschrieben.
TMT: Datei "C:/Austal/P0_19054_2018-06-14_znd_m142445_r4neu_mG/odor_040-j00z04" ausgeschrieben.
TMT: Datei "C:/Austal/P0_19054_2018-06-14_znd_m142445_r4neu_mG/odor_040-j00s04" ausgeschrieben.
TMT: Datei "C:/Austal/P0_19054_2018-06-14_znd_m142445_r4neu_mG/odor_040-j00z05" ausgeschrieben.
TMT: Datei "C:/Austal/P0_19054_2018-06-14_znd_m142445_r4neu_mG/odor_040-j00s05" ausgeschrieben.
TMT: Auswertung der Ausbreitungsrechnung für "odor_060"
TMT: 366 Tagesmittel (davon ungültig: 0)
TMT: Datei "C:/Austal/P0_19054_2018-06-14_znd_m142445_r4neu_mG/odor_060-j00z01" ausgeschrieben.
TMT: Datei "C:/Austal/P0_19054_2018-06-14_znd_m142445_r4neu_mG/odor_060-j00s01" ausgeschrieben.
TMT: Datei "C:/Austal/P0_19054_2018-06-14_znd_m142445_r4neu_mG/odor_060-j00z02" ausgeschrieben.
TMT: Datei "C:/Austal/P0_19054_2018-06-14_znd_m142445_r4neu_mG/odor_060-j00s02" ausgeschrieben.
TMT: Datei "C:/Austal/P0_19054_2018-06-14_znd_m142445_r4neu_mG/odor_060-j00z03" ausgeschrieben.
TMT: Datei "C:/Austal/P0_19054_2018-06-14_znd_m142445_r4neu_mG/odor_060-j00s03" ausgeschrieben.
TMT: Datei "C:/Austal/P0_19054_2018-06-14_znd_m142445_r4neu_mG/odor_060-j00z04" ausgeschrieben.
TMT: Datei "C:/Austal/P0_19054_2018-06-14_znd_m142445_r4neu_mG/odor_060-j00s04" ausgeschrieben.
TMT: Datei "C:/Austal/P0_19054_2018-06-14_znd_m142445_r4neu_mG/odor_060-j00z05" ausgeschrieben.
TMT: Datei "C:/Austal/P0_19054_2018-06-14_znd_m142445_r4neu_mG/odor_060-j00s05" ausgeschrieben.
TMT: Auswertung der Ausbreitungsrechnung für "odor_100"
```
=============================================================================

TMT: 366 Tagesmittel (davon ungültig: 0) TMT: Datei "C:/Austal/P0\_19054\_2018-06-14\_znd\_m142445\_r4neu\_mG/odor\_100-j00z01" ausgeschrieben. TMT: Datei "C:/Austal/P0\_19054\_2018-06-14\_znd\_m142445\_r4neu\_mG/odor\_100-j00s01" ausgeschrieben. TMT: Datei "C:/Austal/P0\_19054\_2018-06-14\_znd\_m142445\_r4neu\_mG/odor\_100-j00z02" ausgeschrieben. TMT: Datei "C:/Austal/P0\_19054\_2018-06-14\_znd\_m142445\_r4neu\_mG/odor\_100-j00s02" ausgeschrieben. TMT: Datei "C:/Austal/P0\_19054\_2018-06-14\_znd\_m142445\_r4neu\_mG/odor\_100-j00z03" ausgeschrieben. TMT: Datei "C:/Austal/P0\_19054\_2018-06-14\_znd\_m142445\_r4neu\_mG/odor\_100-j00s03" ausgeschrieben. TMT: Datei "C:/Austal/P0\_19054\_2018-06-14\_znd\_m142445\_r4neu\_mG/odor\_100-j00z04" ausgeschrieben. TMT: Datei "C:/Austal/P0\_19054\_2018-06-14\_znd\_m142445\_r4neu\_mG/odor\_100-j00s04" ausgeschrieben. TMT: Datei "C:/Austal/P0\_19054\_2018-06-14\_znd\_m142445\_r4neu\_mG/odor\_100-j00z05" ausgeschrieben. TMT: Datei "C:/Austal/P0\_19054\_2018-06-14\_znd\_m142445\_r4neu\_mG/odor\_100-j00s05" ausgeschrieben. TMT: Auswertung der Ausbreitungsrechnung für "odor\_150" TMT: 366 Tagesmittel (davon ungültig: 0) TMT: Datei "C:/Austal/P0\_19054\_2018-06-14\_znd\_m142445\_r4neu\_mG/odor\_150-j00z01" ausgeschrieben. TMT: Datei "C:/Austal/P0\_19054\_2018-06-14\_znd\_m142445\_r4neu\_mG/odor\_150-j00s01" ausgeschrieben. TMT: Datei "C:/Austal/P0\_19054\_2018-06-14\_znd\_m142445\_r4neu\_mG/odor\_150-j00z02" ausgeschrieben. TMT: Datei "C:/Austal/P0\_19054\_2018-06-14\_znd\_m142445\_r4neu\_mG/odor\_150-j00s02" ausgeschrieben. TMT: Datei "C:/Austal/P0\_19054\_2018-06-14\_znd\_m142445\_r4neu\_mG/odor\_150-j00z03" ausgeschrieben. TMT: Datei "C:/Austal/P0\_19054\_2018-06-14\_znd\_m142445\_r4neu\_mG/odor\_150-j00s03" ausgeschrieben. TMT: Datei "C:/Austal/P0\_19054\_2018-06-14\_znd\_m142445\_r4neu\_mG/odor\_150-j00z04" ausgeschrieben. TMT: Datei "C:/Austal/P0\_19054\_2018-06-14\_znd\_m142445\_r4neu\_mG/odor\_150-j00s04" ausgeschrieben. TMT: Datei "C:/Austal/P0\_19054\_2018-06-14\_znd\_m142445\_r4neu\_mG/odor\_150-j00z05" ausgeschrieben. TMT: Datei "C:/Austal/P0\_19054\_2018-06-14\_znd\_m142445\_r4neu\_mG/odor\_150-j00s05" ausgeschrieben. TMT: Dateien erstellt von AUSTAL2000\_2.6.11-WI-x. =============================================================================

Auswertung der Ergebnisse:

==========================

DEP: Jahresmittel der Deposition

J00: Jahresmittel der Konzentration/Geruchsstundenhäufigkeit

Tnn: Höchstes Tagesmittel der Konzentration mit nn Überschreitungen

Snn: Höchstes Stundenmittel der Konzentration mit nn Überschreitungen

WARNUNG: Eine oder mehrere Quellen sind niedriger als 10 m. Die im folgenden ausgewiesenen Maximalwerte sind daher möglicherweise nicht relevant für eine Beurteilung!

Maximalwert der Geruchsstundenhäufigkeit bei z=1.5 m

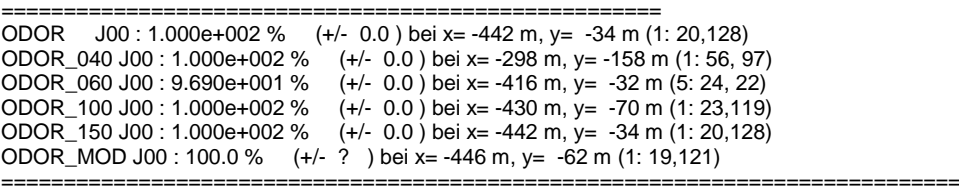

2018-06-18 19:01:13 AUSTAL2000 beendet.

M142445/01 ZND/WLR 16. Juli 2018 Seite 58

### **Anhang**

### <span id="page-58-0"></span>**D Immissionsabschätzung Untersuchungsfall Variante III**

Als orientierende Abschätzung im Sinne eines worst-case-Szenarios wurde neben den im Hauptteil des Gutachtens behandelten Untersuchungsvarianten I und II auch eine theoretische Kombination der beiden Varianten mit maximalem genehmigtem Tierbestand und Nebenanlage (aus Variante II) und zusätzlicher Biogasanlage (aus Variante I) betrachtet.

#### *Emissionen*

Außer den Emissionen der Hofstelle Nr. 2 wurden alle Emissionen der anderen Hofstellen (Nr. 1 und Nr. 3 bis Nr. 6) unverändert entsprechend der Darstellungen im Haupttext (Abschnitte [5.1](#page-16-1) und [5.3](#page-26-0) bis [5.6\)](#page-28-0) übernommen.

Für die Hofstelle Nr. 2 entsprechen die zugrunde gelegten Tierzahlen und angesetzten Emissionen der Tierställe in Variante III denjenigen der Variante II (s. [Tabelle](#page-25-0)  [9,](#page-25-0) Abschnitt [5.2.1\)](#page-20-2). Die Geruchsemission beläuft sich auf 8.461 GE/s.

Neben den vier geplanten Güllegruben der Variante II (2.281 GE/s) wird zusätzlich die in den Bauanträgen 2014/2018 mit 25 m Durchmesser geplante Güllegrube aus Variante I (s. Abschnitt [5.2.1\)](#page-20-2) mit 736 GE/s berücksichtigt.<sup>[2](#page-58-1)</sup>

Des Weiteren werden die nach Variante II (s. Abschnitt [5.2.2\)](#page-24-1) geplante Mistplatte von 150 m² berücksichtigt sowie die nach Variante I (s. Abschnitt [5.2.1\)](#page-20-2) bestehende Mistplatte mit einer Fläche von 196 m². Die Emissionen betragen entsprechend 450 GE/s und 588 GE/s.

Die Fahrsiloanlage wird wie in Variante II (s. Abschnitt [5.2.2\)](#page-24-1) mit einer offenen Anschnittfläche von 81 m² und Geruchsemissionen von 365 GE/s angesetzt.

Die Gesamtemission der Hofstelle Nr. 2 aus Tierhaltungs- und Nebenanlagen beträgt in diesem Fall 12.881 GE/s. Hinzu kommen die Emissionen der Biogasanlage.

Die Biogasanlage wird wie unter Variante I beschrieben mit Emissionen von insgesamt 5,1 MGE/h (s. [Tabelle 5,](#page-20-1) Abschnitt [5.2.1\)](#page-20-2) berücksichtigt.

Eine zusammenfassende Übersicht der für die berücksichtigten Betriebe angesetzten Geruchsemissionen im Untersuchungsfall Variante III ist in [Tabelle 24](#page-59-0) gegeben.

Die Lage und Parameter der Modellquellen im Untersuchungsfall Variante III entsprechen – abgesehen von den Emissionen (Geruchsstoffströmen) – denjenigen der Variante II, wie sie in Anhang B dargestellt sind. Eine Auflistung der Quellparameter für Variante III ist zudem in [Tabelle 25](#page-59-1) gegeben.

<span id="page-58-1"></span> $2^2$  Die in [Tabelle 9](#page-25-0) aufgeführte bestehende offene Güllegrube von 380 m<sup>3</sup> Grundfläche dient als Gärrestlager der Biogasanlage und wird - wie in Variante I - entsprechend dort berücksichtigt.

|     | <b>Betrieb</b>                | Geruchsemmissionen (GE/s) |                                  |         |        |  |  |  |
|-----|-------------------------------|---------------------------|----------------------------------|---------|--------|--|--|--|
| Nr. | Bezeichnung                   |                           | aus Tierställen von Nebenanlagen | aus BGA | Gesamt |  |  |  |
|     | FlstNr1328 Josefshof          | 10782                     | 368                              | 1578    | 12728  |  |  |  |
| 2   | FlstNr1333 Klausenhof         | 8461                      | 4420                             | 1430    | 14311  |  |  |  |
| 3   | FlstNr338 Bischof-Ulrich-Str. | 173                       | 90                               | 0       | 263    |  |  |  |
| 4   | FlstNr271_ImKreppach          | 44                        | 6                                | 0       | 50     |  |  |  |
| 5   | FlstNr1284 beimJosefshof      | 66                        | 18                               |         | 84     |  |  |  |
| 6   | FlstNr1295_Seilergasse        |                           | 45                               |         | 45     |  |  |  |
|     | Gesamt                        | 19526                     | 4947                             | 3008    | 27481  |  |  |  |

<span id="page-59-0"></span>Tabelle 24. Übersicht Geruchsemissionen der berücksichtigten Betriebe, Variante III.

<span id="page-59-1"></span>Tabelle 25. Parameter der Emissionsquellen im Modell, Variante III.

| id     | xq      | yq      | hq  | aq    | bq    | cq   | wa          | odor_040  | odor_060    |             | odor_100 odor_150 | Bezeichnung                      |
|--------|---------|---------|-----|-------|-------|------|-------------|-----------|-------------|-------------|-------------------|----------------------------------|
|        | m       | m       | m   | m     | m     | m    | $\bullet$   | GE/s      | GE/s        | GE/s        | GE/s              |                                  |
| QUE 01 | 3560446 | 5342745 | 1.0 | 43.6  | 89.8  | 1.0  | 270         | 0         | $\mathbf 0$ | 365         | 0                 | KH Fahrsilo                      |
| QUE_20 | 3560896 | 5342579 | 8.5 | 0.0   | 0.0   | 0.0  | 0           | $\pmb{0}$ | 693         | 0           | 0                 | JH_Maststall4_Kamin1             |
| QUE_21 | 3560898 | 5342571 | 8.5 | 0.0   | 0.0   | 0.0  | 0           | 0         | 693         | 0           | 0                 | JH Maststall4 Kamin2             |
| QUE_22 | 3560908 | 5342583 | 8.5 | 0.0   | 0.0   | 0.0  | 0           | $\pmb{0}$ | 693         | 0           | 0                 | JH Maststall4 Kamin3             |
| QUE_23 | 3560910 | 5342576 | 8.5 | 0.0   | 0.0   | 0.0  | 0           | 0         | 693         | 0           | 0                 | JH_Maststall4_Kamin4             |
| QUE_24 | 3560917 | 5342586 | 8.5 | 0.0   | 0.0   | 0.0  | 0           | $\pmb{0}$ | 693         | 0           | 0                 | JH Maststall4 Kamin5             |
| QUE_25 | 3560920 | 5342578 | 8.5 | 0.0   | 0.0   | 0.0  | 0           | $\pmb{0}$ | 693         | 0           | 0                 | JH_Maststall4_Kamin6             |
| QUE_26 | 3560930 | 5342590 | 8.5 | 0.0   | 0.0   | 0.0  | 0           | $\pmb{0}$ | 693         | 0           | 0                 | JH_Maststall4_Kamin7             |
| QUE_27 | 3560933 | 5342583 | 8.5 | 0.0   | 0.0   | 0.0  | 0           | $\pmb{0}$ | 693         | 0           | 0                 | JH_Maststall4_Kamin8             |
| QUE_28 | 3560943 | 5342594 | 8.5 | 0.0   | 0.0   | 0.0  | 0           | $\pmb{0}$ | 693         | 0           | 0                 | JH_Maststall4_Kamin9             |
| QUE 29 | 3560946 | 5342586 | 8.5 | 0.0   | 0.0   | 0.0  | 0           | $\pmb{0}$ | 693         | 0           | 0                 | JH Maststall4 Kamin10            |
| QUE_30 | 3560927 | 5342559 | 0.0 | 24.6  | 6.2   | 3.0  | 16          | 0         | 0           | 122         | 0                 | JH Fahrsilo                      |
| QUE_31 | 3560916 | 5342554 | 0.0 | 9.3   | 7.7   | 2.0  | 16          | 0         | 0           | $\pmb{0}$   | 240               | JH Dunglege                      |
| QUE_32 | 3560910 | 5342540 | 7.0 | 0.0   | 0.0   | 0.0  | 0           | 0         | 0           | 292         | 0                 | JH BHKW                          |
| QUE_33 | 3560912 | 5342507 | 3.0 | 18.1  | 18.9  | 0.0  | 4           | $\pmb{0}$ | $\mathbf 0$ | 1272        | $\mathbf 0$       | JH Guellegrube-Gaerreste         |
| QUE_34 | 3560980 | 5342520 | 4.0 | 0.0   | 0.0   | 0.0  | 0           | 0         | 264         | 0           | 0                 | JH_Zuchtstall1c1b-DZ+Warte_Kamin |
| QUE_36 | 3560936 | 5342544 | 6.0 | 0.0   | 0.0   | 0.0  | 0           | $\pmb{0}$ | 726         | 0           | 0                 | JH_Mastschweine3_Kamin1          |
| QUE 37 | 3560937 | 5342536 | 6.0 | 0.0   | 0.0   | 0.0  | 0           | $\pmb{0}$ | 726         | 0           | 0                 | JH Mastschweine3 Kamin2          |
| QUE_38 | 3560938 | 5342528 | 6.0 | 0.0   | 0.0   | 0.0  | 0           | $\pmb{0}$ | 726         | 0           | 0                 | JH_Mastschweine3_Kamin3          |
| QUE 39 | 3560939 | 5342518 | 6.0 | 0.0   | 0.0   | 0.0  | 0           | 0         | 300         | 0           | 0                 | JH Ferkel3 Kamin                 |
| QUE_40 | 3560936 | 5342547 | 6.0 | 0.0   | 0.0   | 0.0  | $\mathbf 0$ | 0         | 0           | 0           | 165               | JH_Hähnchen2_Kamin1              |
| QUE_41 | 3560937 | 5342540 | 6.0 | 0.0   | 0.0   | 0.0  | 0           | 0         | 0           | 0           | 165               | JH Hähnchen2 Kamin1              |
| QUE_42 | 3560938 | 5342531 | 6.0 | 0.0   | 0.0   | 0.0  | 0           | 0         | 0           | 0           | 165               | JH_Hähnchen2_Kamin3              |
| QUE_43 | 3560938 | 5342521 | 6.0 | 0.0   | 0.0   | 0.0  | $\mathbf 0$ | 0         | $\mathbf 0$ | $\mathbf 0$ | 165               | JH Hähnchen2 Kamin4              |
| QUE_44 | 3560940 | 5342513 | 6.0 | 0.0   | 0.0   | 0.0  | 0           | 0         | 0           | 0           | 165               | JH Hähnchen2 Kamin5              |
| QUE_45 | 3560940 | 5342504 | 6.0 | 0.0   | 0.0   | 0.0  | $\mathbf 0$ | 0         | $\mathbf 0$ | $\mathbf 0$ | 165               | JH_Hähnchen2_Kamin6              |
| QUE_46 | 3560992 | 5342511 | 9.0 | 0.0   | 0.0   | 0.0  | 0           | 0         | 120         | $\mathbf 0$ | 0                 | JH Zuchtstall1a-Abferkel Kamin   |
| QUE_47 | 3560961 | 5342513 | 0.0 | 4.0   | 3.0   | 1.0  | 273         | 0         | 6           | 0           | 0                 | JH_DunglegeA                     |
| QUE 35 | 3560920 | 5342532 | 3.0 | 9.4   | 10.5  | 6.0  | 0           | 0         | $\mathbf 0$ | 17          | 0                 | JH Gasspeicherdach               |
| QUE 49 | 3561551 | 5342765 | 0.0 | 4.3   | 4.5   | 1.0  | 280         | 36        | $\pmb{0}$   | 0           | 0                 | H1_Festmist                      |
| QUE_50 | 3561552 | 5342750 | 0.0 | 2.0   | 8.5   | 1.0  | 8           | 36        | $\pmb{0}$   | 0           | 0                 | H1 Festmist                      |
| QUE 51 | 3561524 | 5342753 | 0.0 | 2.7   | 3.7   | 1.0  | 106         | 18        | $\pmb{0}$   | 0           | 0                 | H1 Festmist                      |
| QUE_52 | 3561565 | 5342770 | 0.0 | 12.8  | 19.6  | 12.0 | $-174$      | 173       | $\pmb{0}$   | 0           | 0                 | H1 Kuhstall                      |
| QUE 53 | 3561055 | 5342438 | 1.0 | 0.0   | 16.1  | 1.5  | 98          | 33        | $\pmb{0}$   | 0           | 0                 | H6 Pferdestall                   |
| QUE_54 | 3561045 | 5342419 | 1.0 | 0.0   | 17.0  | 1.0  | $-78$       | 33        | 0           | 0           | 0                 | H6_Pferdestall                   |
| QUE_55 | 3561061 | 5342435 | 0.0 | 5.3   | 3.1   | 1.5  | 283         | 18        | $\mathbf 0$ | 0           | 0                 | H6 Festmist                      |
| QUE_56 | 3561192 | 5342195 | 0.0 | 17.3  | 7.9   | 2.5  | 285         | 50        | 0           | 0           | 0                 | H4_Pferdeoffenstall_Festmist     |
| QUE_57 | 3561309 | 5342313 | 0.0 | 0.0   | 7.8   | 3.0  | 284         | $\pmb{0}$ | 0           | 45          | 0                 | H3 Fahrsilo-ueberdacht           |
| QUE 48 | 3560467 | 5342665 | 0.0 | 193.4 | 113.2 | 9.0  | $-75$       | 8461      | $\pmb{0}$   | 0           | 0                 | KH Tierställe                    |
| QUE 58 | 3560445 | 5342686 | 0.0 | 61.1  | 95.2  | 5.0  | 285         | 4055      | $\Omega$    | 1430        | $\Omega$          | KH Festmist Guelle BGA           |

#### *Immissionsprognose*

Da bei der Untersuchung von Variante III nach einer "schnellen" Abschätzung der im ungünstigen Falle maximaler Emissionen des Klausenhofs zu erwartenden Immissionsbelastung im Plangebiet gefragt war, wurde bei der Ausbreitungsrechnung auf die explizite Darstellung der Gebäude im Ort nördlich, östlich und südlich des Plangebietes verzichtet. Hierdurch konnte zugunsten der Rechenzeit ein gegenüber der Darstellung in Abschnitt [6.5](#page-33-0) verändertes Rechengitter mit verkleinertem Bereich der feinsten Auflösung verwendet werden. Die Ausdehnung des Rechengebietes blieb dabei unverändert.

Ansonsten wurden keine weiteren Änderungen bei der Durchführung der Strömungsund Ausbreitungsrechnung gegenüber denen der Variante I und Variante II vorgenommen.

#### *Ergebnis*

Die für den Untersuchungsfall Variante III ermittelten Kenngrößen der Geruchsimmissionsbelastung durch die berücksichtigten Betriebe ist in [Abbildung 15](#page-61-0) (Übersicht) und [Abbildung](#page-62-0) 16 (Detailauszug des Plangebietes) dargestellt.

In den hell- und dunkelgrün eingefärbten Bereichen wird der Immissionswert für Wohngebiete (10% der Jahresstunden) eingehalten. In den blau eingefärbten Bereichen überschreitet die Kenngröße der Immissionsgesamtbelastung der berücksichtigten Betriebe den Immissionswert für Wohngebiete, der Immissionswert für Dorfgebiete (15 % der Jahresstunden) wird dort jedoch noch eingehalten. Dieser wird erst im orange und rot eingefärbten Bereich überschritten.

Die Darstellungen zeigen, dass auf den Flächen des Plangebiets der Immissionswert für Wohngebiete eingehalten wird. Die prognostizierten Geruchsbelastungen betragen dort maximal 10 % der Jahresstunden.

Auf Basis der hier dargestellten Geruchsprognose des Untersuchungsfalls Variante III sind auch für diese Variante keine Anhaltspunkte abzuleiten, die gegen die geplante Ausweisung eines Wohngebietes im Plangebiet sprechen.

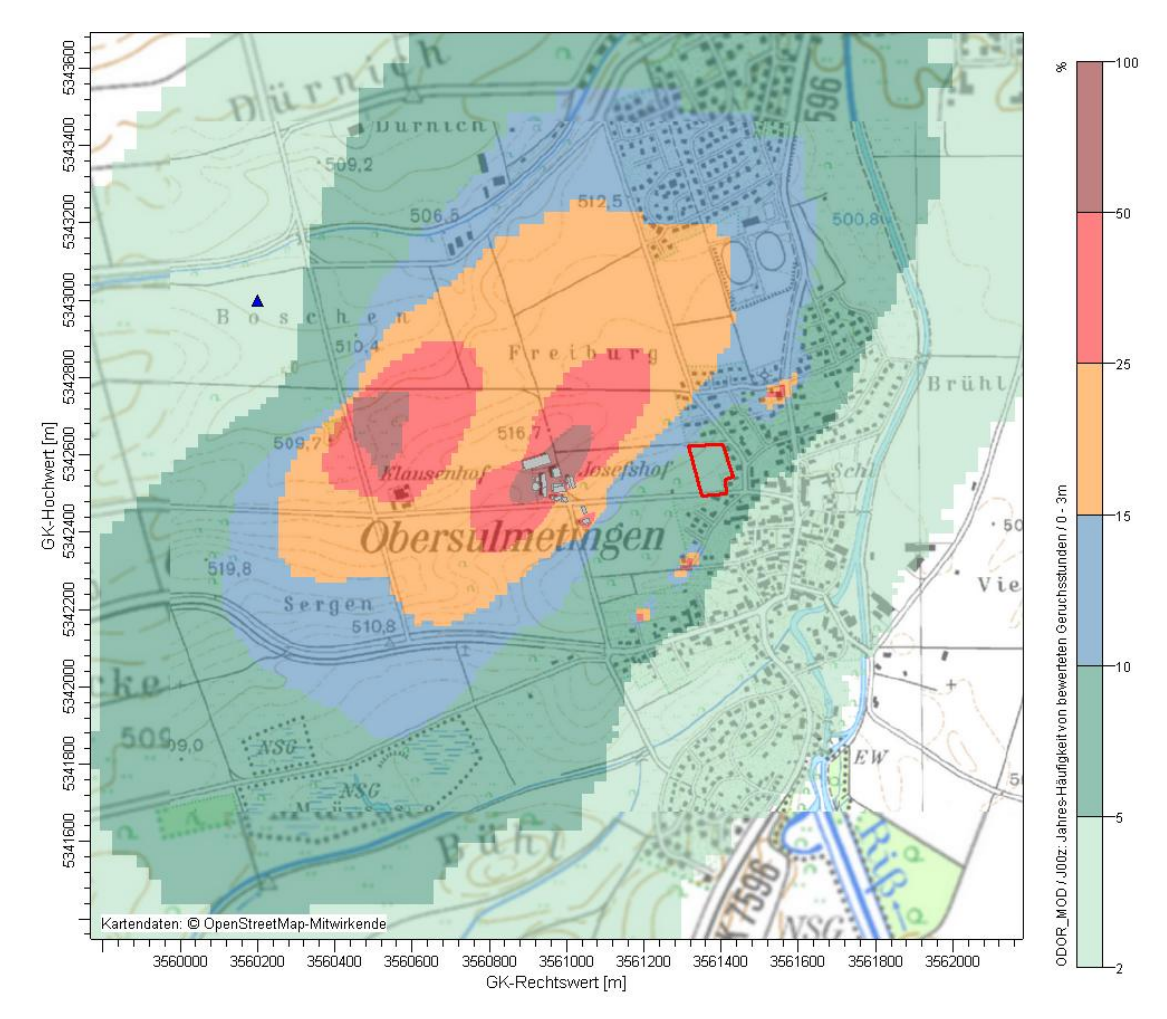

<span id="page-61-0"></span>Abbildung 15. Belästigungsrelevante Kenngröße der durch die berücksichtigten landwirtschaftlichen Emittenten verursachten Gesamtbelastung durch Geruch für Variante III. Geobasisdaten © LGL, LUBW [\[5\].](#page-42-4)

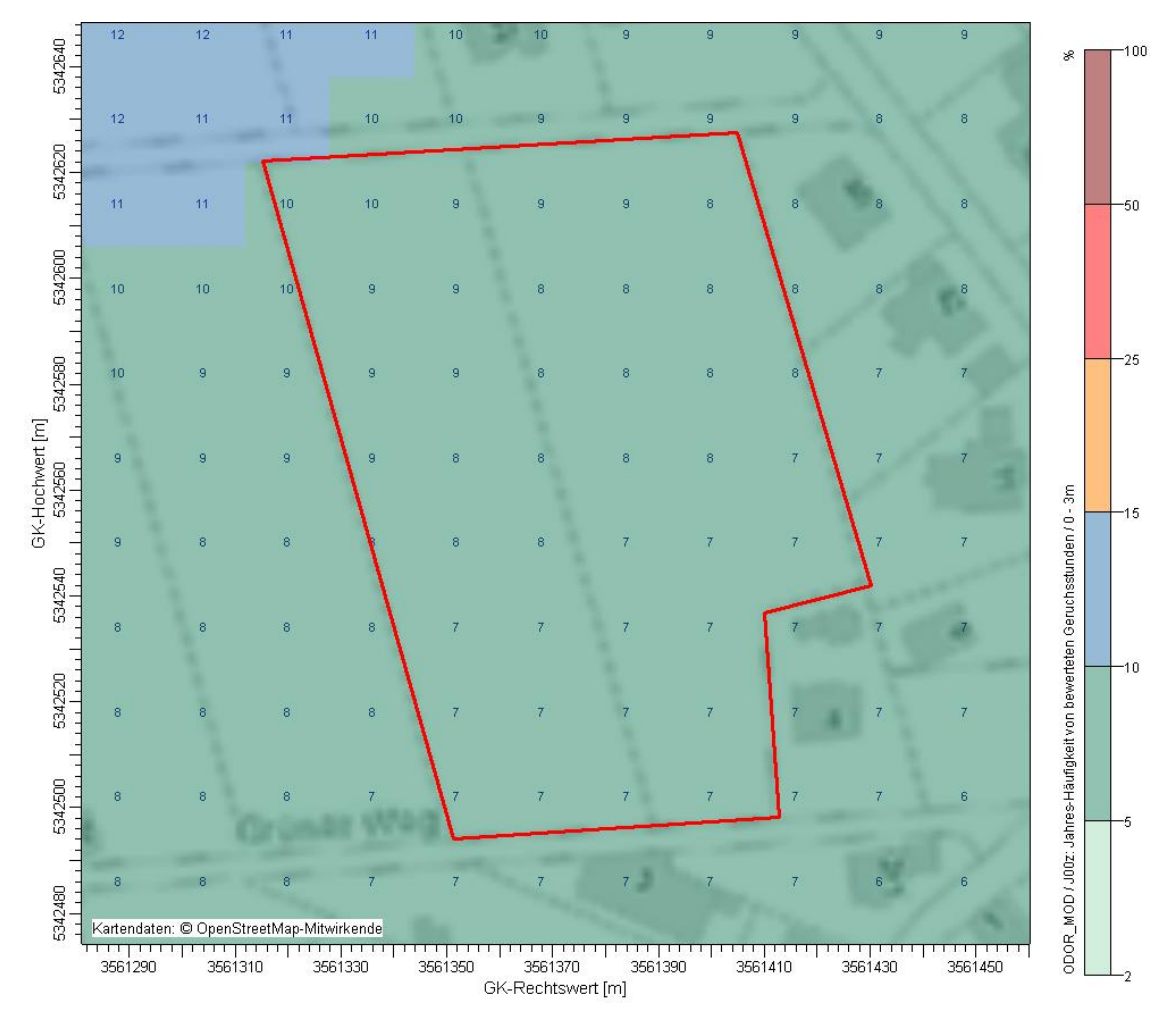

<span id="page-62-0"></span>Abbildung 16. Detailauszug Plangebiet – Belästigungsrelevante Kenngröße der durch die berücksichtigten landwirtschaftlichen Emittenten verursachten Gesamtbelastung durch Geruch für Variante III. Geobasisdaten © LGL, LUBW [\[5\].](#page-42-4)

#### **austal2000.log-Datei für Untersuchungsfall Variante III**

2018-06-18 17:43:44 --------------------------------------------------------- TalServer:C:\Austal\P2\_19076\_2018-06-18\_znd\_m142445\_r5\_oG\_RG8

 Ausbreitungsmodell AUSTAL2000, Version 2.6.11-WI-x Copyright (c) Umweltbundesamt, Dessau-Roßlau, 2002-2014 Copyright (c) Ing.-Büro Janicke, Überlingen, 1989-2014

Arbeitsverzeichnis: C:/Austal/P2\_19076\_2018-06-18\_znd\_m142445\_r5\_oG\_RG8

Erstellungsdatum des Programms: 2014-09-02 09:08:52 Das Programm läuft auf dem Rechner "W2999".

============================= Beginn der Eingabe ============================ > ti "r1" 'Projekt-Titel 'x-Koordinate des Bezugspunktes > gy 5342590 'y-Koordinate des Bezugspunktes 'Rauigkeitslänge > qs 2 'Qualitätsstufe > az "2886-laupheim-wind-2007-2016\_2008-geprüft.akt" 'AKT-Datei > xa -1160.00 'x-Koordinate des Anemometers > ya 410.00 'y-Koordinate des Anemometers > dd 4 8 16 32 64 'Zellengröße (m) > x0 -520 -576 -1280 -1664 -1920 'x-Koordinate der l.u. Ecke des Gitters > nx 66 44 116 82 50 'Anzahl Gitterzellen in X-Richtung -1152 -1408 <sup>-</sup>y-Koordinate der l.u. Ecke des Gitters<br>64 - <sup>42</sup> - Anzahl Gitterzellen in Y-Richtung > ny 66 46 82 64 42 'Anzahl Gitterzellen in Y-Richtung > nz 6 21 21 21 21 'Anzahl Gitterzellen in Z-Richtung > os +NOSTANDARD+SCINOTAT > hh 0 3.0 6.0 9.0 12.0 15.0 18.0 25.0 40.0 65.0 100.0 150.0 200.0 300.0 400.0 500.0 600.0 700.0 800.0 1000.0 1200.0 1500.0<br>> gh "r2.grid" > gh "r2.grid" 'Gelände-Datei -451.71 -450.11 -442.64 -439.98 -429.85 -427.18 -417.05 414.39 -433.15 -443.95 -449.70 -447.92 -379.66 -423.52 -423.02 -421.91 -421.17 -423.52 -422.65 -422.28 -421.54 -420.30 -419.92 -368.29 -399.48 -440.47 190.73 191.85 164.01 205.43 -305.33 -314.68 -299.50 -168.31 -51.24 -893.11 -915.25 > yq 154.51 -10.59 -18.59 -7.39 -14.32 -3.66 -11.66 -0.46 -7.39 3.80 -4.20 - 31.32 -36.41 -49.73 -82.74 -70.03 -45.71 -54.11 -61.64 -72.26 -42.87 -50.40 -58.80 -68.93 -76.59 -86.36 -78.74 -76.68 -57.84 174.69 160.16 163.37 180.21 -152.17 - 171.47 -155.15 -395.36 -277.49 75.36 95.75 > hq 1.00 8.50 8.50 8.50 8.50 8.50 8.50 8.50 8.50 8.50 8.50 0.00 0.00 7.00 3.00 4.00 6.00 6.00 6.00 6.00 6.00 6.00 6.00 6.00 6.00 6.00 9.00 0.00 3.00 0.00 0.00 0.00 0.00 1.00 1.00 0.00 0.00 0.00  $0.00$  0.00<br>> ag 43.62 > aq 43.62 0.00 0.00 0.00 0.00 0.00 0.00 0.00 0.00 0.00 0.00 24.58 9.26 0.00 18.07 0.00 0.00 0.00 0.00 0.00 0.00 0.00 0.00 0.00 0.00 0.00 0.00 4.00 9.41 4.31 2.03 2.69 12.84 0.00 0.00 5.25 17.31 0.00 193.37 61.05 > bq 89.83 0.00 0.00 0.00 0.00 0.00 0.00 0.00 0.00 0.00 0.00 6.17 7.74 0.00 18.86 0.00 0.00 0.00 0.00 0.00 0.00 0.00 0.00 0.00 0.00 0.00 0.00 3.00 10.53 4.52 8.49 3.65 19.63 16.11 17.00 3.06 7.92 7.83 113.22 95.15 > cq 1.00 0.00 0.00 0.00 0.00 0.00 0.00 0.00 0.00 0.00 0.00 3.00 2.00 0.00 0.00 0.00 0.00 0.00 0.00 0.00 0.00 0.00 0.00 0.00 0.00 0.00 0.00 1.00 6.00 1.00 1.00 1.00 12.00 1.50 1.00 1.50 2.50  $3.00$   $9.00$   $5.00$ <br>> wq 270.00 0.00 > wq 270.00 0.00 0.00 0.00 0.00 0.00 0.00 0.00 0.00 0.00 0.00 16.34 16.26 0.00 3.92 0.00 0.00 0.00 0.00 0.00 0.00 0.00 0.00 0.00 0.00 0.00 0.00 272.60 0.00 279.87 7.98 105.95 -173.80 98.13 -78.12 283.24 285.42 284.04 -74.91 285.33 > vq 0.00 0.00 0.00 0.00 0.00 0.00 0.00 0.00 0.00 0.00 0.00 0.00 0.00 0.00 0.00 0.00 0.00 0.00 0.00 0.00 0.00 0.00 0.00 0.00 0.00 0.00 0.00 0.00 0.00 0.00 0.00 0.00 0.00 0.00 0.00 0.00 0.00 0.00 0.00 0.00 > dq 0.00 0.00 0.00 0.00 0.00 0.00 0.00 0.00 0.00 0.00 0.00 0.00 0.00 0.00 0.00 0.00 0.00 0.00 0.00 0.00 0.00 0.00 0.00 0.00 0.00 0.00 0.00 0.00 0.00 0.00 0.00 0.00 0.00 0.00 0.00 0.00 0.00 0.00  $0.00$  0.00<br>> qq 0.000 > qq 0.000 0.000 0.000 0.000 0.000 0.000 0.000 0.000 0.000 0.000 0.000 0.000 0.000 0.000 0.000 0.000 0.000 0.000 0.000 0.000 0.000 0.000 0.000

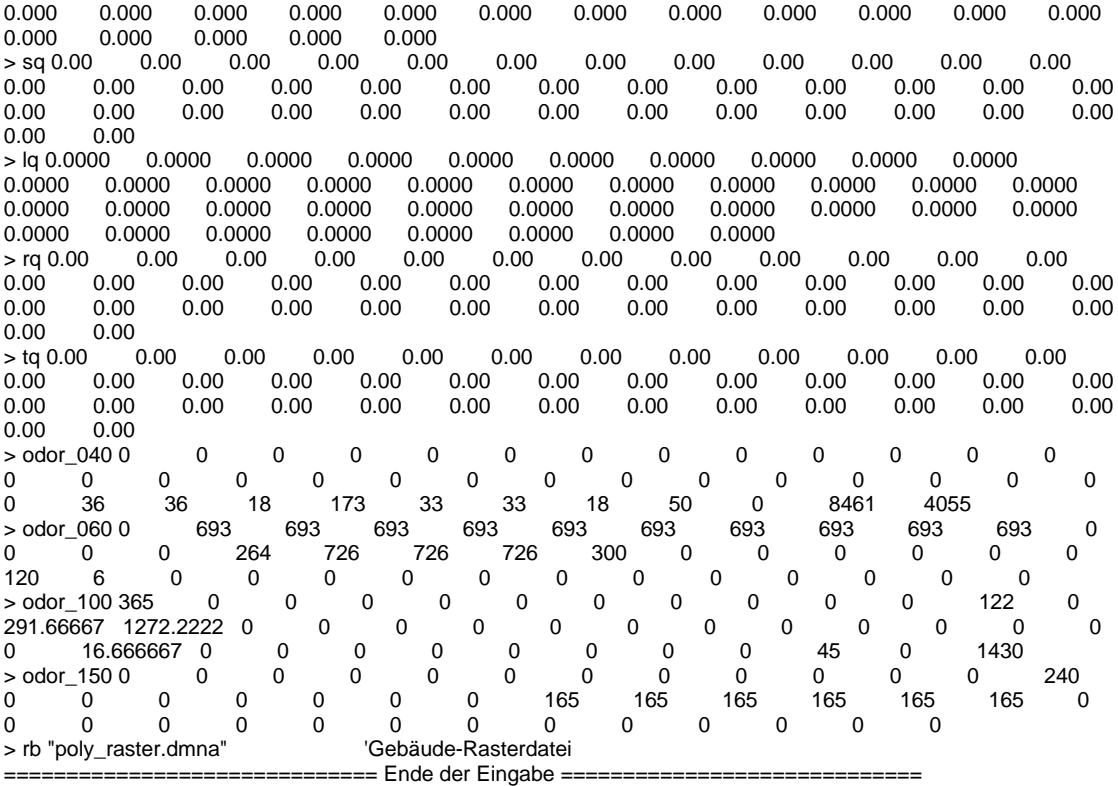

Existierende Windfeldbibliothek wird verwendet. >>> Abweichung vom Standard (Option NOSTANDARD)!

Die Höhe hq der Quelle 1 beträgt weniger als 10 m. Die Höhe hq der Quelle 2 beträgt weniger als 10 m. Die Höhe hq der Quelle 3 beträgt weniger als 10 m. Die Höhe hq der Quelle 4 beträgt weniger als 10 m. Die Höhe hq der Quelle 5 beträgt weniger als 10 m. Die Höhe hq der Quelle 6 beträgt weniger als 10 m. Die Höhe hq der Quelle 7 beträgt weniger als 10 m. Die Höhe hq der Quelle 8 beträgt weniger als 10 m. Die Höhe hq der Quelle 9 beträgt weniger als 10 m. Die Höhe hq der Quelle 10 beträgt weniger als 10 m. Die Höhe hq der Quelle 11 beträgt weniger als 10 m. Die Höhe hq der Quelle 12 beträgt weniger als 10 m. Die Höhe hq der Quelle 13 beträgt weniger als 10 m. Die Höhe hq der Quelle 14 beträgt weniger als 10 m. Die Höhe hq der Quelle 15 beträgt weniger als 10 m. Die Höhe hq der Quelle 16 beträgt weniger als 10 m. Die Höhe hq der Quelle 17 beträgt weniger als 10 m. Die Höhe hq der Quelle 18 beträgt weniger als 10 m. Die Höhe hq der Quelle 19 beträgt weniger als 10 m. Die Höhe hq der Quelle 20 beträgt weniger als 10 m. Die Höhe hq der Quelle 21 beträgt weniger als 10 m. Die Höhe hq der Quelle 22 beträgt weniger als 10 m. Die Höhe hq der Quelle 23 beträgt weniger als 10 m. Die Höhe hq der Quelle 24 beträgt weniger als 10 m. Die Höhe hq der Quelle 25 beträgt weniger als 10 m. Die Höhe hq der Quelle 26 beträgt weniger als 10 m. Die Höhe hq der Quelle 27 beträgt weniger als 10 m. Die Höhe hq der Quelle 28 beträgt weniger als 10 m. Die Höhe hq der Quelle 29 beträgt weniger als 10 m. Die Höhe hq der Quelle 30 beträgt weniger als 10 m. Die Höhe hq der Quelle 31 beträgt weniger als 10 m. Die Höhe hq der Quelle 32 beträgt weniger als 10 m. Die Höhe hq der Quelle 33 beträgt weniger als 10 m. Die Höhe hq der Quelle 34 beträgt weniger als 10 m. Die Höhe hq der Quelle 35 beträgt weniger als 10 m. Die Höhe hq der Quelle 36 beträgt weniger als 10 m. Die Höhe hq der Quelle 37 beträgt weniger als 10 m.

M142445/01 ZND/WLR 16. Juli 2018 Seite 65 Die Höhe hq der Quelle 38 beträgt weniger als 10 m.

- Die Höhe hq der Quelle 39 beträgt weniger als 10 m.
- Die Höhe hq der Quelle 40 beträgt weniger als 10 m.
- Die maximale Gebäudehöhe beträgt 9.0 m.

>>> Die Höhe der Quelle 4 liegt unter dem 1.2-fachen der Gebäudehöhe für i=32, j=45.

>>> Dazu noch 3328 weitere Fälle.

Die maximale Steilheit des Geländes in Netz 1 ist 0.08 (0.06). Die maximale Steilheit des Geländes in Netz 2 ist 0.06 (0.06). Die maximale Steilheit des Geländes in Netz 3 ist 0.12 (0.12). Die maximale Steilheit des Geländes in Netz 4 ist 0.20 (0.18). Die maximale Steilheit des Geländes in Netz 5 ist 0.18 (0.15). Existierende Geländedateien zg0\*.dmna werden verwendet.

AKTerm "C:/Austal/P2\_19076\_2018-06-18\_znd\_m142445\_r5\_oG\_RG8/2886-laupheim-wind-2007-2016\_2008 geprüft.akt" mit 8784 Zeilen, Format 3

=============================================================================

Warnung: 25 Zeilen mit ua=0/ra>0 oder ua>0/ra=0 (Kalmen erfordern ua=0)

Es wird die Anemometerhöhe ha=13.7 m verwendet. Verfügbarkeit der AKTerm-Daten 100.0 %.

Prüfsumme AUSTAL 524c519f Prüfsumme TALDIA 6a50af80 Prüfsumme VDISP 3d55c8b9 Prüfsumme SETTINGS fdd2774f Prüfsumme AKTerm 04932d80

Bibliotheksfelder "zusätzliches K" werden verwendet (Netze 1,2). Bibliotheksfelder "zusätzliche Sigmas" werden verwendet (Netze 1,2).

TMT: Auswertung der Ausbreitungsrechnung für "odor"

TMT: 366 Tagesmittel (davon ungültig: 0) TMT: Datei "C:/Austal/P2\_19076\_2018-06-18\_znd\_m142445\_r5\_oG\_RG8/odor-j00z01" ausgeschrieben. TMT: Datei "C:/Austal/P2\_19076\_2018-06-18\_znd\_m142445\_r5\_oG\_RG8/odor-j00s01" ausgeschrieben. TMT: Datei "C:/Austal/P2\_19076\_2018-06-18\_znd\_m142445\_r5\_oG\_RG8/odor-j00z02" ausgeschrieben. TMT: Datei "C:/Austal/P2\_19076\_2018-06-18\_znd\_m142445\_r5\_oG\_RG8/odor-j00s02" ausgeschrieben. TMT: Datei "C:/Austal/P2\_19076\_2018-06-18\_znd\_m142445\_r5\_oG\_RG8/odor-j00z03" ausgeschrieben. TMT: Datei "C:/Austal/P2\_19076\_2018-06-18\_znd\_m142445\_r5\_oG\_RG8/odor-j00s03" ausgeschrieben. TMT: Datei "C:/Austal/P2\_19076\_2018-06-18\_znd\_m142445\_r5\_oG\_RG8/odor-j00z04" ausgeschrieben. TMT: Datei "C:/Austal/P2\_19076\_2018-06-18\_znd\_m142445\_r5\_oG\_RG8/odor-j00s04" ausgeschrieben. TMT: Datei "C:/Austal/P2\_19076\_2018-06-18\_znd\_m142445\_r5\_oG\_RG8/odor-j00z05" ausgeschrieben. TMT: Datei "C:/Austal/P2\_19076\_2018-06-18\_znd\_m142445\_r5\_oG\_RG8/odor-j00s05" ausgeschrieben. TMT: Auswertung der Ausbreitungsrechnung für "odor\_040" TMT: 366 Tagesmittel (davon ungültig: 0) TMT: Datei "C:/Austal/P2\_19076\_2018-06-18\_znd\_m142445\_r5\_oG\_RG8/odor\_040-j00z01" ausgeschrieben. TMT: Datei "C:/Austal/P2\_19076\_2018-06-18\_znd\_m142445\_r5\_oG\_RG8/odor\_040-j00s01" ausgeschrieben. TMT: Datei "C:/Austal/P2\_19076\_2018-06-18\_znd\_m142445\_r5\_oG\_RG8/odor\_040-j00z02" ausgeschrieben. TMT: Datei "C:/Austal/P2\_19076\_2018-06-18\_znd\_m142445\_r5\_oG\_RG8/odor\_040-j00s02" ausgeschrieben. TMT: Datei "C:/Austal/P2\_19076\_2018-06-18\_znd\_m142445\_r5\_oG\_RG8/odor\_040-j00z03" ausgeschrieben. TMT: Datei "C:/Austal/P2\_19076\_2018-06-18\_znd\_m142445\_r5\_oG\_RG8/odor\_040-j00s03" ausgeschrieben. TMT: Datei "C:/Austal/P2\_19076\_2018-06-18\_znd\_m142445\_r5\_oG\_RG8/odor\_040-j00z04" ausgeschrieben. TMT: Datei "C:/Austal/P2\_19076\_2018-06-18\_znd\_m142445\_r5\_oG\_RG8/odor\_040-j00s04" ausgeschrieben. TMT: Datei "C:/Austal/P2\_19076\_2018-06-18\_znd\_m142445\_r5\_oG\_RG8/odor\_040-j00z05" ausgeschrieben. TMT: Datei "C:/Austal/P2\_19076\_2018-06-18\_znd\_m142445\_r5\_oG\_RG8/odor\_040-j00s05" ausgeschrieben. TMT: Auswertung der Ausbreitungsrechnung für "odor\_060" TMT: 366 Tagesmittel (davon ungültig: 0) TMT: Datei "C:/Austal/P2\_19076\_2018-06-18\_znd\_m142445\_r5\_oG\_RG8/odor\_060-j00z01" ausgeschrieben. TMT: Datei "C:/Austal/P2\_19076\_2018-06-18\_znd\_m142445\_r5\_oG\_RG8/odor\_060-j00s01" ausgeschrieben. TMT: Datei "C:/Austal/P2\_19076\_2018-06-18\_znd\_m142445\_r5\_oG\_RG8/odor\_060-j00z02" ausgeschrieben. TMT: Datei "C:/Austal/P2\_19076\_2018-06-18\_znd\_m142445\_r5\_oG\_RG8/odor\_060-j00s02" ausgeschrieben. TMT: Datei "C:/Austal/P2\_19076\_2018-06-18\_znd\_m142445\_r5\_oG\_RG8/odor\_060-j00z03" ausgeschrieben. TMT: Datei "C:/Austal/P2\_19076\_2018-06-18\_znd\_m142445\_r5\_oG\_RG8/odor\_060-j00s03" ausgeschrieben. TMT: Datei "C:/Austal/P2\_19076\_2018-06-18\_znd\_m142445\_r5\_oG\_RG8/odor\_060-j00z04" ausgeschrieben. TMT: Datei "C:/Austal/P2\_19076\_2018-06-18\_znd\_m142445\_r5\_oG\_RG8/odor\_060-j00s04" ausgeschrieben. TMT: Datei "C:/Austal/P2\_19076\_2018-06-18\_znd\_m142445\_r5\_oG\_RG8/odor\_060-j00z05" ausgeschrieben. TMT: Datei "C:/Austal/P2\_19076\_2018-06-18\_znd\_m142445\_r5\_oG\_RG8/odor\_060-j00s05" ausgeschrieben. TMT: Auswertung der Ausbreitungsrechnung für "odor\_100" TMT: 366 Tagesmittel (davon ungültig: 0) TMT: Datei "C:/Austal/P2\_19076\_2018-06-18\_znd\_m142445\_r5\_oG\_RG8/odor\_100-j00z01" ausgeschrieben.

TMT: Datei "C:/Austal/P2\_19076\_2018-06-18\_znd\_m142445\_r5\_oG\_RG8/odor\_100-j00s01" ausgeschrieben. TMT: Datei "C:/Austal/P2\_19076\_2018-06-18\_znd\_m142445\_r5\_oG\_RG8/odor\_100-j00z02" ausgeschrieben. TMT: Datei "C:/Austal/P2\_19076\_2018-06-18\_znd\_m142445\_r5\_oG\_RG8/odor\_100-j00s02" ausgeschrieben. TMT: Datei "C:/Austal/P2\_19076\_2018-06-18\_znd\_m142445\_r5\_oG\_RG8/odor\_100-j00z03" ausgeschrieben. TMT: Datei "C:/Austal/P2\_19076\_2018-06-18\_znd\_m142445\_r5\_oG\_RG8/odor\_100-j00s03" ausgeschrieben. TMT: Datei "C:/Austal/P2\_19076\_2018-06-18\_znd\_m142445\_r5\_oG\_RG8/odor\_100-j00z04" ausgeschrieben. TMT: Datei "C:/Austal/P2\_19076\_2018-06-18\_znd\_m142445\_r5\_oG\_RG8/odor\_100-j00s04" ausgeschrieben. TMT: Datei "C:/Austal/P2\_19076\_2018-06-18\_znd\_m142445\_r5\_oG\_RG8/odor\_100-j00z05" ausgeschrieben. TMT: Datei "C:/Austal/P2\_19076\_2018-06-18\_znd\_m142445\_r5\_oG\_RG8/odor\_100-j00s05" ausgeschrieben. TMT: Auswertung der Ausbreitungsrechnung für "odor\_150" TMT: 366 Tagesmittel (davon ungültig: 0) TMT: Datei "C:/Austal/P2\_19076\_2018-06-18\_znd\_m142445\_r5\_oG\_RG8/odor\_150-j00z01" ausgeschrieben. TMT: Datei "C:/Austal/P2\_19076\_2018-06-18\_znd\_m142445\_r5\_oG\_RG8/odor\_150-j00s01" ausgeschrieben. TMT: Datei "C:/Austal/P2\_19076\_2018-06-18\_znd\_m142445\_r5\_oG\_RG8/odor\_150-j00z02" ausgeschrieben. TMT: Datei "C:/Austal/P2\_19076\_2018-06-18\_znd\_m142445\_r5\_oG\_RG8/odor\_150-j00s02" ausgeschrieben. TMT: Datei "C:/Austal/P2\_19076\_2018-06-18\_znd\_m142445\_r5\_oG\_RG8/odor\_150-j00z03" ausgeschrieben. TMT: Datei "C:/Austal/P2\_19076\_2018-06-18\_znd\_m142445\_r5\_oG\_RG8/odor\_150-j00s03" ausgeschrieben. TMT: Datei "C:/Austal/P2\_19076\_2018-06-18\_znd\_m142445\_r5\_oG\_RG8/odor\_150-j00z04" ausgeschrieben. TMT: Datei "C:/Austal/P2\_19076\_2018-06-18\_znd\_m142445\_r5\_oG\_RG8/odor\_150-j00s04" ausgeschrieben. TMT: Datei "C:/Austal/P2\_19076\_2018-06-18\_znd\_m142445\_r5\_oG\_RG8/odor\_150-j00z05" ausgeschrieben. TMT: Datei "C:/Austal/P2\_19076\_2018-06-18\_znd\_m142445\_r5\_oG\_RG8/odor\_150-j00s05" ausgeschrieben. TMT: Dateien erstellt von AUSTAL2000\_2.6.11-WI-x. =============================================================================

Auswertung der Ergebnisse:

==========================

DEP: Jahresmittel der Deposition

- J00: Jahresmittel der Konzentration/Geruchsstundenhäufigkeit
- Tnn: Höchstes Tagesmittel der Konzentration mit nn Überschreitungen
- Snn: Höchstes Stundenmittel der Konzentration mit nn Überschreitungen

WARNUNG: Eine oder mehrere Quellen sind niedriger als 10 m. Die im folgenden ausgewiesenen Maximalwerte sind daher möglicherweise nicht relevant für eine Beurteilung!

Maximalwert der Geruchsstundenhäufigkeit bei z=1.5 m

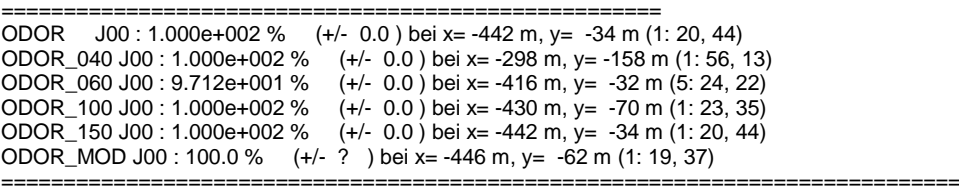

2018-06-20 09:03:32 AUSTAL2000 beendet.